**الجـمهورية الجزائرية الديمقراطية الشعبية République Algérienne démocratique et populaire** 

**وزارة التعليم الــعــالي و البحــث العــلمــي Ministère de l'enseignement supérieur et de la recherche scientifique**

> **جــامعة سعد دحلب البليدة Université SAAD DAHLAB de BLIDA**

> > **كلية التكنولوجيا Faculté de Technologie**

**قسم اإللكترونيـك Département d'Électronique**

# **Mémoire de Master**

Mention Électronique Filière Électrotechnique Spécialité Machines Électriques

présenté par

# *BOUZID AbdelMalek*

&

*FARES Mohamed Lamine*

# **Commande Prédictive du Couple d'une Machine Asynchrone**

Proposé par : **KHELIFI OTHMANE Khelifa**

Année Universitaire 2016-2017

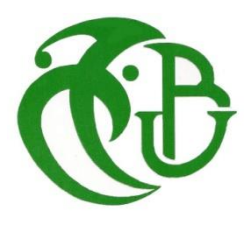

# *Remerciements*

*Toutes les lettres ne sauraient trouver les mots qu'il faut... Tous les mots ne sauraient exprimer la gratitude, l'amour, Le respect, la reconnaissance... Aussi, c'est tout simplement que Je dédie cette Thèse...?*

# *À MES CHERS PARENTS*

*Aucune dédicace ne saurait exprimer mon respect, mon amour éternel et ma considération pour les sacrifices que vous avez consenti pour mon instruction et mon bien être.* 

*Je vous remercie pour tout le soutien et l'amour que vous me portez depuis mon enfance et j'espère que votre bénédiction m'accompagne toujours.* 

*Que ce modeste travail soit l'exaucement de vos vœux tant formulés, le fruit de vos innombrables sacrifices, bien que je ne vous en acquitterai jamais assez.* 

*Puisse Dieu, le Très Haut, vous accorder santé, bonheur et longue vie et faire en sorte que jamais je ne vous déçoive*

# *A MA TRÈS CHÈRE EPOUSE*

*Ton encouragement et ton soutien étaient la bouffée d'oxygène qui me ressourçait dans les moments pénibles, de solitude et de souffrance.*

*Merci d'être toujours à mes côtés, par ta présence, par ton amour dévoué et ta tendresse, pour donner du goût et du sens à notre vie de famille* 

*En témoignage de mon amour, de mon admiration et de ma grande affection, je te prie de trouver dans ce travail l'expression de mon estime et mon sincère attachement.* 

*Je prie dieu le tout puissant pour qu'il te donne bonheur et prospérité.*

*Je voudrais remercier mes adorables enfants, MAYA et ARSLANE pour l'espoir que vous gravez de jour en jour dans mon cœur, mes deux anges vous êtes ma source d'inspiration et mon plus grand soutien.*

#### *A MES CHERS ET ADORABLE FRERES ET SŒUR : Salim, Samira, Fateh et Aziz.*

*En témoignage de mon affection fraternelle, de ma profonde tendresse et reconnaissance, je vous souhaite une vie pleine de bonheur et de succès et que Dieu, le tout puissant, vous protège et vous garde.*

*A ma famille et belle-famille chacun par son nom, et je cite en particulier : Ami Mohamed, Mohamed, Maman Samia, Jiji, Aboud, Sayfou, Naima, Wahiba…..etc, Veuillez trouver dans ce modeste travail l'expression de mon affection.*

*A mes frère que je n'ai jamais eux dans ma vie : Soufi, Abdou et Fayçal.* 

*A tous mes amis sans exception : Mohamed, Khaled, Raouf, Samy, Hichem, Kader, Hamza, Lazhar……etc*

*A Mon Binôme Mohamed Lamine.*

*A tous qui me connais sans exception.*

*A mes Camarades de Promotion, En souvenir des bons moments passés ensemble, et de nos efforts communs.*

*A tous ceux qui ont contribué de près ou de loin à l'élaboration de ce modeste travail.*

*Bouzid Abdelmalek* 

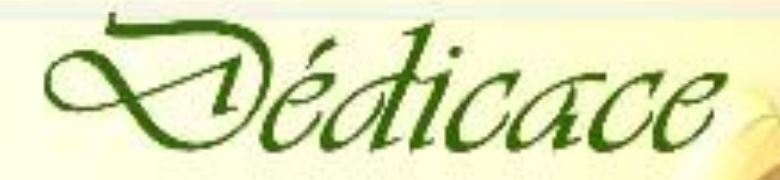

*Du profond de mon cœur, je dédie ce modeste travail à tous ceux sont chers. A la mémoire de mon cher pére '' TAYEB '' qui décidé trop tôt, qui m'a toujours poussé et motivé dans mes études. Puisse dieu le tout puissant l'avoir en sa sainte miséricorde.* 

 *A ma chère mère, aucune dédicace ne sourait exprimer mon respect, mon amour Eternel et ma considération pour les sacrifices que vous avez consenti pour mon instruction et mon bien étre. Puisse dieu le très haut vous accorder santé, bonheur et longue vie.* 

 *A mon épouse, la femme de ma vie et mes adorables enfants '' ASSIL, MOUADH et IYAD '', que dieu bénisse ma petite famille. A ma famille et belle famille chacun par son nom, à mes amis et a* 

*tous ceux qui j'ai connu.* 

*Merci* 

*Fares mohamed lamne* 

*Avant tous, Nous remercions Dieu qui nous a donné la force et la volonté d'accomplir ce modeste travail.*

*Nous tenons à exprimer notre sincère et profonde gratitude à Monsieur KHELIFI OTHMANE Khelifa, notre promoteur, pour avoir proposé, suivi et dirigé ce travail mais également pour sa disponibilité, et pour le respect dont nous fûmes témoins. Nous le remercions de nous avoir fait profiter de son expérience ainsi que ses orientations constructives et ses encouragements qui nous ont été précieux, et nous ont permis de mener à bien ce travail.*

*Nos remerciements s'adressent ensuite au président du jury, pour nous avoir honoré par sa présidence de notre jury.*

*Nous tenons à remercier également les membres du jury, pour nous avoir fait le plaisir d'accepter de participer à notre jury et d'examiner ce travail.*

*Enfin, nous remercions tous ceux qui ont contribué de près ou de loin à l'élaboration de ce modeste travail, tous qui ont participés à accomplir cette œuvre en particulier notre ami BOUHADIDA Azzedine.*

**ملخص:**

إن استخدام اآللة غير المتزامنة يحظى باهتمام متزايد من ناحية بساطة البناء واالستخدام والصيانة، الصالبة وانخفاض تكلفة الشراء، ومن ناحية أخرى نتيجة تطور الكترونيات الطاقة والميكرو حوسبة، التي تسمح بالوضع في الخدمة لاستراتيجيات التحكم، قادرة على تحقيق الأداء الديناميكي الكافي، وبالتالي فان التحكم المباشر على عزم الدوران، يقدم حال جذابا، من أجل تحقيق أداء أفضل لهذه االلة، وهذا األخير )DTC )يسمح بالتنظيم المباشر على عزم دوران االلة من خالل تطبيق مختلف أشعة جهد المموج، ولكن التذبذبات الناجمة على مستوى عزم الدوران والتدفق الشعاعي، من اسوء النقاط المسجلة في هذه التقنية. ولحل هذه المشكلة، استخدمنا التحكم التنبؤي المعمم، والتي سيتم دمجها في حلقة السرعة من التحكم المباشرة على عزم الدوران DTC، والهدف من ذلك، من ناحية، تحسين وتقليل التموجات عزم الدوران التدفق لآللة، ومن ناحية أخرى تخفيض تردد االتصال بالمموج لآللة الغير المتزامنة، سيتم عرض ومناقشة نتائج هذا الدمج في هذا العمل المتواضع. **كلمات المفاتيح:** اآللة غير المتزامنة، التحكم المباشر على عزم الدوران، التحكم التنبؤي المعمم، صالبة.

#### **Résumé :**

L'utilisation de la machine asynchrone est de plus en plus appréciée, d'une part, pour sa simplicité de construction, d'utilisation et d'entretien, de sa robustesse et son faible coût d'achat, et d'autre part grâce à l'évolution de l'électronique de puissance et la microinformatique, qui permettent la mise en œuvre de stratégie de commande, capable d'atteindre des performances dynamiques adéquates. de ce fait, il est bien établi que la commande directe du couple, présente une solution attractive, pour réaliser de meilleures performances de cette machine, cette dernière (DTC) permet la régularisation directe du couple de la machine par l'application des différents vecteurs de tensions de l'onduleur, mais les oscillations rencontrer au niveau du couple et le flux, marquent l'un des points noirs de cette technique de commande. pour remédier à ce problème, nous avons fait appel à la commande prédictive généralisée (GPC), cette dernière sera combinée dans la boucle de vitesse de la commande directe du couple DTC, le but est d'améliorer et minimiser les ondulations du couple et du flux de la MAS d'une part, et d'autre part la diminution de la fréquence de commutation de l'onduleur. Les résultats de cette combinaison seront présentés et discutés à ce modeste travail.

**Mots clés :** Machine Asynchrone (MAS), Commande Directe du Couple (DTC), Commande Prédictive Généralisée (GPC), Robustesse.

#### **Abstract :**

The use of the asynchronous machine is increasingly appreciated, on the one hand, for its simplicity of construction, use and maintenance, robustness and low cost of purchase, and on the other hand, for the evolution of the power electronics and microcomputer, which allow the implementation of control strategy, able to achieving adequate dynamic performance. thus it is well established that the direct torque control, is an attractive solution, in order to achieve better performance of this machine, the (DTC) allows a direct regulation to the torque of machine by the application of the various voltage vectors of the inverter, but the oscillations encounter at the torque level and the flux, mark one of the black points of this technique control. To solve this problem, we have used the generalized predictive control (GPC), which will be combined in the speed loop of the direct torque control DTC. The aim, one, is to improve and minimize the undulations in torque and flow of MAS, two, to decrease the switching frequency to the communication of inverter, The results of this combination will be presented and discussed at this modest work.

#### **Keywords :**

Asynchronous Machine, Direct Torque Control, Generalized Predictive Control, Robustness.

# **Listes des acronymes et abréviations**

- *DTC* : (Direct Torque Control) Commande Direct du Couple.
- *MLI* : modulation de largeur d'impulsion.
- *s, r* : Indices d'axes correspondants au stator et rotor.
- *a, b, c* : Indice correspondants aux trois phases a, b, c.

 $V_{sa}$ ,  $V_{sb}$ ,  $V_{sc}$ : Tensions d'alimentation des phases statoriques.

 $V_{ra}, V_{rb}, V_{rc}$ :: Tensions d'alimentation des phases rotoriques.

 $I_{sa}$ ,  $I_{sb}$ ,  $I_{sc}$ : Courants statoriques.

 $I_{ra}, I_{rb}, I_{rc}$ : Courants rotoriques.

 $\Phi_{sa}$ ,  $\Phi_{sb}$ ,  $\Phi_{sc}$ : Flux statoriques.

 $\Phi_{ra}$ ,  $\Phi_{rb}$ ,  $\Phi_{rc}$ : Flux rotoriques.

- $L_{ss}$ : La matrice des inductances statoriques.
- $L_{rr}$ : La matrice des inductances rotoriques.
- $R_s$ ,  $l_s$ : Résistance et inductance propre d'une phase statorique.
- $R_r$ ,  $l_r$  : Résistance et inductance propre d'une phase rotorique.
- $M_{sr}$ : Inductance mutuelle entre une phase de stator et une phase de rotor.
- $m_s$  : L'inductance mutuelle entre phases statoriques.
- $m_r$  : L'inductance mutuelle entre phases rotoriques.
- $\theta$ : Angle électrique.
- $(\alpha, \beta)$  : Axes fixés au stator.
- $(x, y)$ : Axes fixés au rotor.
- $(u, v)$ : Axes fixés par rapport au champ tournant.
- $(\theta_{\alpha}, \theta_{\beta})$ : Déphasage du l'axe direct par rapport au stator et rotor.
- $\omega_s$ : Pulsation statorique.
- $\omega_r$ : Pulsation rotorique.
- $\omega$ : Pulsation mécanique du rotor.
- $\omega_n$ : Pulsation du système.
- $\Phi_{ref}$ : Flux de référence.
- p : Nombre de paires de pôles.
- $C_r$ : Couple résistant.
- Ω : Vitesse angulaire de rotation.
- $\Omega_{r\acute{e}f}$  : Vitesse de référence.
- : Coefficient de frottement.
- *ȷ* : Moment d'inertie de la partie tournante de la machine.
- C<sub>em</sub>: Couple électromagnétique.
- $\delta$ : Coefficient de dispersion.
- : Coefficient d'amortissement.
- *[A]* : Matrice de transition.
- *[B]* : Matrice de commande.
- $T_r$ : Constante de temps rotorique.
- $T_s$ : Constante de temps statorique.
- $V_s$ : Valeur efficace de tension.
- $w_s$ : Pulsation d'alimentation.
- $S_{abc}$ : Grandeurs booléennes de commande des bras de l'onduleur.
- $T_e$ : Période d'échantillonnage.
- $y_0$ : L'angle ente les vecteurs flux statorique et rotoriques.
- $\mathscr{W}_s$ : L'angle entre le référentiel statorique et le vecteur flux  $\mathscr{D}_s$ .
- $s$  : Opérateur dérivée de LAPLACE  $\frac{d}{dt}$
- $K_p$ ,  $K_i$  : Coefficients de proportionnalité et d'intégration.

Les autres symboles utilisés sont définies dans le texte.

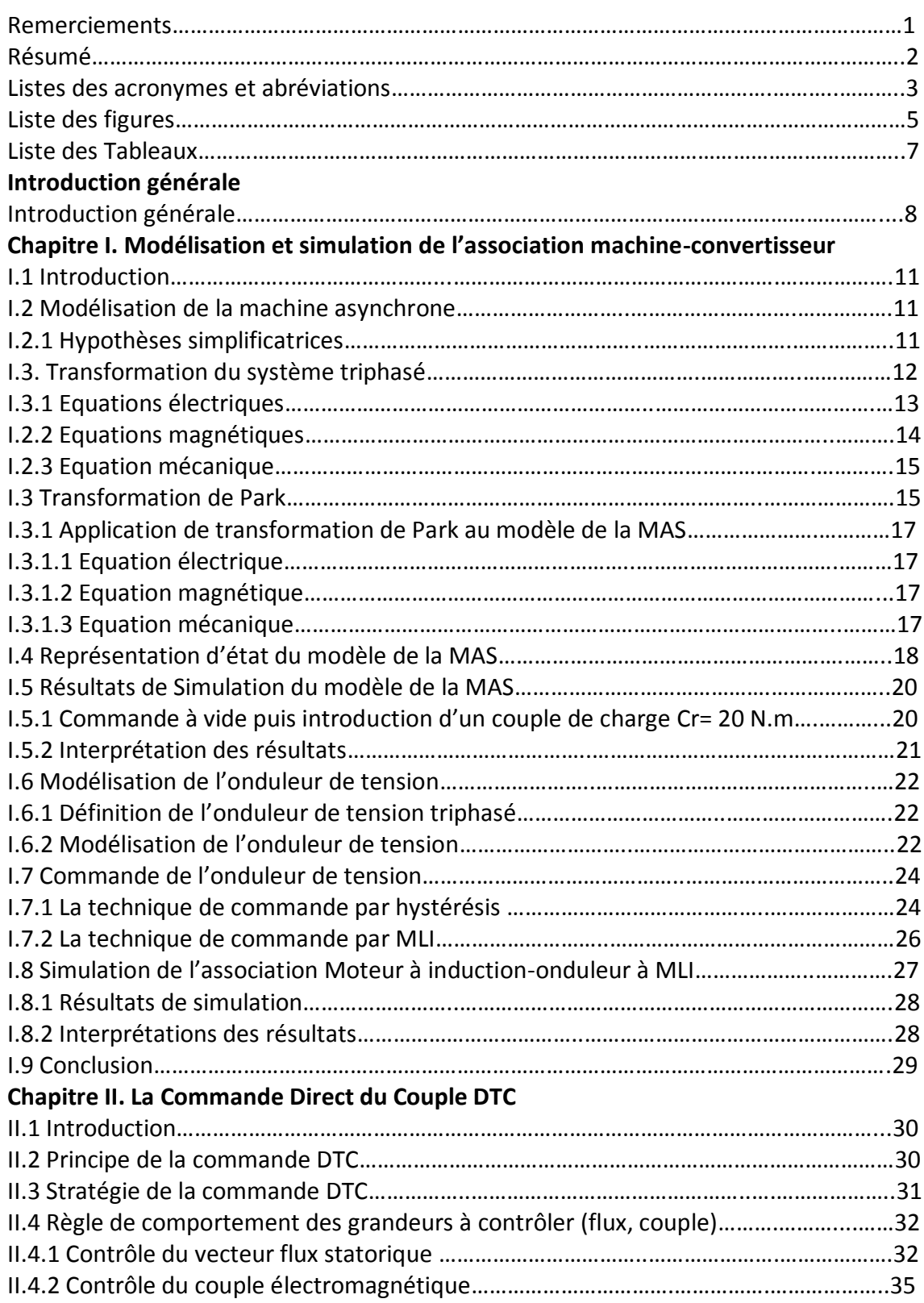

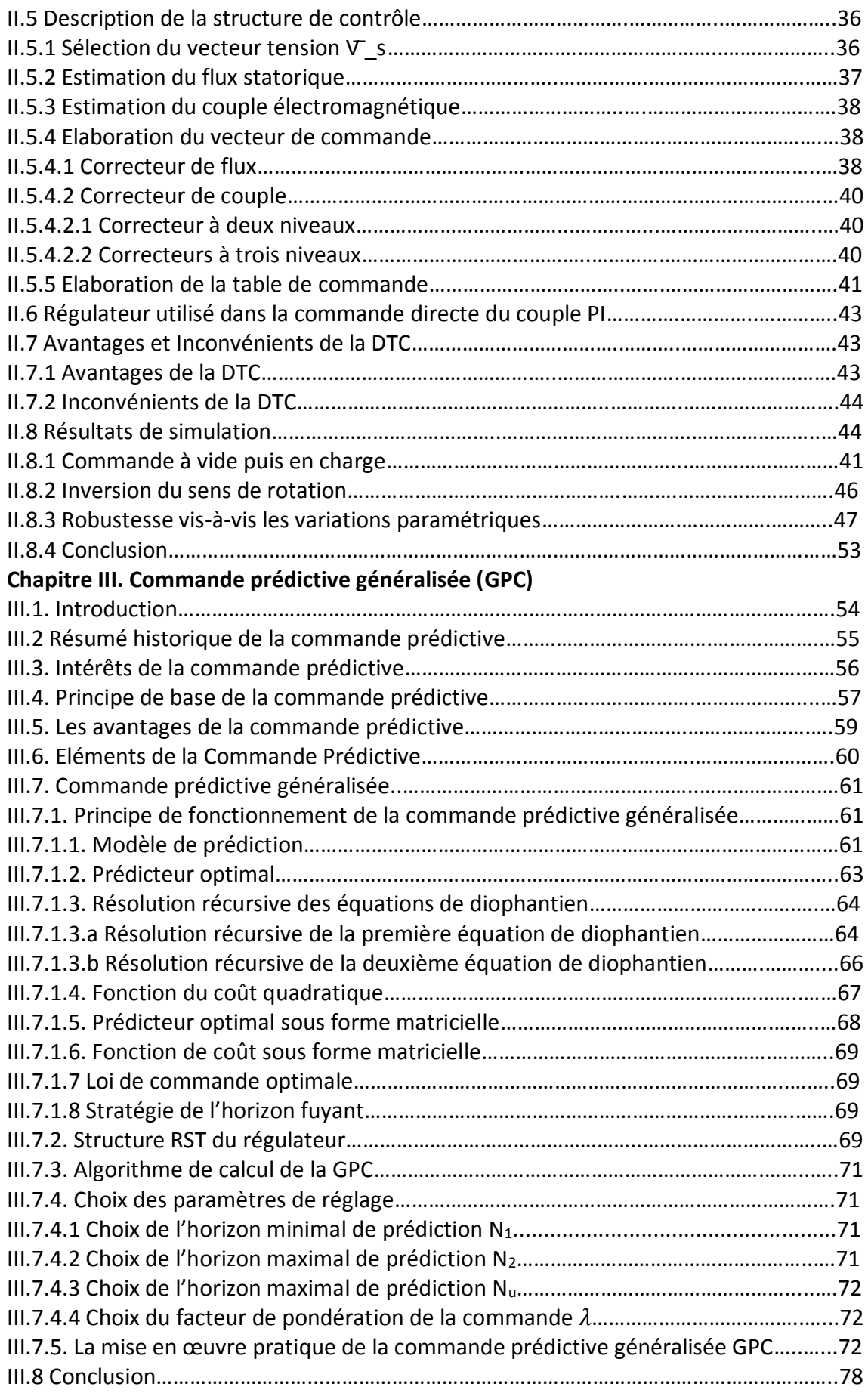

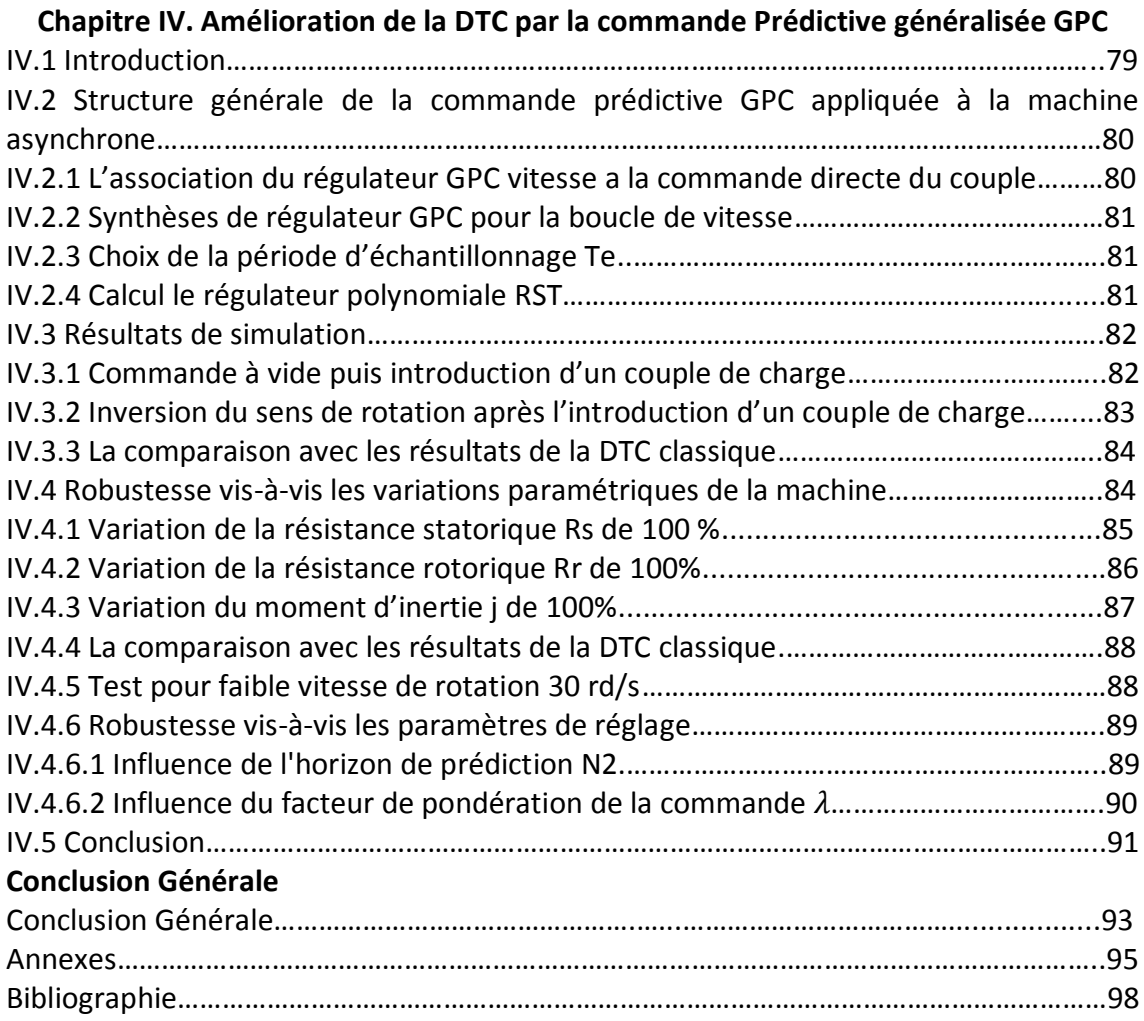

# **Liste des figures**

## **Chapitre I : Modélisation et simulation de l'association machine-convertisseur**

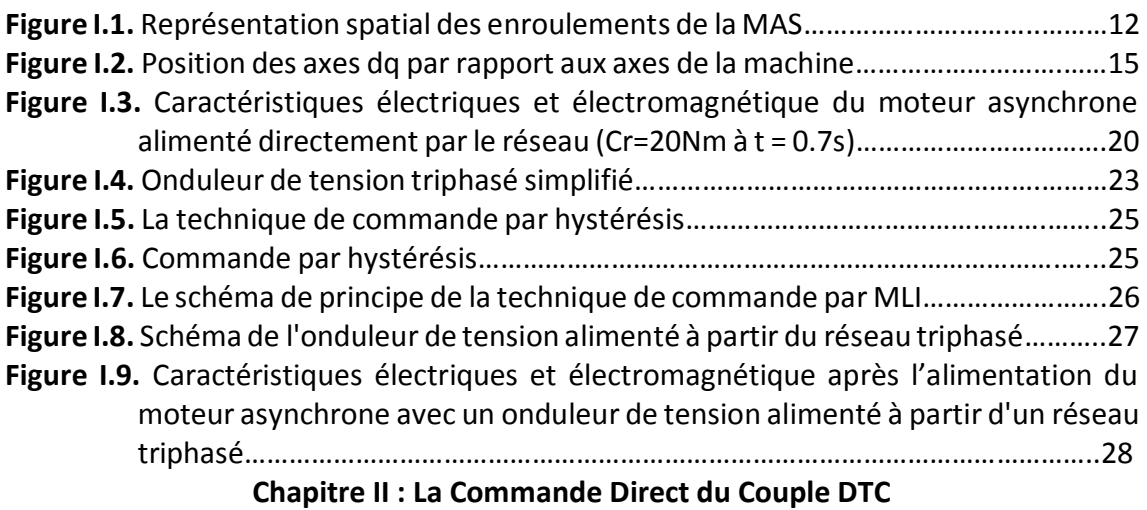

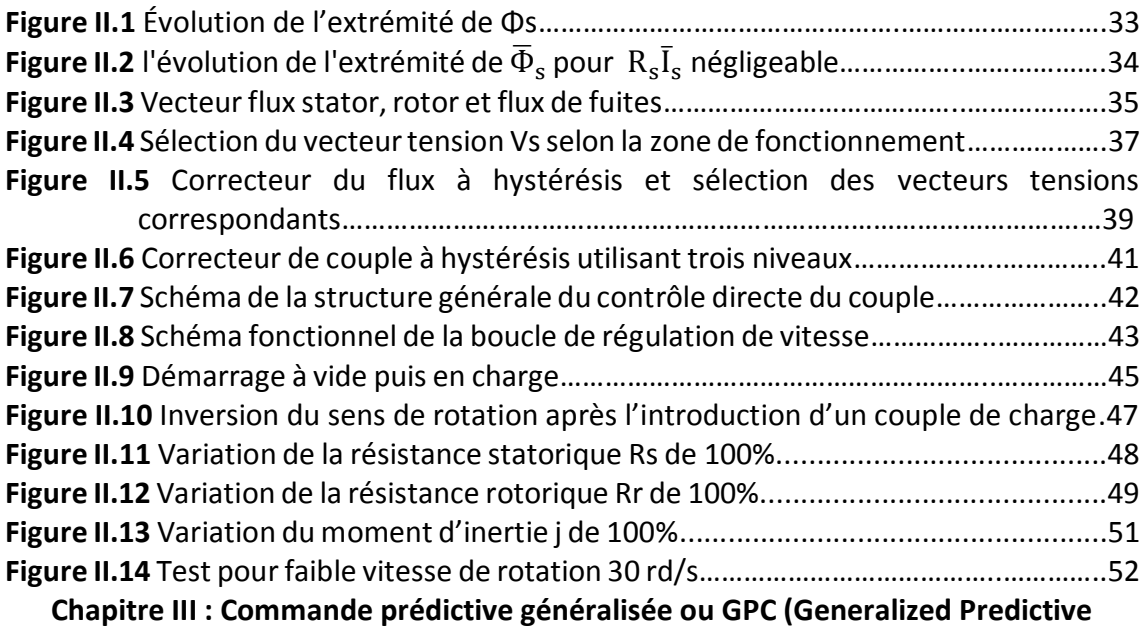

**Control)**

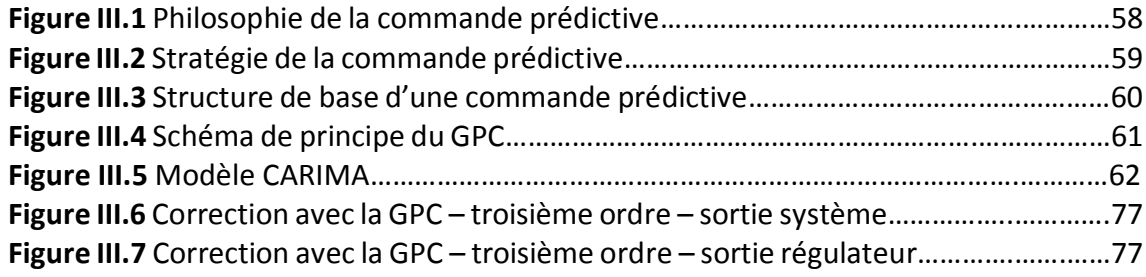

# **Chapitre IV : Amélioration de la DTC par la commande Prédictive généralisée GPC**

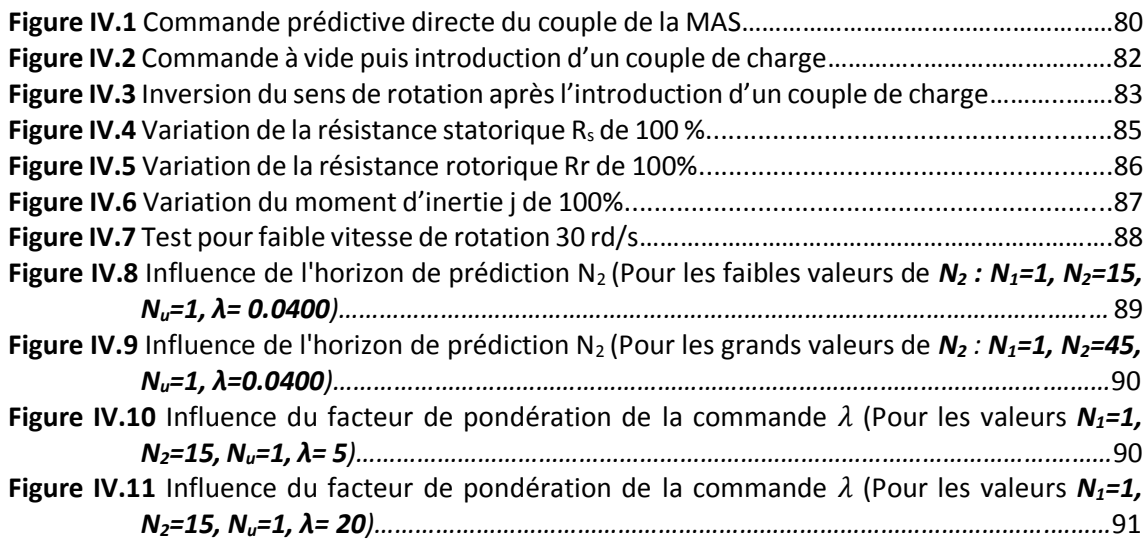

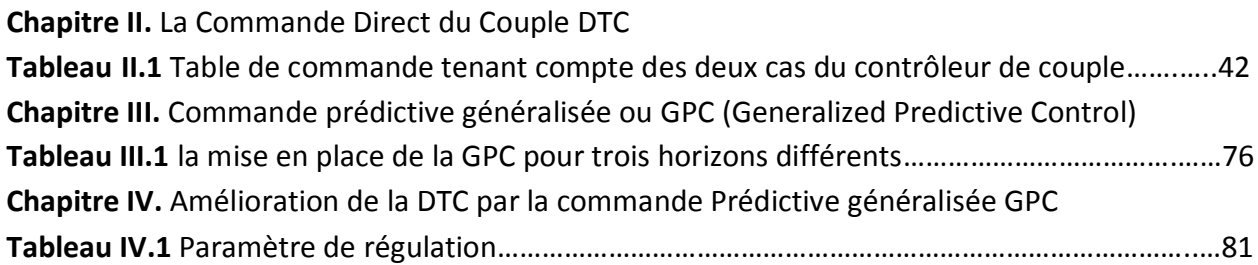

# *Introduction Générale*

# **Introduction générale**

L'utilisation de la machine asynchrone est de plus en plus appréciée, c'est la plus utilisée au quotidien dans les applications domestiques (machine à laver), à l'atelier, à l'usine (machinerie d'entraînement) ainsi que dans les domaines spécialisés (traction ferroviaire, maritime, auxiliaires dans les centrales...). Sa robustesse et son coût d'achat et d'entretien lui ont permis de conquérir un espace de plus en plus grand aux détriments des machines synchrones et à courant continu.

De façon générale, il est incontestable que la motorisation électrique commandée prend une place de plus en plus large. Il ne faut cependant pas non plus négliger l'immense parc de moteurs asynchrones utilisés à des fins d'entraînement non commandé mais la vitesse variable est en plein essor et tout porte à croire que la demande va s'accentuer surtout avec la baisse continuelle des prix de l'électronique de puissance et de commande.

De ce fait, il est bien établi que la commande directe du couple, présente une solution attractive, pour réaliser de meilleures performances de cette machine, ces méthodes de contrôle des machines asynchrones sont initiées dans la deuxième moitié des années 1980 par Takahashi et Depenbrock comme concurrentielles des méthodes classiques, basées sur une alimentation par modulation de largeur d'impulsions (MLI) et sur un découplage du flux et du couple moteur par orientation du champ magnétique. **[3]** Mais les oscillations rencontrées au niveau du couple et le flux, marquent l'un des points noirs de cette technique de commande. Pourremédier à ce problème, nous avons fait appel à la commande prédictive généralisée (GPC).

Alors que, la commande prédictive est apparue dès la fin des années 1970 par J.Richalet, D.W.Clarke, C.R.Cutler et B.L.Ramaker. Il a atteint désormais un niveau de maturité qu'atteste le nombre important d'applications industrielles recensées dans de nombreux domaines d'activité. De fait, les multiples stratégies prédictives (DMC pour Dynamic Matrix Control, EPSAC pour Extended Prediction Self-Adaptive Control, GPC pour Generalized Predictive Control, PFC pour Predictive Functional Control…) ont

prouvé leur capacité à garantir des performances accrues tout on s'avérant simple d'implantation. La commande prédictive généralisée est souvent utilisée avec en plus une adaptation en ligne du modèle utilisé pour réaliser les prédictions. **[2]**

Nous avons suivi cette démarche scientifique pour bien préciser notre recherche et pour bien cerner notre sujet qui est la commande prédictive généralisée (GPC). elle est considérée comme étant la plus populaire des méthodes de prédiction, particulièrement pour des processus industrie, La GPC est basée sur la minimisation d'un critère quadratique au sens d'un horizon fuyant et dépend de quatre paramètres qui sont les deux horizons de prédiction minimum et maximum, l'horizon de commande et le facteur de pondération de la commande, dont l'ajustement optimal ne peut être garanti. [36]

De surcroît, quelques chercheurs emploient des formulations plus complexes afin de commander plusieurs variables du moteur, telles que le GPC multi variable, et d'autres mettent en application un algorithme prédictif dans les ventres d'intensité [18, 19], utilisant les régulateurs classiques de PI pour les variables principales telles que la vitesse et le flux de rotor.

Relativement à tous les régimes de contrôle prédictif qui sont basés sur la minimisation d'une fonction de coût. Dans le GPC ceci implique de résoudre un problème de programmation quadratique ans le cas où des contraintes physiques sont présentées dans l'optimisation. Si aucune contrainte n'est considérée, une solution analytique peut être obtenue. Dans ce sens, on le sait que tous les vrais systèmes ont des contraintes, telles que des valeurs de saturation, des fréquences, et des délais des déclencheurs, par conséquent, une méthode numérique est exigée pour résoudre le problème de programmation quadratique, qui implique un calcul élevé coûté pour le processeur où le contrôleur est mis en application. Pour cette raison, la période d'échantillon d'un contrôleur prédictif est habituellement plus grande que d'autres types de contrôleurs, qui limitent son applicabilité aux systèmes rapides de réponse. En raison de cette question, quelques travaux ne considèrent pas des contraintes, mettant en application la solution analytique avec les résultats acceptables. D'ailleurs, des contraintes peuvent être considérées après que la loi de contrôle prédictif soit obtenue.

De cela, nous avons étudié à par la GPC, L'idée de base de cette dernière est de calculer une séquence de signaux de contrôle futurs de telle sorte qu'elle minimise une fonction de coûts à plusieurs étapes définie sur un horizon de prédiction, l'indice à optimiser et l'attente de Fonction quadratique mesurant la distance entre la sortie du système prédite et une certaine référence prédite sur l'horizon plus une fonction quadratique l'effort de contrôle

#### **Organisation du mémoire**

Le mémoire est organisé comme suit : dans le premier chapitre, la première partie de notre travail concernera à présenter la modélisation et la simulation du moteur asynchrone triphasé dans l'environnement MATLAB/SIMULINK. Deux types d'alimentations vont être considérées: machine alimentée directement par le réseau triphasé et par l'intermédiaire d'un convertisseur statique (onduleur), des résultats obtenus par simulation permettent de mettre en exergue la performance de cette commande sur une MAS.

Le second chapitre nous avons jugé utile de décrire les principes du contrôle direct du couple de la machine asynchrone, c'est pourquoi, ce chapitre sera consacré au principe du contrôle direct du couple DTC classique ; et montre comment la DTC influe et contrôlées l'amplitude du flux statorique et du couple, ainsi donc, des résultats de simulation du contrôle direct du couple de la machine seront présenté.

Le troisième chapitre présente la commande prédictive où nous intéressons plus particulièrement à la commande prédictive généralisée (GPC), on expose l'historique de cette stratégie de commande, et ses bases théoriques. Par la suite, en guise de validation de la théorie exposée.

Le quatrième chapitre, Pour remédier au problème précédent, nous allons faire appel à la commande prédictive généralisée (GPC), qui va être combinée dans la boucle de vitesse de la commande directe du couple DTC, nous allons élaborer un programme de simulation sous simulink/matlab de ladite commande. Des résultats obtenus par simulation permettent de mettre en exergue la performance de la commande GPC sur une Machine Asynchrone.

Ce mémoire sera achevé par une conclusion générale sur ce modeste travail, et les travaux qui peuvent être envisagés en perspective pour la continuation future de ce travail.

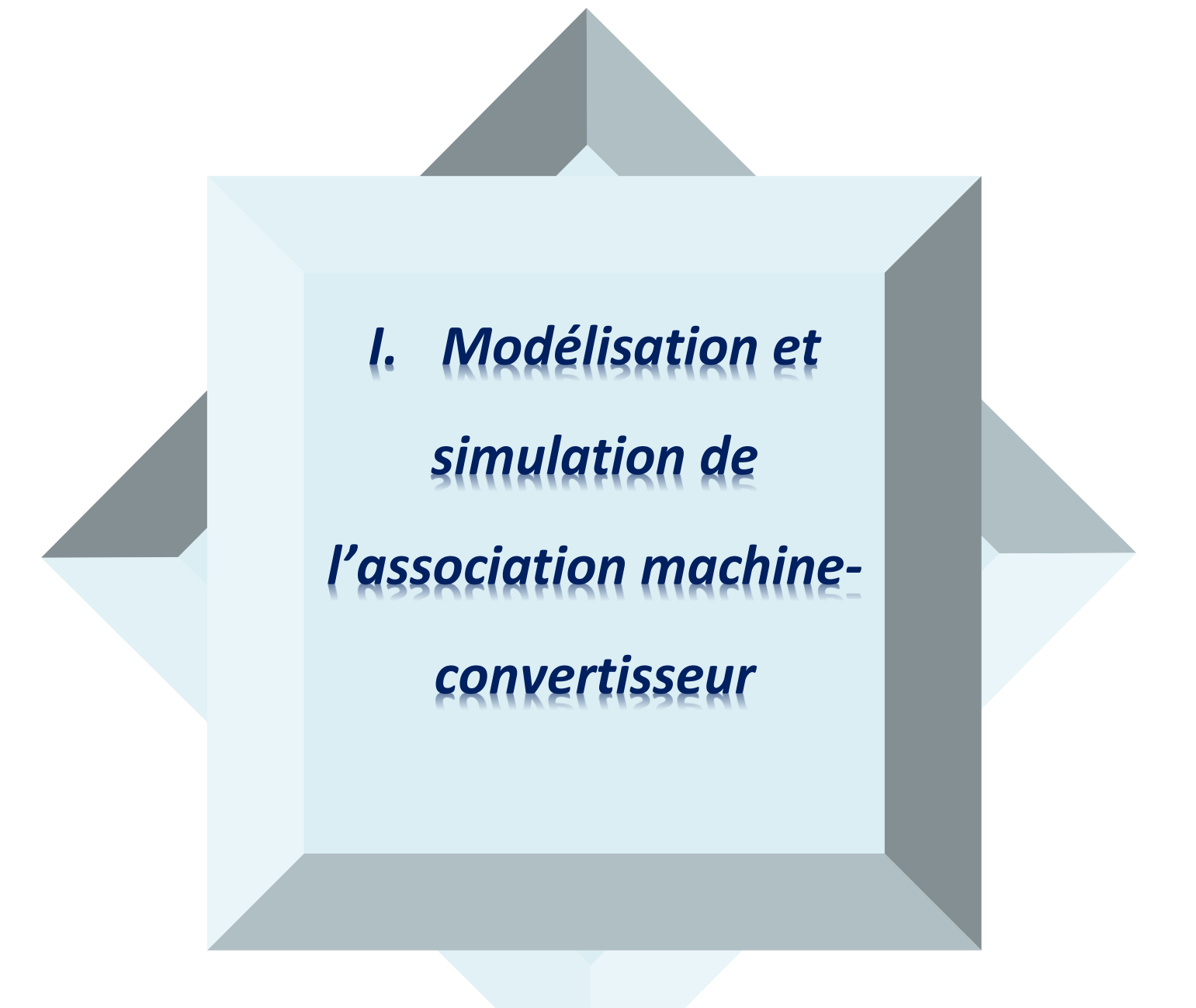

# **I. Modélisation et simulation de l'association machine-convertisseur**

# **I.1 Introduction**

# **I.2 Modélisation de la machine asynchrone**

- **I.2.1 Hypothèses simplificatrices**
- **I.3. Transformation du système triphasé**

**I.3.1 Equations électriques**

- **I.2.2 Equations magnétiques**
- **I.2.3 Equation mécanique**

# **I.3 Transformation de Park**

- **I.3.1 Application de transformation de Park au modèle de la MAS**
	- **I.3.1.1 Equation électrique**
	- **I.3.1.2 Equation magnétique**
	- **I.3.1.3 Equation mécanique**
- **I.4 Représentation d'état du modèle de la MAS**

# **I.5 Résultats de Simulation du modèle de la MAS**

**I.5.1 Commande à vide puis introduction d'un couple de charge Cr= 20 N.m**

**I.5.2 Interprétation des résultats**

# **I.6 Modélisation de l'onduleur de tension**

- **I.6.1 Définition de l'onduleur de tension triphasé**
- **I.6.2 Modélisation de l'onduleur de tension**
- **I.7 Commande de l'onduleur de tension**
	- **I.7.1 La technique de commande par hystérésis**
	- **I.7.2 La technique de commande par MLI**

# **I.8 Simulation de l'association Moteur à induction-onduleur à MLI**

- **I.8.1 Résultats de simulation**
- **I.8.2 Interprétations des résultats**
- **I.9 Conclusion**

### **I.1 Introduction**

Le moteur asynchrone (MAS) ou moteur d'induction est actuellement le moteur électrique dont l'usage est le plus répandu dans l'industrie. Son principal avantage réside dans l'absence de contacts électriques glissants, ce qui conduit à une structure simple et robuste facile à construire [2].

Son utilisation dans le domaine d'entraînement à vitesse variable fait appel à la commande, et pour ce faire, on a besoin du modèle mathématique du processus.

Ainsi la modélisation de la machine asynchrone triphasée, élément essentiel dans l'entraînement, devient une étape indispensable pour réalisation d'une commande à vitesse variable.

La modélisation de Park est construite à partir des équations de la machine qui permettent l'élaboration du modèle de connaissance traduisant le comportement dynamique des modes électriques et électromagnétiques de la machine. Ce modèle, décrit par un système algèbro-différentiel non linéaire, admet plusieurs classes de représentation d'état. [4]

L'objectif de ce chapitre est de présenter en premier lieu, le modèle de Park de la MAS triphasée, avec ses hypothèses simplificatrices, ainsi que la présentation des résultats obtenus. Ensuite la modélisation de l'onduleur triphasée établie. La dernière partie, concernera une simulation comparative du comportement de la MAS alimentée aussi bien par une source triphasée sinusoïdale, que par un onduleur de tension.

# **I.2 Modélisation de la Machine Asynchrone**

#### **I.2.1 Hypothèses simplificatrices**

La machine asynchrone présente des phénomènes très compliqués qui interviennent dans son fonctionnement, comme la saturation magnétique, le courant de Foucault…etc.

Ces phénomènes sont des formules mathématiques très difficiles quoique leurs influences sur la machine soient négligeables. Donc pour modéliser notre machine on suppose certaines hypothèses simplificatrices [1].

- L'entrefer est d'épaisseur uniforme, et l'effet d'encochage est négligeable
- Le bobinage statorique est reparti de manière à donner un e.f.m. sinusoïdal et les barres du rotor sont assimilées à un bobinage triphasé en court-circuit.
- La saturation du circuit magnétique, l'hystérésis, le courant de Foucault et l'effet de peau sont négligeables.

Ces hypothèses impliquent que :

- Les flux sont additifs.
- Les inductances propres sont constantes.
- La mutuelle inductance varie d'une façon sinusoïdale.

### **I.2.2 Transformation du système triphasé**

Le stator est constitué de trois enroulements répartis dans l'espace, et séparés d'un angle électrique de 120°, les mêmes propos s'appliquent au rotor qu'il soit à cage d'écureuil ou formé de trois bobines. [9]

La figure I.1 illustre la disposition des enroulements statoriques et rotoriques :

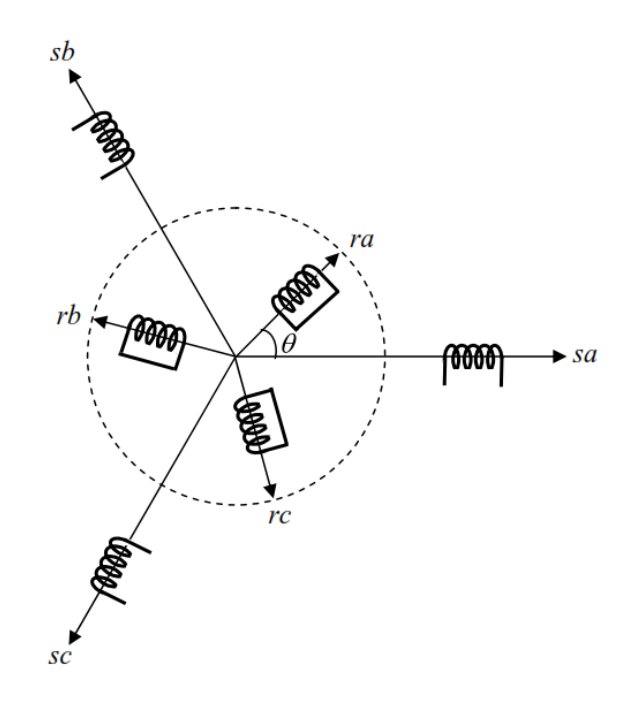

*Figure.I.1.* Représentation spatial des enroulements de la MAS

Dans le repère triphasé, les trois vecteurs sa, sb, sc, sont orientés selon les axes des trois enroulements statoriques de la machine. Il est de même pour le rotor. L'axe sa est souvent considéré comme référence, et l'angle θ définit la position du rotor par rapport au stator.

#### **I.2.2.1 Equations électriques :**

En tenant compte des hypothèses mentionnées précédemment les équations électriques des tensions statoriques et rotoriques peuvent s'écrire sous forme matricielle en appliquant la loi d'Ohm comme suit :

$$
Au\,stator: \qquad [V_{sabc}] = [R_s][I_{sabc}] + \frac{d[\Phi\,sabc]}{dt} \qquad (I-1)
$$

$$
Au\ \text{rotor:}\qquad [V_{\text{robc}}] = [R_r][I_{\text{robc}}] + \frac{d[\Phi\ \text{rabc}]}{dt} \tag{I-2}
$$

Les grandeurs, *[Vsabc], [Isabc], [*Ф*sabc]*, sont des vecteurs de dimension 3x1 définit comme suit :

$$
[V_{sabc}] = \begin{bmatrix} v_{sa} \\ v_{sb} \\ v_{sc} \end{bmatrix}; [I_{sabc}] = \begin{bmatrix} i_{sa} \\ i_{sb} \\ i_{sc} \end{bmatrix}; [\Phi_{sabc}] = \begin{bmatrix} \Phi_{sa} \\ \Phi_{sb} \\ \Phi_{sc} \end{bmatrix}
$$
 (1-3)

Celles du rotor sont:

$$
[V_{rabc}] = \begin{bmatrix} v_{ra} = 0 \\ v_{rb} = 0 \\ v_{rc} = 0 \end{bmatrix} ; [I_{rabc}] = \begin{bmatrix} i_{ra} \\ i_{rb} \\ i_{rc} \end{bmatrix} ; [\Phi_{rabc}] = \begin{bmatrix} \Phi_{ra} \\ \Phi_{rb} \\ \Phi_{rc} \end{bmatrix}
$$
 (1-4)

Les matrices des résistances des enroulements statoriques et rotoriques sont définies comme suit :

$$
[R_s] = \begin{bmatrix} 1 & 0 & 0 \\ 0 & 1 & 0 \\ 0 & 0 & 1 \end{bmatrix}; [R_r] = R_r \begin{bmatrix} 1 & 0 & 0 \\ 0 & 1 & 0 \\ 0 & 0 & 1 \end{bmatrix}
$$
 (1-5)

#### **I.2.2.2 Equations magnétiques**

Les flux totaux de la machine sont en relation avec les courants par l'intermédiaire des équations suivantes :

$$
[\Phi_{sabc}] = [L_{ss}][I_{sabc}] + [L_{msr}][I_{rabc}]
$$
\n
$$
[\Phi_{rabc}] = [L_{rr}][I_{rabc}] + [L_{msr}][I_{sabc}]
$$
\n(1-7)

avec:

$$
[L_{ss}] = \begin{bmatrix} l_s & l_{ms} & l_{ms} \\ l_{ms} & l_s & l_{ms} \\ l_{ms} & l_{ms} & l_s \end{bmatrix}
$$
\n
$$
[L_{rr}] = \begin{bmatrix} l_r & l_{mr} & l_{mr} \\ l_{mr} & l_r & l_{mr} \\ l_{mr} & l_{mr} & l_r \end{bmatrix}
$$
\n(1-9)

$$
[L_{msr}] = l_m \begin{bmatrix} \cos(\theta) & \cos(\theta - \frac{4\pi}{3}) & \cos(\theta + \frac{2\pi}{3}) \\ \cos(\theta + \frac{2\pi}{3}) & \cos(\theta) & \cos(\theta - \frac{2\pi}{3}) \\ \cos(\theta - \frac{2\pi}{3}) & \cos(\theta + \frac{2\pi}{3}) & \cos(\theta) \end{bmatrix}
$$
 (1-10)

Où :

 $[L_{ss}]$ : Matrice des inductances propres et mutuelles entre phases statoriques.

 $[L_{rr}]$ : Matrice des inductances propres et mutuelles entre phases rotoriques.

 $[L_{msr}]$ : Matrice des inductances mutuelles entre phases statoriques et rotoriques.

 $[L_{mrs}]$ : Matrice des inductances mutuelles entre phases statoriques et rotoriques.

 $[L_{ms}]$ : Inductance mutuelle entre enroulements statorique.

 $[L_{mr}]$ : Inductance mutuelle entre enroulement rotorique.

 $[L_m]$ : Maximum de l'inductance mutuelle entre une phase du stator et une phase de rotor.

Notons que, la matrice des inductances mutuelles rotoriques n'est d'autre que la transposée de celle des inductances mutuelles statoriques;  $[L_{mrs}]$ =  $[L_{msr}]$   $^t$ .

#### **I.2.2.3 Equation mécanique**

L'étude des caractéristiques de la machine asynchrone fait introduire de la variation non seulement des paramètres électriques (tension, courant, flux) mais aussi des paramètres mécaniques (couple, vitesse) [6]

$$
C_{em} = p[i_{sabc}]^T \frac{d}{dt} [M_{sr}][i_{rABC}]
$$
\n(1.11)

L'équation du mouvement de la machine est :

$$
J\frac{d}{dt}\Omega = C_{em} - C_r - f_r\Omega
$$
 (1.12)

Avec :

*ȷ* : le moment d'inertie

*Ω* : vitesse angulaire de rotation du moteur

*fr* : Coefficient de frottement

 $C_r$ : Couple résistant

 $C_{em}$ : Couple électromagnétique

# **I.3 Transformation de Park :** [5]

Le modèle diphasé de la MAS s'effectue par une transformation du repère triphasé en un repère diphasé, qui n'est en fait qu'un changement de base sur les grandeurs physiques (tensions, flux, et courants), il conduit à des relations indépendantes de l'angle θ et à la réduction d'ordre des équations de la machine. La transformation la plus connue par les électrotechniciens est celle de Park (1929).

La *Figure I.2* met en relief l'axe direct d du référentiel de Park, et l'axe en quadrature d'indice q.

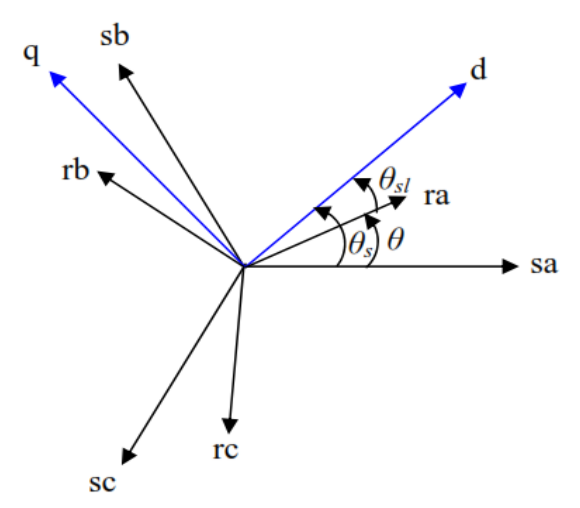

*Figure I.2.* Position des axes dq par rapport aux axes de la machine

Pour simplifier les équations, les repères de **Park** des grandeurs statoriques et rotoriques doivent coïncider, ceci est possible grâce à la relation suivante :

$$
\theta_{s} = \theta_{sl} + \theta \tag{1.13}
$$

La matrice de transformation de Park [T] est définit comme suit :

$$
[T] = \frac{2}{3} \begin{bmatrix} \frac{1}{2} & \frac{1}{2} & \frac{1}{2} \\ cos(\theta_i) & cos(\theta_i - \frac{2\pi}{3}) & cos(\theta_i - \frac{4\pi}{3}) \\ -sin(\theta_i) & -sin(\theta_i - \frac{2\pi}{3}) & -sin(\theta_i - \frac{4\pi}{3}) \end{bmatrix}
$$
 (1.14)

On a choisi (3/2), pour les valeurs inchangées des amplitudes des tensions, courants, et flux.

 $\theta$  est l'angle entre l'axe d et l'axe de référence dans le système triphasé. La transformation directe est alors :

$$
\begin{bmatrix} x_0 \\ x_d \\ x_q \end{bmatrix} = \frac{2}{3} \begin{bmatrix} \frac{1}{2} & \frac{1}{2} & \frac{1}{2} \\ \cos(\theta_i) & \cos(\theta_i - \frac{2\pi}{3}) & \cos(\theta_i - \frac{4\pi}{3}) \\ -\sin(\theta_i) & -\sin(\theta_i - \frac{2\pi}{3}) & -\sin(\theta_i - \frac{4\pi}{3}) \end{bmatrix} \begin{bmatrix} x_a \\ x_b \\ x_c \end{bmatrix} \tag{1-15}
$$

Où,  $x$  représente les variables considérées de la machine qui sont tensions, courants ou flux. La Variable  $x_0$  représente la composante homopolaire, ajoutée pour rendre la transformation réversible, elle est nulle lorsque le neutre n'est pas branché.

La transformée de Park inverse est nécessaire afin de revenir aux grandeurs triphasées, elle est définie par :

$$
\begin{bmatrix} x_a \\ x_b \\ x_c \end{bmatrix} = \frac{2}{3} \begin{bmatrix} 1 & cos(\theta_i) & -sin(\theta_i) \\ 1 & cos(\theta_i - \frac{2\pi}{3}) & -sin(\theta_i - \frac{2\pi}{3}) \\ 1 & cos(\theta_i - \frac{4\pi}{3}) & -sin(\theta_i - \frac{4\pi}{3}) \end{bmatrix} \begin{bmatrix} x_0 \\ x_d \\ x_q \end{bmatrix}
$$
 (1-16)

#### **I.3.1 Application de la transformation de Park au modèle de la MAS :**

#### **I.3.1.1 Equations électriques : [7]**

$$
\begin{cases}\nV_{ds} = R_s i_{ds} + \frac{d}{dt} \Phi_{ds} - \omega_s \Phi_{qs} \\
V_{qs} = R_s i_{qs} + \frac{d}{dt} \Phi_{qs} - \omega_s \Phi_{ds} \\
V_{dr} = R_r i_{dr} + \frac{d}{dt} \Phi_{dr} - (\omega_s - \omega_r) \Phi_{qr} = 0 \\
V_{qr} = R_r i_{qr} + \frac{d}{dt} \Phi_{qr} - (\omega_s - \omega_r) \Phi_{dr} = 0\n\end{cases}
$$
\n(1-17)

#### **I.3.1.2 Equations magnétiques :**

 $\overline{\mathcal{L}}$  $\overline{1}$  $\mathbf{I}$  $\mathbf{I}$  $\oint_{\text{ds}} = L_{\text{s}}i_{\text{ds}} + L_{\text{m}}i_{\text{dr}}$  $\Phi_{dr} = L_s i_{qs} + L_m i_{qr}$  $\Phi_{\text{qs}} = L_{\text{r}} i_{\text{dr}} + L_{\text{m}} i_{ds}$  $\Phi_{\text{qr}} = L_{\text{r}}i_{\text{qr}} + L_{\text{m}}i_{\text{qs}}$ *(I-18)*

Avec :

$$
L_s = l_s - M
$$
,  $L_r = l_r - M$ ,  $M = \frac{3}{2}M_0$ 

#### **I.3.1.3 Equation mécanique :**

 Nous avons exprimé les équations de la machine, mais il reste également le couple électromagnétique. Ce dernier peut être obtenu à l'aide d'un bilan de puissance. La puissance électrique instantanée fournie aux enroulements statoriques et rotoriques en fonction des grandeurs d'axes (d-q) est donnée par l'expression suivante : [8]

$$
P_e = V_{ds}. I_{qs} + V_{qs}. I_{qs} + V_{dr}. I_{dr} + V_{qr}. I_{qr}
$$
\n(1-19)

Elle se décompose en trois termes

Puissance dissipée en pertes joules :

$$
P_J = R_s \cdot (I_{ds}^2 + I_{qs}^2) + R_r \cdot (I_{dr}^2 + I_{qr}^2) \tag{1-20}
$$

Puissance représentant les échanges d'énergie électromagnétique avec la source :

$$
P_{em} = I_{ds} \cdot \frac{d}{dt} \Phi_{ds} + I_{qs} \cdot \frac{d}{dt} \Phi_{qs} + I_{dr} \cdot \frac{d}{dt} \Phi_{dr} + I_{qr} \cdot \frac{d}{dt} \Phi_{qr}
$$
 (1-21)  
Puissance mécanique :

$$
P_{mec} = \omega(I_{dr}. \Phi_{qr} - I_{qr}. \Phi_{ds})
$$
\n(1-22)

Or la puissance mécanique est reliée au couple électromagnétique par l'expression suivante :

$$
C_e = \frac{P_{mec}}{\Omega} = p \frac{P_{mec}}{\omega} \quad \text{Tel que :} \quad \Omega = \frac{\omega}{p} \tag{1-23}
$$

Ω : la vitesse de rotation mécanique du rotor [rad/s]

ω : la vitesse de rotation électrique du rotor [rad/s]

En tenant compte des expressions (I-18), (I-22) et (I-23), nous pouvons avoir plusieurs expressions scalaires du couple électromagnétique toutes égales :

$$
\begin{cases}\nC_e = P. (\Phi_{qr}.I_{dr} - \Phi_{dr}.I_{qr}) \\
C_e = P. (D_{qs}.I_{qs} - \Phi_{qs}.I_{ds}) \\
C_e = P. L_m (I_{dr}.I_{qs} - I_{ds}.I_{qs}) \\
C_e = P. L_m (\Phi_{dr}.I_{qs} - \Phi_{qr}.I_{ds})\n\end{cases}
$$
\n
$$
\begin{cases}\nC_e = P. (\Phi_{qr}.I_{dr} - \Phi_{dr}.I_{qr} \\
C_e = P. (\Phi_{qs}.I_{qs} - \Phi_{qs}.I_{ds}) \\
C_e = P. L_m (I_{dr}.I_{qs} - I_{ds}.I_{qs}) \\
C_e = P. L_m (I_{dr}.I_{qs} - \Phi_{qr}.I_{ds})\n\end{cases}
$$
\n(1-24)

### **I.4 Représentation d'état du modèle de la MAS**

L'avantage d'utiliser le référentiel synchrone (lié au stator) (*dq*), est d'avoir des grandeurs constantes en régime permanent. Il est alors aisé d'en faire la régulation**.**

Le système d'équation différentielle d'ordre 4 et le système d'équation des flux donnés par (I.17) et (I.18) décrivent d'une manière générale le fonctionnement de la machine. Ils permettent de concevoir une représentation d'état pour le processus de contrôle en choisissant deux variables d'état parmi quatre (Is, Ir,  $\Phi$ s,  $\Phi$ r) Les variables d'états utilisés sont ceux données au moins par une mesure d'état (Is) tel que (Is, Ir), (Is,  $\Phi$ s) et (Is,  $\Phi$ r). **[10]** 

Le modèle de la machine dans le repère (dq) lié au champ tournant pour un vecteur d'état [x]=[Ids Iqs Φdr Φqr]t et de tension de commande [V]=[Vds Vqs] est donné sous forme condensé comme suit :

$$
[\dot{X}] = A. [X] + B. [u]
$$

Tel que :

$$
A = \begin{bmatrix}\n-\left(\frac{1}{\sigma T_s} + \frac{1-\sigma}{\sigma T_r}\right) & \omega_s & \frac{1}{MT_r} \frac{1-\sigma}{MT_r \sigma} & \frac{1-\sigma}{M\sigma} P\Omega \\
-\omega_s & -\left(\frac{1}{\sigma T_s} + \frac{1-\sigma}{\sigma T_r}\right) & -\frac{1-\sigma}{M\sigma} P\Omega & \frac{1-\sigma}{MT_r \sigma} \\
\frac{M}{T_r} & 0 & -\frac{1}{T_r} & \omega_s - P\Omega \\
0 & \frac{M}{T_r} & -(\omega_s - P\Omega) & -\frac{1}{T_r}\n\end{bmatrix}
$$
\n(1-25)

Et :  $[U] = [V_{ds}V_{qs}]$ 

Avec :

*ω = P.Ω* : la pulsation mécanique.  $\sigma = 1 - \frac{M^2}{l}$  $\frac{m}{L_r L_s}$  : Coefficient de dispersion de la machine.  $T_s=\frac{L_s}{R}$  $rac{\frac{L_S}{R_S}}{R_S}$  : Constante de temps des courants statoriques.  $T_r=\frac{L_r}{R}$  $\frac{L_T}{R_T}$  : Constante de temps des courants rotoriques.

Modéliser la machine de cette manière permet de réduire le nombre de grandeurs qu'on a besoin de connaître pour pouvoir simuler le fonctionnement de la machine**.** En effet, seules les valeurs instantanées des tensions statoriques et du couple résistant doivent être déterminées pour les imposer à la machine.

$$
\begin{cases}\n\frac{dI_{ds}}{dt} = -\left(\frac{1}{\sigma T_s} + \frac{1-\sigma}{\sigma T_r}\right)I_{ds} + \omega_s I_{qs} + \frac{1-\sigma}{\sigma MT_r}\Phi_{dr} + \frac{1-\sigma}{M\sigma}P\Omega\Phi_{qr} + \frac{1}{\sigma L_s}V_{ds} \\
\frac{dI_{qs}}{dt} = -\omega_s I_{ds} - \left(\frac{1}{\sigma T_s} + \frac{1-\sigma}{\sigma T_r}\right)I_{qs} - \frac{1-\sigma}{\sigma M}P\Omega\Phi_{dr} + \frac{1-\sigma}{\sigma MT_r}\Phi_{qr} + \frac{1}{\sigma L_s}V_{qs} \\
\frac{d\Phi_{dr}}{dt} = \frac{M}{T_r}I_{ds} - \frac{1}{T_r}\Phi_{dr} + (\omega_s - P\Omega)\Phi_{qr} \\
\frac{d\Phi_{qr}}{dt} = \frac{M}{T_r}I_{qs} - (\omega_s - P\Omega)\Phi_{dr} - \frac{1}{T_r} + \Phi_{qr}\n\end{cases}
$$
\n(26)

# **I.5 Résultats de Simulation du modèle de la MAS**

# **I.5.1 Commande à vide puis introduction d'un couple de charge Cr= 20 N.m**

Afin de simuler le machine asynchrone, nous avons opté pour le logiciel MATLAB, les paramètres du moteur utilisés en simulation sont donnés en annexe A. Nous avons simulé la machine asynchrone alimentée par réseau triphasé équilibré :

- Alimenté de tension efficace U=220 V et de fréquence 50 Hz.
- Application d'un couple résistant d'une valeur de 20 N.m à l'instant 0.7s.

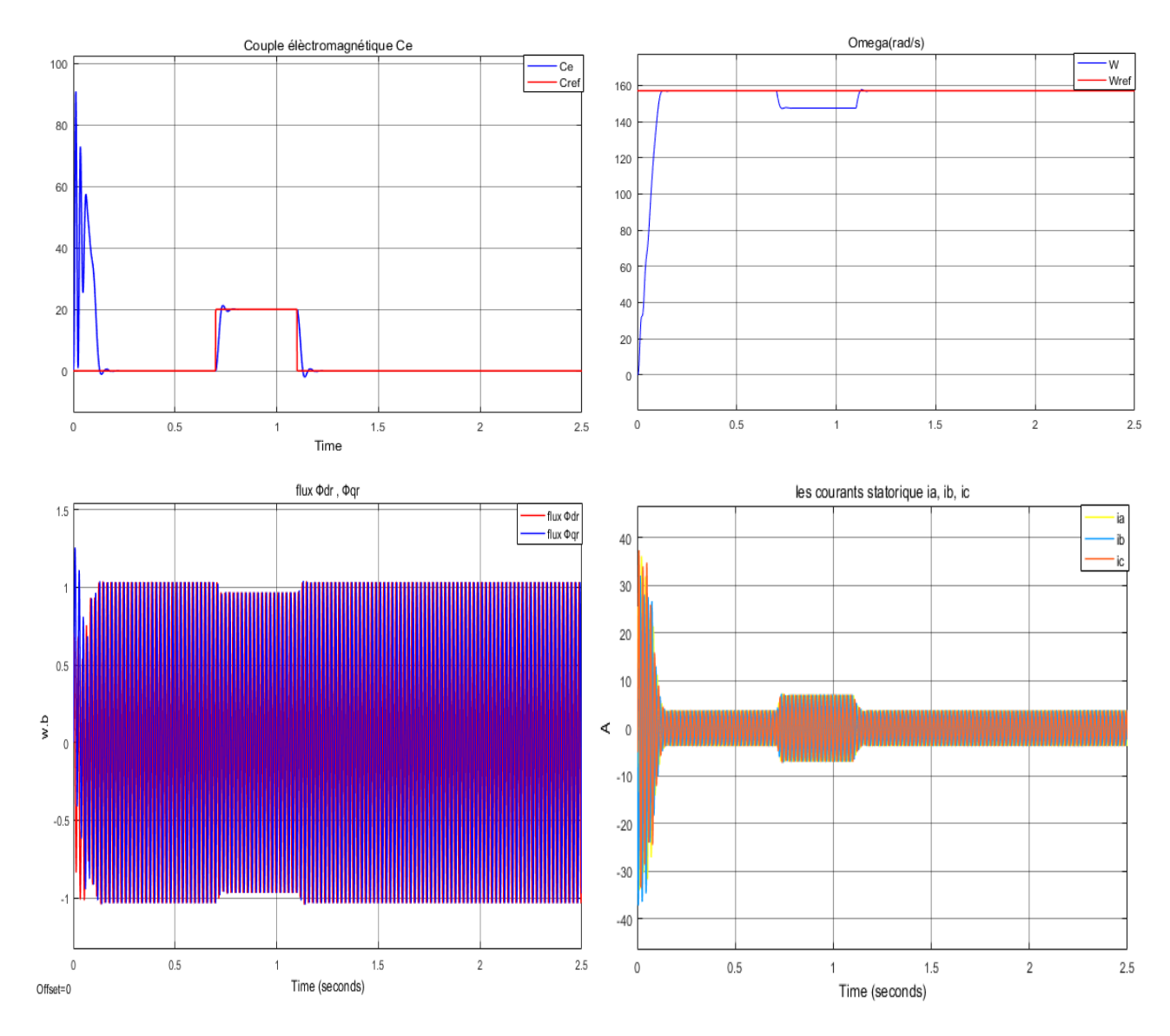

*Figure I.3.* Caractéristiques électriques et électromagnétique du moteur asynchrone alimenté directement par le réseau (Cr=20Nm à t = 0.7s)

#### **I.5.2 Interprétation des résultats**

- L'allure de la vitesse présente des oscillations dans les premiers instants de démarrage avec un accroissement presque linéaire et faible dépassement, en suite se stabilise à la valeur nominale (157 rad/s). En appliquant une charge à l'instant t=0.7s, on constate une légère diminution de vitesse.
- $\triangleright$  Pour l'évolution du couple électromagnétique en fonction du temps. Au premier instant du démarrage, le couple électromagnétique est fortement pulsatoire à cause du moment d'inertie, puis se stabilise en fin du régime permanent. On remarque que le passage d'un régime à vide vers un régime en charge à l'instant t =0.7 s s'établit presque instantanément, sans oscillations, avec un très faible dépassement.
- $\triangleright$  Au premier instant de démarrage, l'allure du flux rotorique prend des petites oscillations puis elle stabilise à la valeur nominale, on remarque une diminution du flux au moment de l'application de la charge.
- $\triangleright$  Au démarrage le courant statorique est excessif, vu qu'il est de courte durée, la machine pourrait le supporter sans risquer un échauffement dangereux. Cette valeur de courant due au régime transitoire disparaisse au bout de quelques alternances afin d'obtenir une forme sinusoïdale d'amplitude constante. A l'instant t=0.7s, on constate que le courant statorique augmente à cause de l'augmentation du couple résistant (charge).

# **I.6 Modélisation de l'onduleur de tension triphasé**

# **I.6.1 Définition de l'onduleur de tension triphasé**

L'onduleur est un convertisseur statique assurant la conversion continualternatif. Si on dispose à l'entrée d'une tension continue, grâce à des semi-conducteurs, on relie chacune des bornes du récepteur une tension tantôt positive, tantôt négative [12].

Par une séquence adéquate de commande des semi-conducteurs, il est donc possible de produire à la sortie de l'onduleur une tension alternative de valeur moyenne nulle. Cette tension peut comporter un ou plusieurs créneaux par alternance suivant qu'il s'agit d'une commande à un créneau par alternance ou d'une commande par modulation de largeur d'Impulsions (Pulse Width Modulation).

On distingue plusieurs types d'onduleurs :

Selon la source

- onduleurs de tension
- onduleurs de courant

Selon le nombre de phases

monophasé, triphasé, etc.

Selon le nombre de niveaux

● 2.3....etc.

## **I.6.2 Modélisation de l'onduleur de tension triphasé à deux niveaux :**

Le fonctionnement de l'onduleur obéit à un séquencement de **180°** de conduction par interrupteur d'un même bras. Les diodes de roue libres assurent la continuité du courant dans la charge une fois les interrupteurs sont ouverts. Il est à noter qu'un temps de retard doit exister pratiquement entre les interrupteurs haut et bas d'un même bras afin d'éviter le court-circuit de la source continu.

Pour la modélisation de l'onduleur, on considère un fonctionnement idéalisé :

- Interrupteurs parfaits : La commutation des interrupteurs est instantanée et sans pertes. (La chute de tension dans les interrupteurs est considérée nulle en conduction).
- Sources parfaites : La tension aux bornes du dipôle continu est constante et ne varie pas avec la puissance échangée.

L'objectif de la modélisation est de trouver une relation entre les grandeurs de commande, les grandeurs électriques de la partie alternative et les grandeurs électriques de la partie continue de l'onduleur. **[13]**

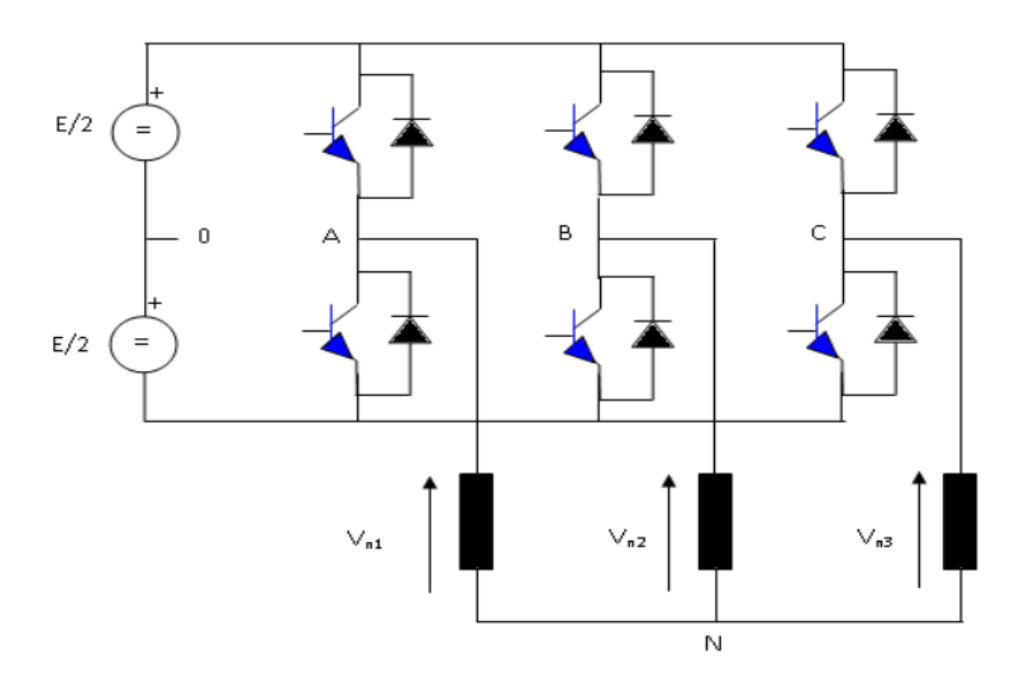

*Figure I.4.* Onduleur de tension triphasé simplifié

L'état des interrupteurs, supposés parfaits peut être définit par trois grandeurs booléennes de commande **Si** (**i = a, b, c**) **:**

- **Si = 1 :** le cas ou l'interrupteur de haut est fermé et celui d'en bas ouvert.
- **Si = 0 :** le cas ou l'interrupteur de haut est ouvert et celui d'en bas fermé.

Dans ces conditions, on peut écrire les tensions de phases **ViN (i = a, b, c)** en fonction des signaux de commande **Si :**

$$
V_{iN} = S i E - \frac{E}{2} \tag{1.27}
$$

Les trois tensions composées *Vab , Vbc et Vca* sont définies par les relations suivantes en tenant compte du point fictif **"o"** (*Figure I.4*) **:**

$$
\begin{cases}\nV_{ab} = V_{a0} + V_{0b} = V_{a0} - V_{b0} \\
V_{bc} = V_{b0} + V_{0c} = V_{b0} - V_{c0} \\
V_{ca} = V_{c0} + V_{0a} = V_{c0} - V_{a0}\n\end{cases}
$$
\n(1.28)

Soit : **N** le point neutre du coté alternatif (la charge), alors on a :

$$
\begin{cases}\nV_{a0} = V_{an} + V_{n0} \\
V_{b0} = V_{bn} + V_{n0} \\
V_{c0} = V_{cn} + V_{n0}\n\end{cases}
$$
\n(1.29)

La substitution de (I.28) dans (I.29) nous donne :

$$
V_{an} + V_{bn} + V_{cn} = 0 \t\t(1.30)
$$

En remplaçant (I.29) dans (I.28) on obtient :

$$
\begin{cases}\nV_{an} = \frac{2}{3}V_{a0} - \frac{1}{3}V_{0b} - \frac{1}{3}V_{c0} \\
V_{bn} = -\frac{1}{3}V_{a0} + \frac{2}{3}V_{b0} - \frac{1}{3}V_{c0} \\
V_{cn} = -\frac{1}{3}V_{a0} - \frac{1}{3}V_{b0} + \frac{2}{3}V_{c0}\n\end{cases}
$$
\n(1.31)

Avec : *Vao , Vbo , Vco* sont les tensions d'entrée de l'onduleur (valeurs continues)**,** et *Van , Vbn , Vcn* sont les tensions simple de sortie de l'onduleur ; par conséquent, l'onduleur est modélisé par la matrice du transfert **T** donnée par :

$$
T = \frac{1}{3} \begin{bmatrix} 2 & -1 & -1 \\ -1 & 2 & -1 \\ -1 & -1 & 2 \end{bmatrix}
$$
 (1.32)

# **I.7 Commande de l'onduleur de tension**

L'objectif de la commande de l'onduleur de tension consiste, à envoyer des séquences d'amorçage et de blocage aux semi-conducteurs de l'onduleur.

Les modalités d'implantation et les principes utilisés pour déterminer les instants de commande sont très variés. Les deux principales familles de commande des convertisseurs statiques sont : **[8]**

- La commande par hystérésis.
- La commande par modulation de largeur d'impulsion (MLI).

#### **I.7.1 La technique de commande par hystérésis**

C'est une technique très simple à implanter. Elle s'intéresse directement au contrôle du courant, Le principe de contrôle des courants par hystérésis consiste à maintenir chacun des courants générés dans une bande enveloppant les courants de référence. Chaque violation de cette bande donne un ordre de commutation. La figure (Figure I.5) présente le schéma de principe de cette technique.

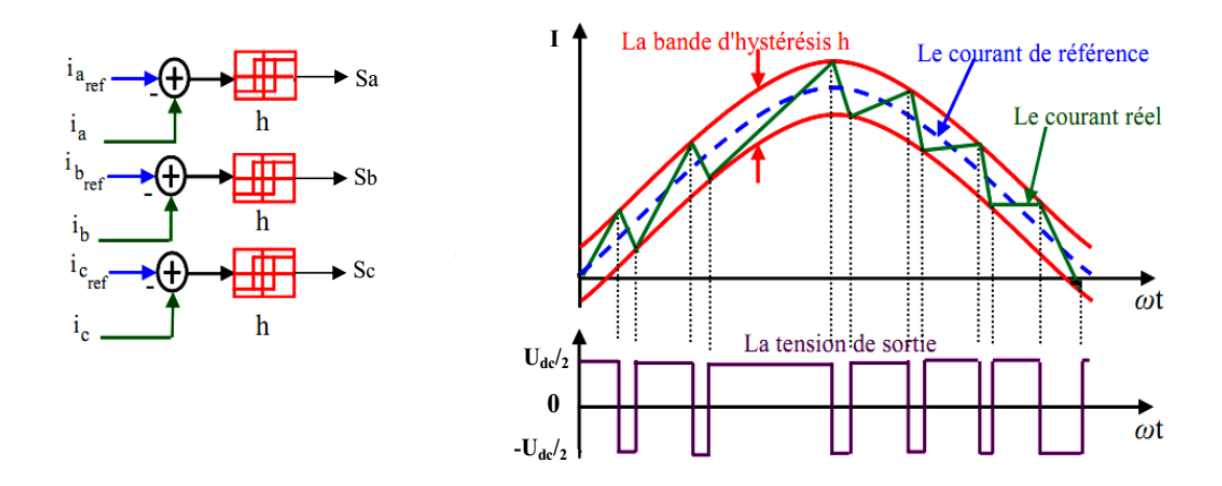

*Figure I.5.* La technique de commande par hystérésis

Les courants de référence sont donné par :

$$
\begin{cases}\nI_{\alpha_{ref}}(t) = I_{\max} \cos \omega t \\
I_{b_{ref}}(t) = I_{\max} \cos \left(\omega t - \frac{2\pi}{3}\right) \\
I_{c_{ref}}(t) = I_{\max} \cos \left(\omega t - \frac{4\pi}{3}\right)\n\end{cases}
$$
\n(1.33)

Ces courants de référence sont comparés avec ceux **(t)** des phases de chaque bras **(t)** de l'onduleur, la différence **(t)** entre le courant de référence et le courant mesuré, c'est l'écart du courant appliqué à l'entrée du bloc de l'hystérésis qui fournit le signal logique (1 ou 0).

Comme la montre la figure ci-contre : 
$$
\begin{cases} si I_{je}(t) \geq \frac{h}{2} alors S_j = 1 \\ si I_{je}(t) \leq -\frac{h}{2} alors S_j = 0 \end{cases}
$$

h : est la bande d'hystérésis

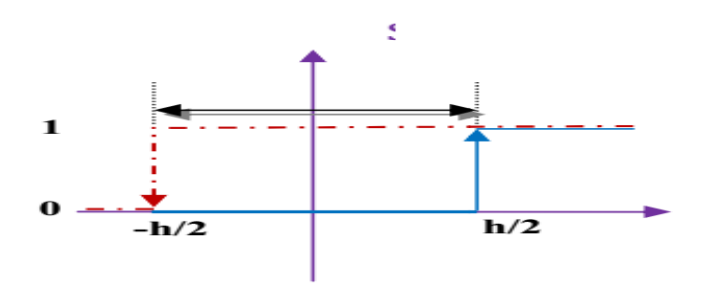

*Figure I.6.* Commande par hystérésis

La bande d'hystérésis est choisie de façon à ne pas dépasser la fréquence de commutation admissible des semi-conducteurs utilisés, et à minimiser les harmoniques des courants.

#### **I.7.2 La technique de commande par MLI :**

La modulation de largeur d'impulsions consiste à adopter une fréquence de commutation supérieure à la fréquence des grandeurs de sortie et à former une succession de créneaux de largeurs convenables.

La MLI utilise le principe d'intersection entre une référence sinusoïdale de fréquence *f<sup>m</sup>* appelé modulante, et un signale triangulaire de haut fréquence *f<sup>p</sup>* appelé la porteuse, afin de déterminer les instants de commutation.

Les paramètres essentiels de la MLI sont :

- L'indice de modulation **m** égal au rapport de la fréquence de la porteuse à la fréquence du modulante. *m =*  $\frac{p}{f_m}$ . / m=21 et  $f_m = 50$  donc  $f_p = 21 * 50$
- Le coefficient de réglage en tension **r** égal au rapport de l'amplitude de la tension de référence (*Vm*) à la valeur crête de l'onde de la porteuse (*Vp*). *r =*  $\frac{v_m}{V_p}$ .

Le schéma de principe est donné par la figure suivante :

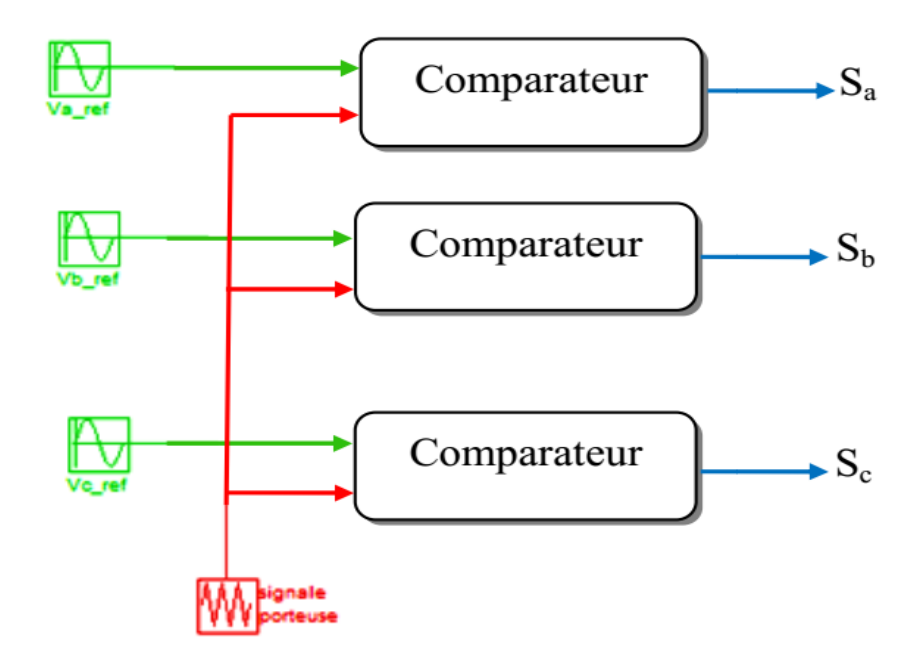

*Figure I.7.* Le schéma de principe de la technique de commande par MLI

Les objectifs principaux d'un e MLI sont les suivants :

- Repousse les harmoniques de la tension de sortie vers des fréquences élevées, ce qui facilite le filtrage.
- Le réglage de la tension de sortie.
- Obtention dans la charge des courants dont la variation est proche de la sinusoïde par le contrôle de l'évolution des rapports cycliques, et grâce à la fréquence des commutations des interrupteurs par rapport à la fréquence de sortie.
- Minimisation les oscillations sur la vitesse, le couple et les courants ; Ce qui permettra de réduire la pollution en harmonique dans le réseau électrique avec minimisation des pertes et donc amélioration du rendement.

#### **I.8 Simulation de l'association Moteur à induction-onduleur à MLI**

La *Figure I.8* présente un schéma d'alimentation pour le moteur asynchrone avec un onduleur de tension alimenté à partir d'un réseau triphasé.

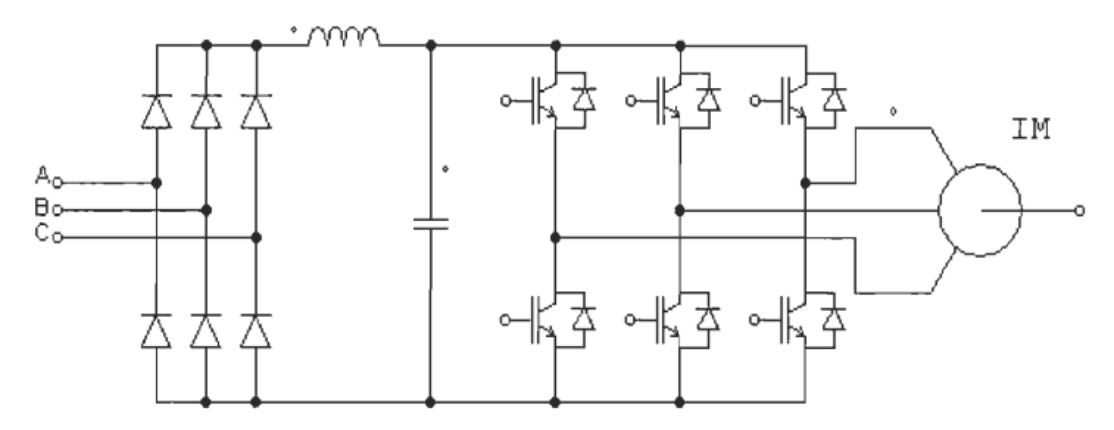

*Figure I.8* Schéma bloc de l'onduleur de tension alimenté à partir du réseau triphasé

Le filtre L-C, associé au pont redresseur à diodes constitue une source de tension non réversible en courant. L'énergie ne peut donc transiter de la machine asynchrone au réseau.

L'ensemble de transistors constitue l'onduleur triphasé à modulation de largeur d'impulsion (MU), qui impose la fréquence du champ tournant et l'amplitude du courant dans la machine. Le moteur, inductif par nature, lisse le courant. Ce dernier est pratiquement sinusoïdal **[15]**.
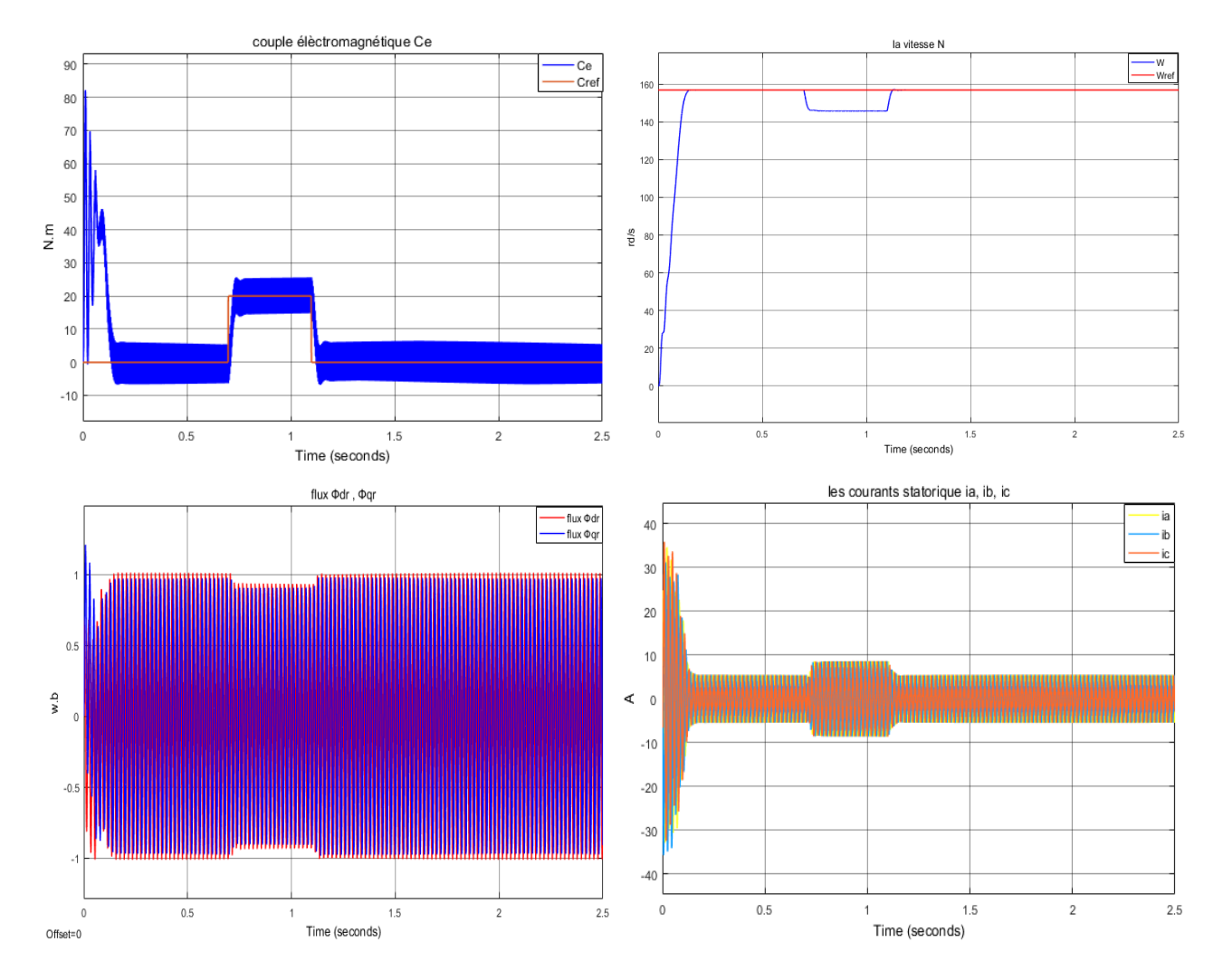

### **I.8.1 Résultats de simulation**

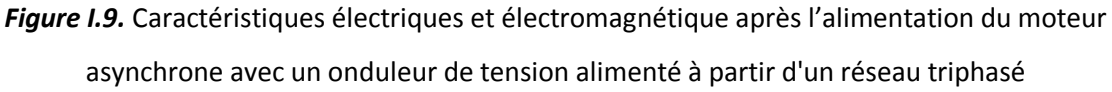

### **I.8.2 Interprétations des résultats**

On remarque que :

- 1- la vitesse s'établit à sa valeur nominale avec une bonne dynamique, à l'instant où l'on applique le couple de charge t=0.7s la vitesse est réduite mais elle se rétablit à nouveau sans dépassement.
- 2- Des oscillations du couple électromagnétique à cause de l'utilisation de l'onduleur MLI qui se traduit par des harmoniques.
- 3- Des oscillations observables sur les allures du flux statorique et du courant statorique à cause d'utilisation du convertisseur statique.

Nous remarquons que la commande avec onduleur présente des résultats très satisfaisants.

### **I.9 Conclusion**

Dans ce chapitre, nous avons décrit la modélisation de la machine asynchrone et de l'onduleur de tension triphasé, qui permet de réduire le nombre de grandeurs à connaître pour pouvoir simuler son fonctionnement.

Deux types d'alimentations ont été considérés : machine alimentée directement par le réseau triphasé et par l'intermédiaire d'un convertisseur statique (onduleur). La transformation de Park est introduite pour simplifier le modèle de la machine et analyser ses comportements. Les résultats de simulation obtenus montrent bien le comportement électrique et magnétique de la machine asynchrone lors du démarrage à vide et en charge. Toutefois, la machine seule ne répond pas toujours aux exigences des systèmes d'entraînement à vitesse variable, elle doit être associée à une commande externe qui fera l'objet du deuxième chapitre.

# *II. La Commande Direct du Couple (DTC)*

- **II.1 Introduction**
- **II.2 Principe de la commande DTC**
- **II.3 Stratégie de la commande DTC**

**II.4 Règle de comportement des grandeurs à contrôler (flux, couple)**

- **II.4.1 Contrôle du vecteur flux statorique**
- **II.4.2 Contrôle du couple électromagnétique**

### **II.5 Description de la structure de contrôle**

- **II.5.1 Sélection du vecteur tension**  $\overline{V}_s$
- **II.5.2 Estimation du flux statorique**
- **II.5.3 Estimation du couple électromagnétique**
- **II.5.4 Elaboration du vecteur de commande**
	- **II.5.4.1 Correcteur de flux**
	- **II.5.4.2 Correcteur de couple**
		- **II.5.4.2.1 Correcteur à deux niveaux**
		- **II.5.4.2.2 Correcteurs à trois niveaux**
- **II.5.5 Elaboration de la table de commande**
- **II.6 Régulateur utilisé dans la commande directe du couple PI**
- **II.7 Avantages et Inconvénients de la DTC**
	- **II.7.1 Avantages de la DTC**
	- **II.7.2 Inconvénients de la DTC**
- **II.8 Résultats de simulation**
	- **II.8.1 Commande à vide puis en charge**
	- **II.8.2 Inversion du sens de rotation**
	- **II.8.3 Robustesse vis-à-vis les variations paramétriques**
	- **II.8.4 Conclusion**

### **II.1. Introduction**

La commande directe du couple DTC a été introduite il y a plus d'une vingtaine d'années par Takahashi et Depenbroak. Différente de la commande précédente FOC (commande par flux orienté), dans ces méthodes de contrôle le flux statorique et le couple électromagnétique sont estimés à partir des seules grandeurs électriques accessibles au stator, et ceci sans recours à des capteurs mécaniques. De plus, cette structure ne nécessite pas l'application d'une commande à modulation de largeur d'impulsion (MLI) sur l'onduleur. Ce qui améliore, très nettement, les performances dynamiques des grandeurs contrôlées [19, 9, 5].

La commande DTC permet de commander directement le couple et le flux de la machine asynchrone à partir des tensions statoriques. La détermination de celles-ci repose sur une connaissance qualitative et simplifiée du comportement de la machine. Les actions de réglage sont entreprises en recourant à des simples correcteurs d'hystérésis et une table prédéterminée qui indique la séquence de commande à appliquer aux interrupteurs du convertisseur [16].

Il s'agit de maintenir les grandeurs de flux statorique et le couple électromagnétique à l'intérieur de ces bandes d'hystérésis. La sortie de ces régulateurs détermine le vecteur de tension optimale à appliquer à chaque instant de commutation. L'utilisation de ce type de régulateurs suppose l'existence d'une fréquence de commutation dans le convertisseur variable nécessitant un pas de calcul très faible [20].

Dans ce chapitre, on présentera les principes du contrôle direct du couple pour un MAS, et les résultats de simulation obtenus, aussi par l'influence du déférent paramètre (Rs, Rr, j).

### **II.2. PRINCIPE DE LA COMMANDE DTC**

 Le principe de base de la commande directe du couple repose sur l'application d'une séquence particulière de tension via un onduleur de tension, dont les ondes sont générées à travers des comparateurs à hystérésis par lesquelles le flux et le couple sont piégés à suivre des références [21].

Un onduleur de tension classique à 2 niveaux permet d'atteindre 7 positions distinctes dans le plan de phase, correspondant aux huit séquences de tension de l'onduleur [19].

Les caractéristiques générales d'une commande directe de couple sont [18] :

- La commande directe de couple et de flux, à partir de la sélection des vecteurs optimaux de commutation de l'onduleur.
- La commande indirecte des intensités et tensions du stator de la machine.
- L'obtention des flux et des courants statorique proches de formes sinusoïdales.
- Une réponse dynamique de la machine très rapide.
- L'existence des oscillations du couple qui dépend, entre autres, des facteurs de la largeur des bandes des régulateurs à hystérésis.
- La fréquence de commutation de l'onduleur dépend de l'amplitude des bandes à hystérésis.

### **II.3 Stratégie de la commande DTC**

La stratégie de commande de couple et de flux qui a été proposé par "Takahashi" est basée sur l'algorithme suivant :

- le domaine temporel est divisé en périodes de durée Te réduites (Te <=50 μs).
- pour chaque instant, on mesure les courants de ligne et les tensions par phase du MAS.
- on reconstitue les composantes du vecteur de flux statorique.
- on estime le couple électromagnétique du MAS, en utilisant l'estimation du flux statorique et la mesure des courants de lignes.
- on détermine la séquence de fonctionnement de l'onduleur pour commander le flux et le couple suivant une logique qu'on va présenter dans ce que suit. [22]

### **II.4 Règle de comportement des grandeurs à contrôler (flux, couple) II.4.1.Contrôle du vecteur flux statorique**

Pour un contrôle efficace du couple électromagnétique il est tout d'abord impératif de régler correctement le flux. Le contrôle dynamique du couple peut être mis en évidence par le modèle vectoriel de la machine dans le référentiel (α,β) lié au stator pour supprimer les transformations de coordonnées, le flux considéré est le flux statorique, le modèle de la partie électrique de la machine reliant les vecteurs flux, tension et courant, s'écrit : [23]

Côté stator : ̅ *=*  ̅ *+* Ф̅  *(II.1)*

Côté rotor : 
$$
\bar{V}_r = 0 = R_r \bar{I}_r + \frac{d \bar{\Phi}_r}{dt} - j\omega \bar{\Phi}_r
$$
 (II.2)

Cette dernière équation peut également s'écrire :

$$
\frac{l_m}{l_s} \overline{\Phi}_s = (1 - j\omega \sigma \text{Tr}) \overline{\Phi}_r + \sigma T_r \frac{d\overline{\Phi}_r}{dt}
$$
 (II.3)

Avec :  $T_r = \frac{l_r}{R}$ Rr

A partir les expressions des flux, le courant rotor et stator s'écrivent :

$$
\bar{I}_{r} = \frac{1}{\sigma} \left( \frac{\bar{\Phi}_{r}}{l_{r}} - \frac{l_{m}}{l_{r}l_{s}} \overline{\Phi}_{s} \right)
$$
 (II.4)

$$
\overline{I}_s = \frac{1}{\sigma} \Big( \frac{\overline{\Phi}_s}{l_s} - \frac{l_m}{l_r l_s} \ \overline{\Phi}_r \Big)
$$

Aνec : σ =  $1-\frac{l_m^2}{l_m^2}$  $\frac{d_{\textrm{m}}}{d_{\textrm{r}} l_{\textrm{s}}}$  coefficient de dispersion

Les équations (II.1) et (II.2) deviennent :

$$
\frac{d\bar{\Phi}_{r}}{dt} + \left(\frac{1}{\sigma T_{r}} - j\omega\right) \, \bar{\Phi}_{r} = \frac{l_m}{l_s} \frac{1}{\sigma T_{r}} \, \bar{\Phi}_{s} \tag{II.5}
$$

Ces relations montrent que :

- Il est possible de contrôler le vecteur  $\bar{\Phi}_s$  a partir du vecteur  $\bar{V}_s$ , à chute de tension  $R_s \bar{I}_s$  près.
- Le vecteur  $\bar{\Phi}_{\rm r}$  suit la variation de  $\bar{\Phi}_{\rm s}$  avec une constante de temps σTr, le rotor agit comme un filtre de ladite constante de temps entre les vecteurs  $\bar{\,\Phi}_{\rm r}$  et  $\bar{\Phi}_{\rm s}$ .

De plus le vecteur  $\vert \overline{\Phi}_{\rm r} \vert$  atteint en régime permanant la valeur suivante :

$$
\overline{\Phi}_{\rm r} = \frac{l_{\rm m}}{l_{\rm s}} \frac{\overline{\Phi}_{\rm s}}{j \omega_{\rm r} \sigma_{\rm T}} \tag{II.6}
$$

Par ailleurs le flux statorique peut s'écrire :

$$
\overline{\Phi}_{s} = \sigma l_{r} l_{s} + \frac{l_{m}}{l_{r}} \overline{\Phi}_{r}
$$
 (11.7)

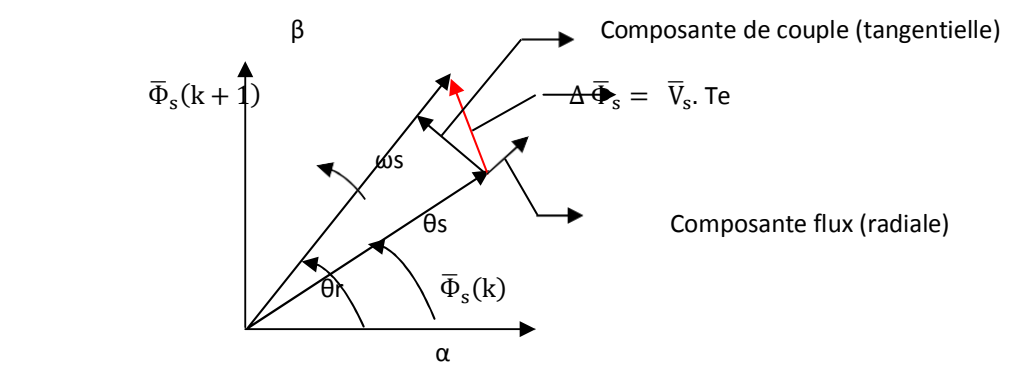

*Figure II.1* Évolution de l'extrémité de Φs

- $\bullet \quad \overline{\Phi}_{\rm s}({\rm k})$  : vecteur flux stator au pas d'échantillonnage actuel
- $\bullet \quad \overline{\Phi}_{\rm s}({\rm k+1})$ : vecteur flux stator au pas d'échantillonnage suivant
- $\Delta \overline{\Phi}_s$ : Vecteur variation de flux stator  $\Delta \overline{\Phi}_s = \overline{\Phi}_s(k+1) \overline{\Phi}_s(k)$

Le contrôle direct de couple est basé sur l'orientation du flux statorique. L'expression du flux statorique dans le référentielle lié au stator de la machine est obtenue par l'équation suivante : [8]

$$
\overline{\Phi}_s(t) = \int_0^t (\overline{V}_s - R_s \overline{I_s}) dt + \overline{\Phi}_{s0}
$$
 (11.8)

Pendant une période de contrôle [0, Te] correspondant à la période d'échantillonnage Te de l'expression (II.8) peut s'écrire comme suit :

$$
\overline{\Phi}_s(t) = \overline{\Phi}_{s0} + \overline{V}_s T_e - \int_0^t R_s \overline{I_s} dt \qquad (II.9)
$$

Où  $\overline{\Phi}_{\textbf{s}_0}$ : est le vecteur de flux à t= 0

On applique un vecteur de tension non nul à la machine, et on considère le terme  $\rm R_{\rm s} \bar{I}_{\rm s}$ négligeable devant la tension  $\overline{\rm V}_{\rm s}$  ce qui se vérifie lorsque la vitesse de rotation est suffisamment élevée.

J'aurai: 
$$
\overline{\Phi}_s(t) = \overline{\Phi}_{s0} + \overline{V}_s T_e
$$
 (II.10)

$$
\text{Donc}: \quad \overline{\Phi}_s(t) - \overline{\Phi}_{s0} = \Delta \overline{\Phi}_s = \overline{V}_s T_e \tag{11.11}
$$

L'équation (II.11) est illustrée à la Figure (II.1), qui montre l'extrémité du vecteur flux statorique  $\overline{\Phi}_{\rm s}({\rm t})$  se déplace sur une droite dont la direction est donnée par le vecteur tension  $\overline{V}_s$  appliqué.

Sens de rotation

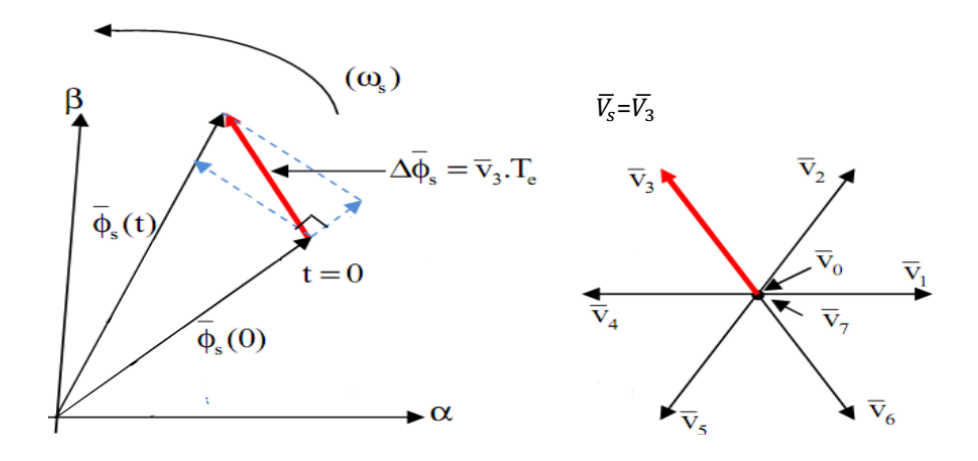

Figure II.2 l'évolution de l'extrémité de  $\overline{\Phi}_{\rm s}$  pour  $\,{\rm R}_{\rm s}^{\phantom{\dagger}}\bar{\rm l}_{\rm s}$  négligeable

En choisissant une séquence adéquate du  $\bar{V}_s$  vecteur sur la période de commande  $T_e$  ,il est donc possible de fonctionner avec un  $\bar{\Phi}_s(t)$  module de flux pratiquement constant, en faisant suivre à l'extrémité de une trajectoire  $\bar{\Phi}_s(t)$  presque circulaire, si la période Te est très faible devant la période de rotation de flux statorique.

Lorsque le vecteur de tension  $\bar{V}_s$  sélectionné est non nul, la direction du déplacement de l'extrémité de $\overline{\Phi}_s$  est donné par sa dérivée  $d \bar{\Phi}_s$  $\frac{1}{\sqrt{dt}}$ , ainsi que la vitesse de déplacement de l'extrémité de  $\bar{\Phi}_s$ .

Lorsqu'on néglige le terme  $R_s \bar{I}_s$ , le vecteur de tension est donné par  $\bar{V}_s = \frac{d \bar{\Phi}_s}{dt}$  $\frac{v_s}{dt}$  la vitesse de rotation de  $\overline{\Phi}_s$  dépend fortement du choix de  $\bar{V}_{\!s}\,$  .

### **II.4.2 Contrôle du couple électromagnétique**

Le couple électromagnétique est proportionnel au produit vectoriel entre les vecteurs flux stator et rotor *Figure II.3*, donc il dépend de l'amplitude des deux vecteurs  $\overline{\Phi}_{\rm s}$ et  $\overline{\Phi}_{\rm r}$  et de leur position relative. Il est possible de mettre l'équation du couple instantané sous la forme : [8,23]

$$
C_e = \frac{2PM_{sr}}{\sigma l_r l_s} \overline{\Phi}_s \overline{\Phi}_r \sin \gamma = k \|\overline{\Phi}_s\| \|\overline{\Phi}_r\| \sin \gamma
$$
 (II.12)

*Figure II.3* Vecteur flux stator, rotor et flux de fuites

Où :

 $\overline{\Phi}_{\rm s}\,$  : vecteur flux stator.

 $\bar{\Phi}_{\rm r}\,$  : vecteur flux rotor.

Ƴ : angle entre les vecteurs flux stator et la somme du flux rotor et le flux de fuites totales

 $\overline{\phi}_r$ ′ : vecteur flux rotor ramené au stator.

 $\overline{\Phi}_0$ : vecteur flux de fuites.

Si l'on parvient à contrôler parfaitement le flux  $\ket{\Phi_{\rm s}}$  (à partir de  $\overline{\mathrm{V}}_{\rm s}$  ) en module et en position, on peut donc contrôler l'amplitude et de la position relative de  $\bar{\Phi}_{\rm r}$  et donc le couple. Ceci n'est pas bien sûr possible que si la période de commande Te de la tension  $\overline{V}_s$  est telle que  $T_e \ll \sigma T_r$ .

En supposant qu'entre deux commutations que l'amplitude de vecteur flux stator est limitée dans la bande d'hystérésis autour de sa valeur de référence, et celle de vecteur flux rotorique sera aussi approximativement constante, lorsque le flux établi dans la machine. L'équation (II.12) permet donc de conclure que le réglage le plus favorable du couple, indépendamment de celui de flux, dépendre directement du produit  $\bar{\Phi}_{\rm s}$  sin y.

L'angle ƴ est le déphasage entre les deux flux stator et rotor, le flux statorique est la somme du flux rotorique et le flux de fuites totales. Les dynamiques de ces deux composantes ne sont pas les mêmes, *Figure (II.3)* **:**

- Le flux de fuites a une dynamique rapide suite aux variations de tension, car les inductances de fuites sont faibles.
- Le flux rotorique, dépendant de l'inductance magnétisante, a une dynamique plus lente, environ dix fois en références au coefficient de dispersion dont la valeur moyenne est de 0.1**.**

L'accélération du flux entraîne une augmentation de couple, tandis qu'une décélération et l'arrêt de ce vecteur amène une diminution du couple puisque le vecteur flux rotorique continu a tourné (inertie du moteur), et ce par une variation de l'angle γ .Lors de ces accélérations et décélération, il faut éviter à tout prix le décentrement du cercle du flux statorique. Ce phénomène provoquerait des ondulations sur le flux, donc sur le couple et peut être sur la vitesse. Quand le couple atteint la valeur supérieure de la bande d'hystérésis, en impose une séquence nulle de tension, ce qui entraîne la diminution de l'angle ƴ donc le couple, [8].

### **II.5 Description de la structure de contrôle**

### **II.5.1 Sélection du vecteur tension**  $\overline{V}_{s}$

Une sélection appropriée du vecteur de tension  $\overline{V}_s$  par les interrupteurs (Sa, Sb, Sc) permet de déplacer le vecteur flux  $\overline{\Phi}_{s}$  de manière à maintenir son amplitude constante. Le choix de  $\overline{V}_{s}$  dépend alors de la variation souhaitée pour le module du flux statorique  $\overline{\Phi}_{\rm s}$ , du sens de rotation de  $\overline{\Phi}_{\rm s}$ , mais également de l'évolution souhaitée pour le couple. Ainsi, nous pouvons délimiter l'espace d'évolution de  $\overline{\Phi}_{\rm s}$  dans le référentiel (S) en le décomposant en six zones (N= i), avec (i=1,…., 6), déterminées à partir des composantes du flux dans le plan  $(\alpha, \beta)$  comme indiqué sur figure (II.3).

Lorsque le vecteur flux Φs se trouve dans une zone numérotée N = i, le contrôle du flux et du couple peut être assuré en sélectionnant l'un des huit vecteurs tensions suivantes : [22]

Si V2 est sélectionné alors Φs croit et Cem croît.

Si V6 est sélectionné alors Φs croît et Cem décroît.

Si V3 est sélectionné alors Φs décroît et Cem croît.

Si V5 est sélectionné alors Φs décroît et Cem décroît.

 $•$  Si V0 et V7 est sélectionné alors la rotation du flux Φs est arrêtée, d'où une

décroissance du couple alors que le module du vecteur Φs reste inchangé **[8,22].** 

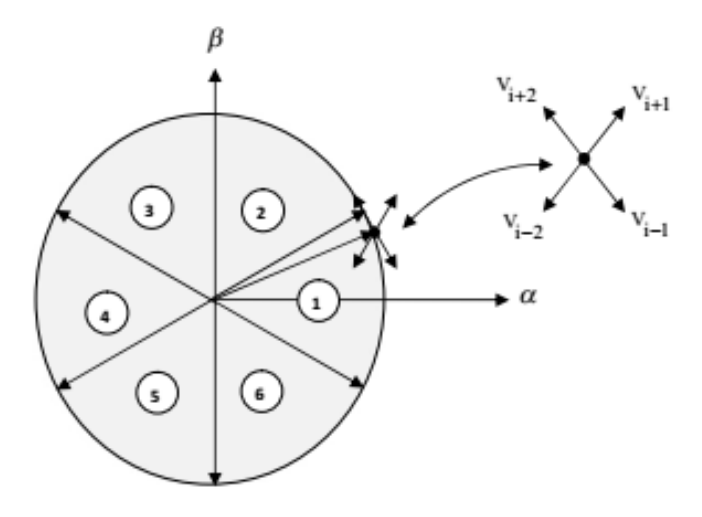

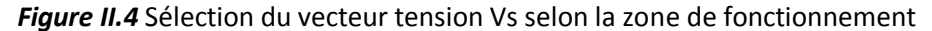

Cependant l'application des vecteurs tensions  $\overline{V}_s$  dépend de la position du vecteur flux de la zone N, en début de la zone N=1, les vecteurs V2 et V5, sont perpendiculaires au vecteur flux  $\overline{\Phi}_{\rm s}$ , ce qui signifie que le changement du couple est très rapide, mais l'amplitude du flux ne change pas considérablement et pour les deux vecteurs V6 et V3, correspond un composant du couple très petit. Les variations des flux sont importantes. Le vecteur de tension VS à la sortie de l'onduleur est déduit des écarts du couple et du flux estimés par rapport à leur référence, ce que nécessite un estimateur de module et de position du flux statorique et un estimateur de couple.

#### **II.5.2 Estimation du flux statorique**

L'estimation du flux statorique et du couple électromagnétique se fait à partir de vecteurs tension et courant statorique, l'expression de flux statorique s'écrit :

$$
\overline{\Phi}_s(t) = \int_0^t (\overline{V}_s - R_s \overline{I_s}) dt \qquad (II.13)
$$

Le vecteur flux statorique est calculé à partir de ses deux composantes biphasées d'axes (α-β)

$$
\text{Tel que}: \ \ \overline{\Phi}_{\text{s}} = \Phi_{\text{s}a} + j\Phi_{\text{s}\beta} \tag{11.14}
$$

Pour calculer les composantes  $I_{s\alpha}$ ,  $I_{s\beta}$  du vecteur de courant statorique, nous utilisons la transformation de Concordia, à partir des courants ( $i_{sa}$ ,  $i_{sb}$ ,  $i_{sc}$ ) mesurés :

$$
\overline{I}_s = I_{s\alpha} + jI_{s\beta} \tag{II.15}
$$

$$
\text{Avec}: \quad \begin{cases} I_{s\alpha} = \sqrt{\frac{2}{3}} i_{s\alpha} \\ I_{s\beta} = \frac{1}{\sqrt{2}} (i_{sb} - i_{sc}) \end{cases} \tag{II.16}
$$

On obtient ainsi  $V_{s\alpha}$ ,  $V_{s\beta}$  à partir de la tension d'entrée de l'onduleur U<sub>dc</sub> et des états de commande  $s_a$ ,  $s_b$ ,  $s_c$ :

$$
\begin{cases}\nV_{s\alpha} = \sqrt{\frac{2}{3}} U_{dc} \left( S_a - \frac{1}{2} (S_b + S_c) \right) \\
V_{s\beta} = \frac{1}{\sqrt{2}} U_{dc} (S_b - S_c)\n\end{cases}
$$
\n(11.17)

Le module de flux statorique s'écrit :

$$
\left\|\overline{\Phi}_s\right\| = \sqrt{\Phi_{s\alpha}^2 + \Phi_{s\beta}^2}
$$
 (11.18)

Le secteur  $z_i$  dans lequel se trouve le vecteur  $\bar{\Phi}_s$  est déterminé à partir des composantes  $\overline{\Phi}_{s\alpha}$  et  $\overline{\Phi}_{s\beta}$ .

L'angle détermine la position du vecteur  $\bar{\Phi}_{\rm s}$  est égal à :

$$
\theta_{s} = \arctg \frac{\Phi_{s\beta}}{\Phi_{s\alpha}} \tag{11.19}
$$

#### **II.5.3 Estimation du couple électromagnétique**

A partir des valeurs calculées de I<sub>sα</sub>, I<sub>sβ</sub>, les composantes estimées de  $\bar{\Phi}_{s\alpha}$  et  $\overline{\Phi}_{\text{sB}}$  on peut estimer le couple électromagnétique par la relation suivante :

$$
C_e = P. (\Phi_{s\alpha}.I_{s\beta} - \Phi_{s\beta}.I_{s\alpha})
$$
\n(11.20)

#### **II.5.4 Elaboration du vecteur de commande**

#### **II.5.4.1 Correcteur de flux**

Son but est de maintenir l'extrémité du vecteur flux dans une couronne circulaire comme le montre la figure (II.5). La sortie du correcteur doit indiquer le sens d'évolution du module de flux, afin de sélectionner le vecteur tension correspondant.

Pour cela un simple correcteur à hystérésis à deux niveaux convient parfaitement, et permet de plus d'obtenir de très bonnes performances dynamiques.

La sortie du correcteur, représentée par une variable booléenne  $C_{\text{flux}}$  indique directement si l'amplitude du flux doit être augmentée ( $C_{fix} = 1$ ) ou diminuée ( $C_{fix} = 0$ ) de façon à maintenir : $|(\overline{\Phi}_s)_{\rm ref}-\overline{\Phi}_s|\leq \Delta\,\overline{\Phi}_{\rm s}$  avec  $(\overline{\Phi}_s)_{\rm ref}$  la consigne de flux et  $\,\Delta\,\overline{\Phi}_{\rm s}$  la largeur d'hystérésis du correcteur.

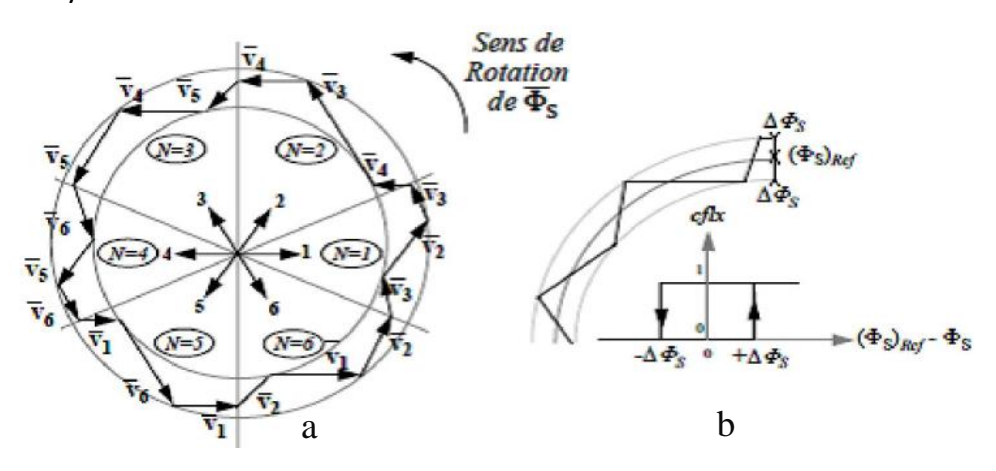

*Figure II.5* Correcteur du flux à hystérésis et sélection des vecteurs de tensions correspondants On peut écrire alors:

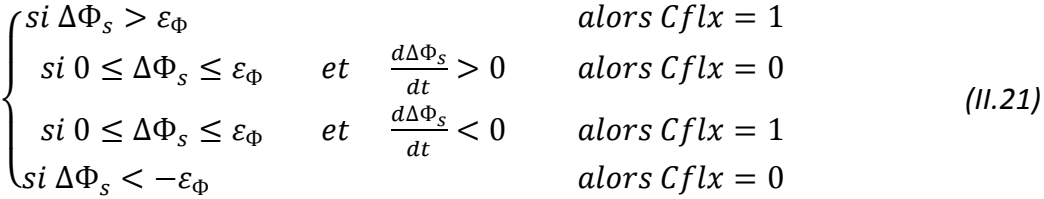

En effet, si on introduit l'écart  $\Delta \overline{\Phi}_{s}$  entre le flux de référence  $(\overline{\Phi}_{s})_{\text{ref}}$  et le flux estimé  $\overline{\Phi}_{s}$  dans un comparateur à hystérésis à deux niveaux figure (II.3.b), celui-ci génère à sa sortie la valeur *Cflx*= +1pour augmenter le flux (*Cflx* 0 pour le réduire) ; cela permet de plus d'obtenir une très bonne performance dynamique du flux. Ainsi, seul les vecteur  $V_{i1}$  + ou  $V_{i2}$  + peuvent être sélectionnés pour faire évoluer le vecteur flux statorique  $\overline{\Phi}_{\rm s}$ . Par contre, ce correcteur ne permet pas l'inversion du sens de rotation du vecteur flux  $\bar{\Phi}_{s}$  . Ainsi, pour aller en marche arrière, on s'impose un croisement d'un bras du convertisseur [22,26].

#### **II.5.4.2 Correcteur de couple**

Le correcteur de couple a pour fonction de maintenir le couple dans les limites [Cerefl-Cem] < ΔCe, avec Cerefl a référence de couple et ΔCe la bande d'hystérésis du correcteur.

Cependant une différence avec le contrôle du flux est que le couple peut être selon le sens de rotation de la machine. Dans l'étude du contrôleur, appliqué au couple, deux types de comparateurs à hystérésis peuvent être envisagés pour obtenir la dynamique souhaitée sur le couple, soit :

- Un correcteur à hystérésis à deux niveaux.
- Un correcteur à hystérésis à trois niveaux. **[22,26].**

#### **II.5.4.2.1 Correcteur à deux niveaux**

Le comparateur à deux niveaux diffère du précédent par la plus grande simplicité de son application. Il se réduit au contrôle du couple sur un seul sens de rotation du moteur. Ainsi, seuls les vecteurs Vi+1 et Vi+2 peuvent être sélectionnés pour faire évoluer le vecteur flux et par conséquent la diminution du couple et uniquement opérée par l'application des vecteurs nuls.

Par contre, pour tourner la machine dans l'autre sens se correcteur ne permet pas d'inverser le sens de rotation du vecteur flux. Le changement du sens de rotation se fait donc par croisement de deux phases statoriques.

#### **II.5.4.2.2 Correcteurs à trois niveaux**

Ce correcteur permet de contrôler le moteur dans les deux sens de rotation, soit pour un couple positif ou négatif. La sortie du correcteur, présentée par la variable booléenne Ccpl.

Figure (II.6) indique directement si l'amplitude du couple doit être augmentée en valeur absolue (Ccpl= 1), pour une consigne positive et (Ccpl= -1), pour une consigne négative, ou diminuée (Ccpl= 0). En effet pour diminuer la valeur du couple, on applique les vecteurs  $\overline{V}$ i-1 ou  $\overline{V}$  i-2, ce qui permet une décroissance du couple électromagnétique.

En introduisant l'écart  $\Delta C$ e entre le couple électromagnétique de référence  $C_{ref}$ et celui estimé C<sub>e</sub> dans un comparateur à hystérésis à trois niveaux, celui-ci génère la valeur Ccpl=1, pour augmenter le couple, Ccpl  $=$   $-$  1, pour le réduire et dans le cas Ccpl =0, pour le maintenir constant dans une bande Ce autour de sa référence.

Ce choix d'augmenter le nombre de niveaux est utilisé, afin de minimiser la fréquence de commutation moyenne des interrupteurs, car la dynamique du couple est généralement plus rapide que celle du flux.

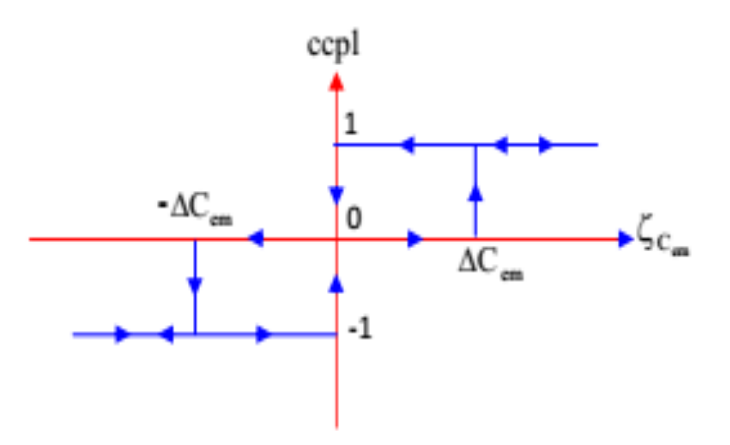

*Figure II.6* Correcteur de couple à hystérésis utilisant trois niveaux

On peut écrire alors :

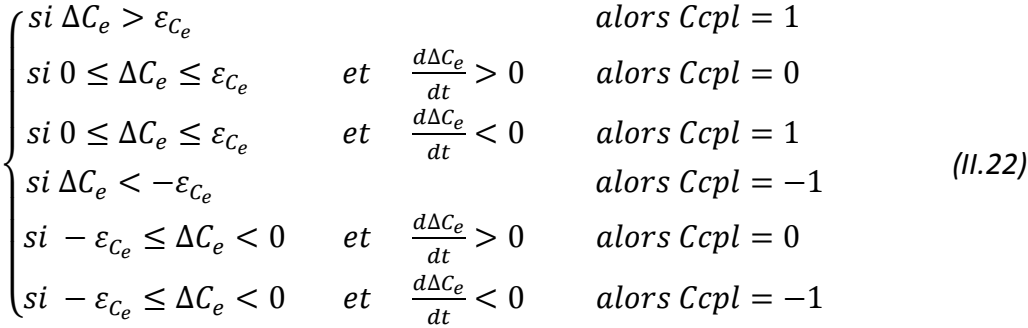

#### **II.5.5 Elaboration de la table de commande**

La table de commande est construite en fonction de l'état des variables Cflx, Ccpl et la zone N qui définit la position du vecteur flux statorique Φs . Plusieurs tables de commutation peuvent être utilisées pour contrôler le couple et le flux statorique [22,24].

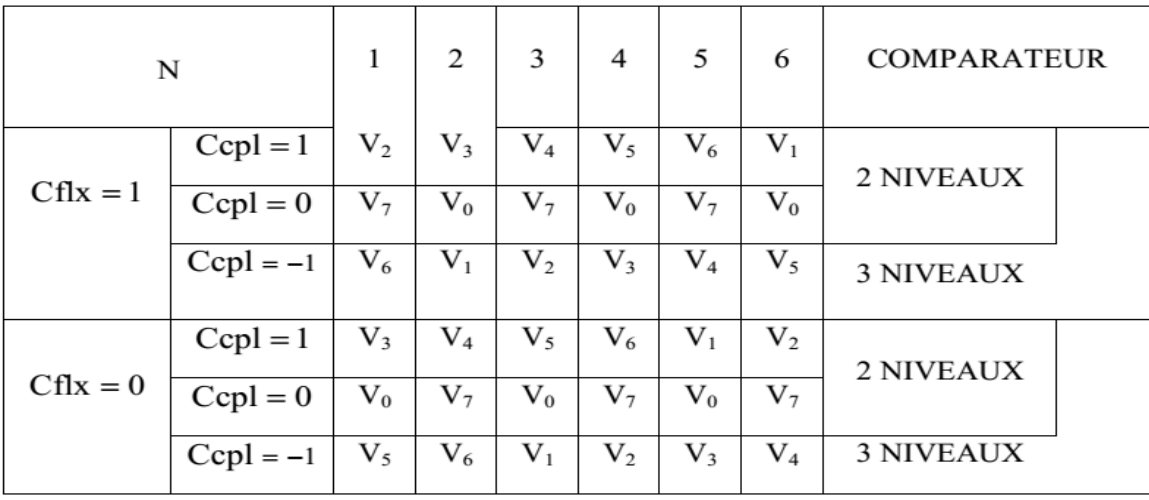

#### **Tableaux (II.1) : Table de commande tenant compte des deux cas du contrôleur de couple**

On sélectionne l'un des vecteurs nuls V0 ou V7. La rotation du flux est arrêtée est cela entraîne une décroissance du couple Ce. On choisit alternativement V0 et V7 de manière à diminuer le nombre de commutations de l'onduleur.

La figure (II.7) représente la stratégie de commande directe de couple d'une machine asynchrone. Le choix judicieux des largeurs de bande des hystérésis des comparateurs de flux et du couple reste l'essentiel pour la réalisation des performances de la DTC.

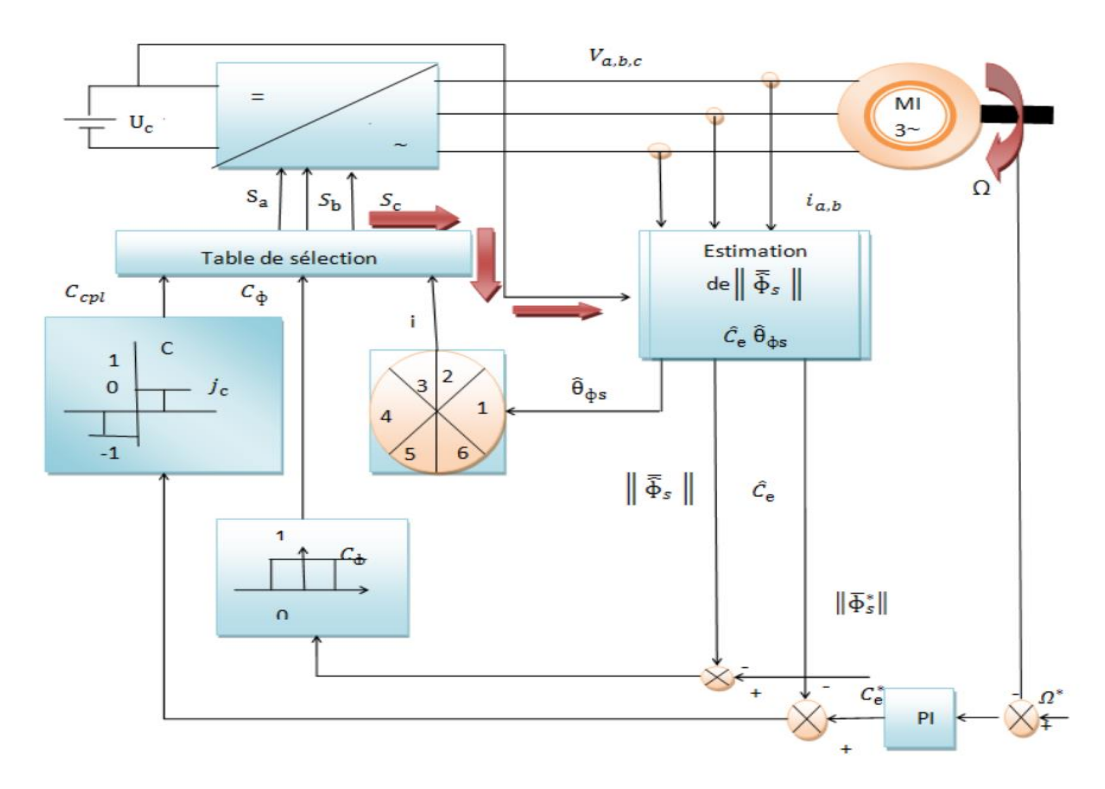

*Figure II.7* Schéma de la structure générale du contrôle directe du couple

## **II.6 Régulateur utilisé dans la commande directe du couple PI**

Le schéma fonctionnel de la boucle de régulation de la vitesse est représenté par la figure (II.8) [24].

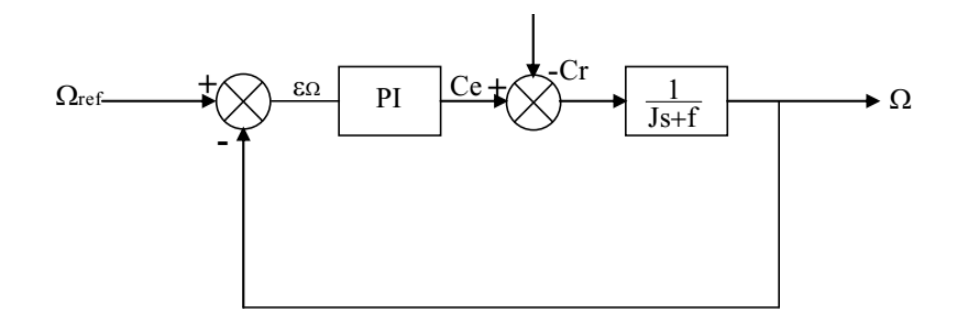

*Figure II.8* Schéma fonctionnel de la boucle de régulation de vitesse

Les paramètres de ce régulateur KP et KI, sont calculé dans l'annexe « B ».

### **II.7 Avantages et Inconvénients de la DTC II.7.1 Avantages de la DTC**

- Les courants et les tensions sont dans un repère lié au stator.
- $\checkmark$  Utilise un modèle simplifie du moteur à induction.
- $\checkmark$  Il n'est pas nécessaire de faire un découplage des courants par rapport aux tensions de commande, comme dans le cas de la commande vectorielle.
- $\checkmark$  Elle ne nécessite que deux comparateurs à hystérésis et un contrôleur de vitesse du type PI.
- $\checkmark$  Il n'est pas nécessaire d'estimer la position du flux rotorique, il est seulement nécessaire de connaitre le secteur où se trouve le vecteur de flux statorique.
- $\checkmark$  Une très rapide réponse dynamique du couple.

#### **II.7.2 Inconvénients de la DTC**

Elle produit des problèmes à basse vitesse (influence du terme résistif).

La nécessité d'estimation du flux statorique et du couple.

Les comparateurs à hystérésis produisent des oscillations des courants et du couple.

La fréquence de commutation est variable (utilisation des régulateurs à hystérésis).

Cependant, Seule la variation de la résistance du stator, due aux changements de la température ou le fonctionnement à des vitesses de rotation réduites, dégradent les performances de la commande DTC [25].

### **II.8 Résultats de simulation**

Les résultats à présenter ont été obtenus à l'aide d'un programme de simulation d'une machine asynchrone alimentée par un onduleur de tension commandé en tension et piloté par une commande directe du couple. Les paramètres de la machine sont mentionnés dans l'annexe et l'outil utilisé est l'environnement Matlab/Simulink.

La simulation est effectuée dans les conditions suivantes :

- La bande d'hystérésis du comparateur de couple est, dans ce cas, fixée à  $\pm$  0.01 N.m, et celle du comparateur de flux à  $\pm 0.01$ wb,  $\Phi s$ (réf) = 1wb Les performances de notre commande ont été testées à partir de la simulation des modes de fonctionnement suivants :
- Démarrage à vide suivi d'une introduction du couple de charge.
- Inversion du sens de rotation.
- Effet de la variation de la résistance rotorique rr, statorique Rs et de l'inertie J sur le comportement du système.

### **II.8.1 Commande à vide puis en charge**

Nous avons simulé un démarrage à vide pour une vitesse de référence de (157 rd/s), puis la réponse à un échelon de couple (Cr=20 Nm) appliqué à l'instant t=0.7 sec.

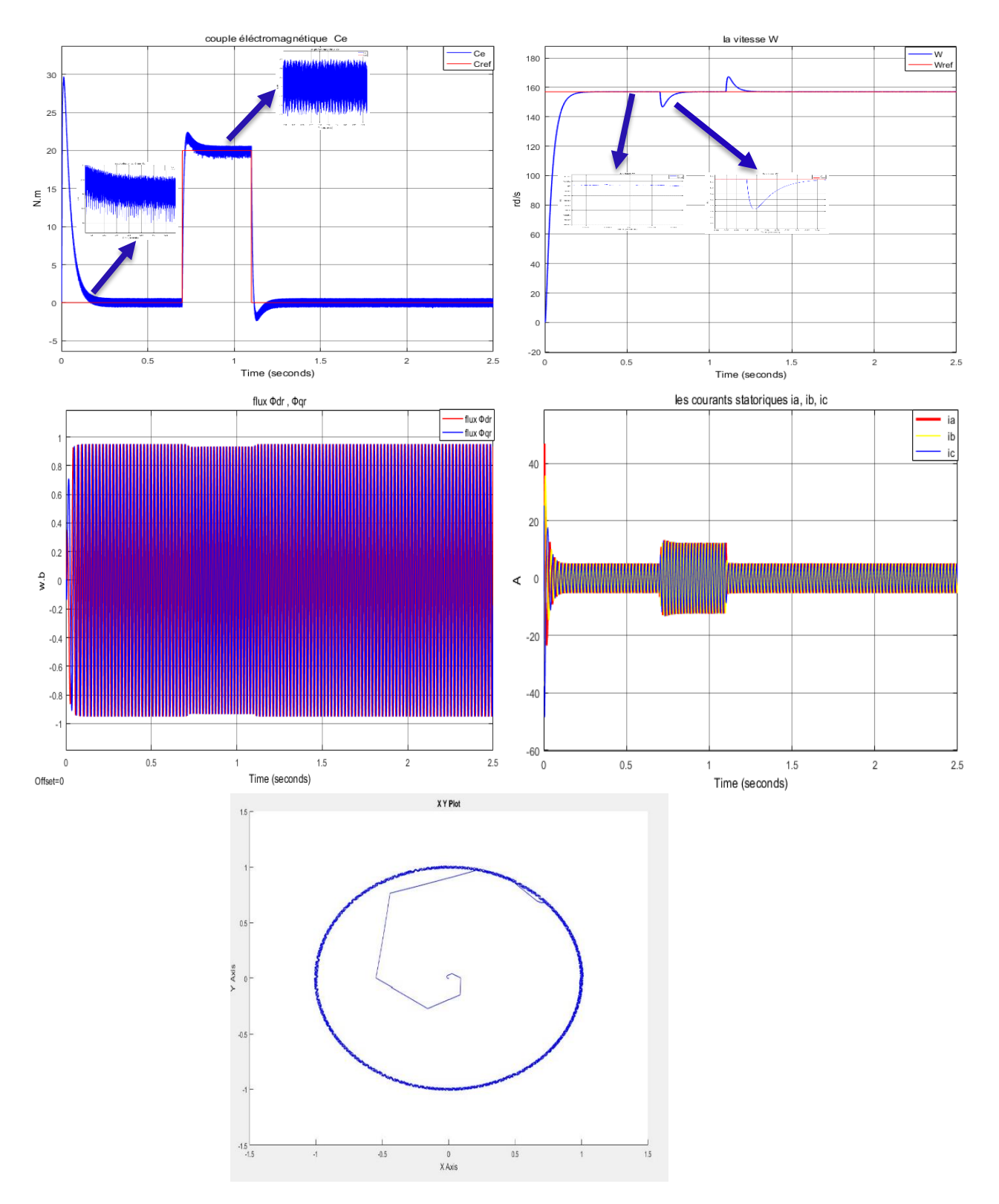

*Figure II.9* Démarrage à vide puis en charge

- D'après Les résultats de simulation, les réponses de la Fig.II.1 montrées que Le couple et la vitesse suivent bien leurs références, avec faible dépassement lors de l'application du couple de charge, cette précision dépend de la variation de la charge.
- La réponse en vitesse rapide et précise, présente une croissance presque linéaire, puis se stabilise à la valeur de référence (157 rad/sec)
- On peut remarquer aussi que le comparateur à hystérésis a permis de maintenir l'extrémité du flux statorique dans la bande d'hystérésis.
- La trajectoire du flux statorique est pratiquement circulaire.

#### **II.8.2 Inversion du sens de rotation après l'introduction d'un couple de charge :**

Les résultats de simulation pour un changement de la consigne de vitesse de +157 à - 157 rad/sec appliqué à l'instant t=1.5 sec.

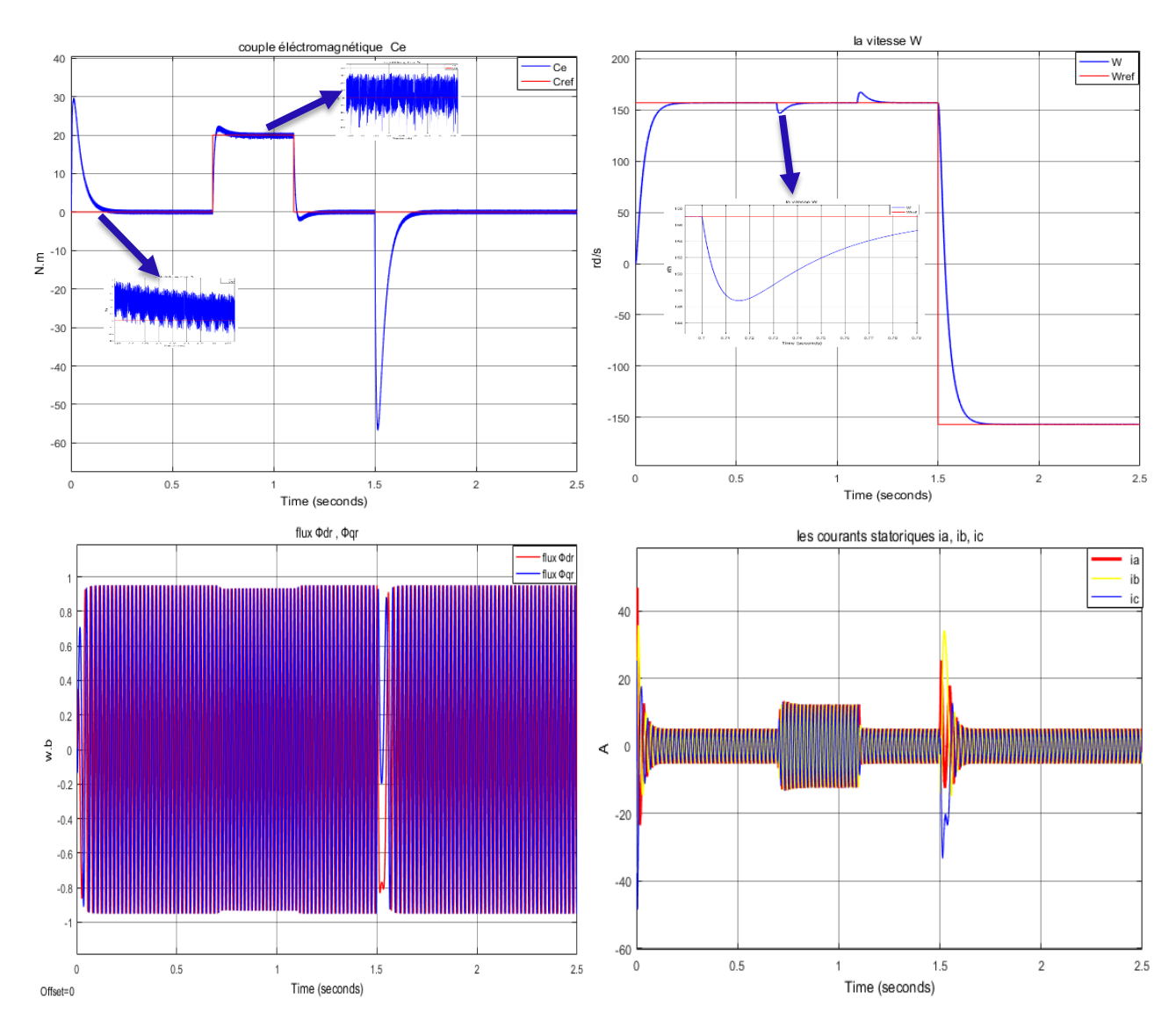

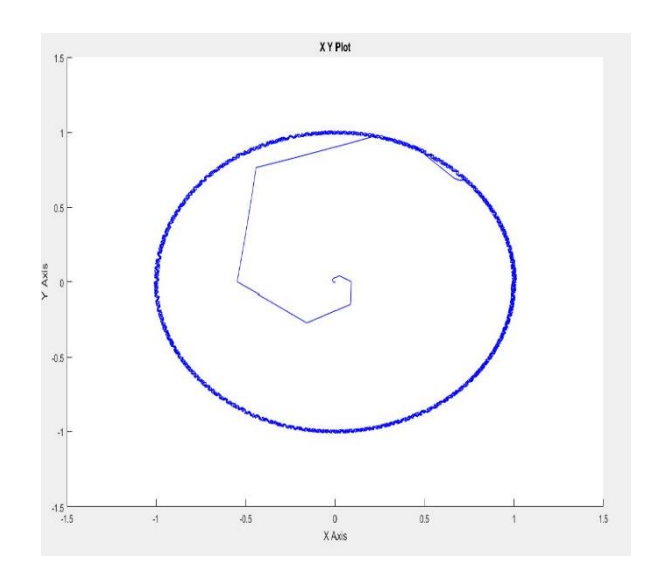

*Figure II.10* Inversion du sens de rotation après l'introduction d'un couple de charge

- Les résultats de simulation obtenus, montre que les réponses en vitesse et en couple suivent parfaitement leurs valeurs de référence. Lors de l'inversion du sens de rotation, les réponses précédentes montrent qu'à une variation faible du couple, et sans dépassement de la vitesse, ce qui permet de déduire que la commande est robuste. et le régulateur fait son rôle.
- L'inversion du sens de rotation provoque un retard de réponse de vitesse, un pic d'oscillation de courant et une chute du module de flux rotorique qui se stabilise à sa valeur de référence.
- Le flux statorique a une trajectoire pratiquement circulaire.

-

#### **II.8.3 Robustesse vis-à-vis les variations paramétriques**

La robustesse d'une commande est sa capacité à surmonter l'incertitude sur le modèle à contrôler, on testera le comportement de la régulation par rapport aux variations de la vitesse. Ainsi aux variations des paramètres de la machine asynchrone. Pour cela, nous avons simulé notre système pour une variation de Rs (100%) illustrée par la *Figure II.11*, Rr (100%) illustrée par la *Figure II.12*, et moment d'inertie j de 100% illustrée par la *Figure II.13*, et faible vitesse de rotation *30 rd/s* illustrée par la *Figure II.14*.

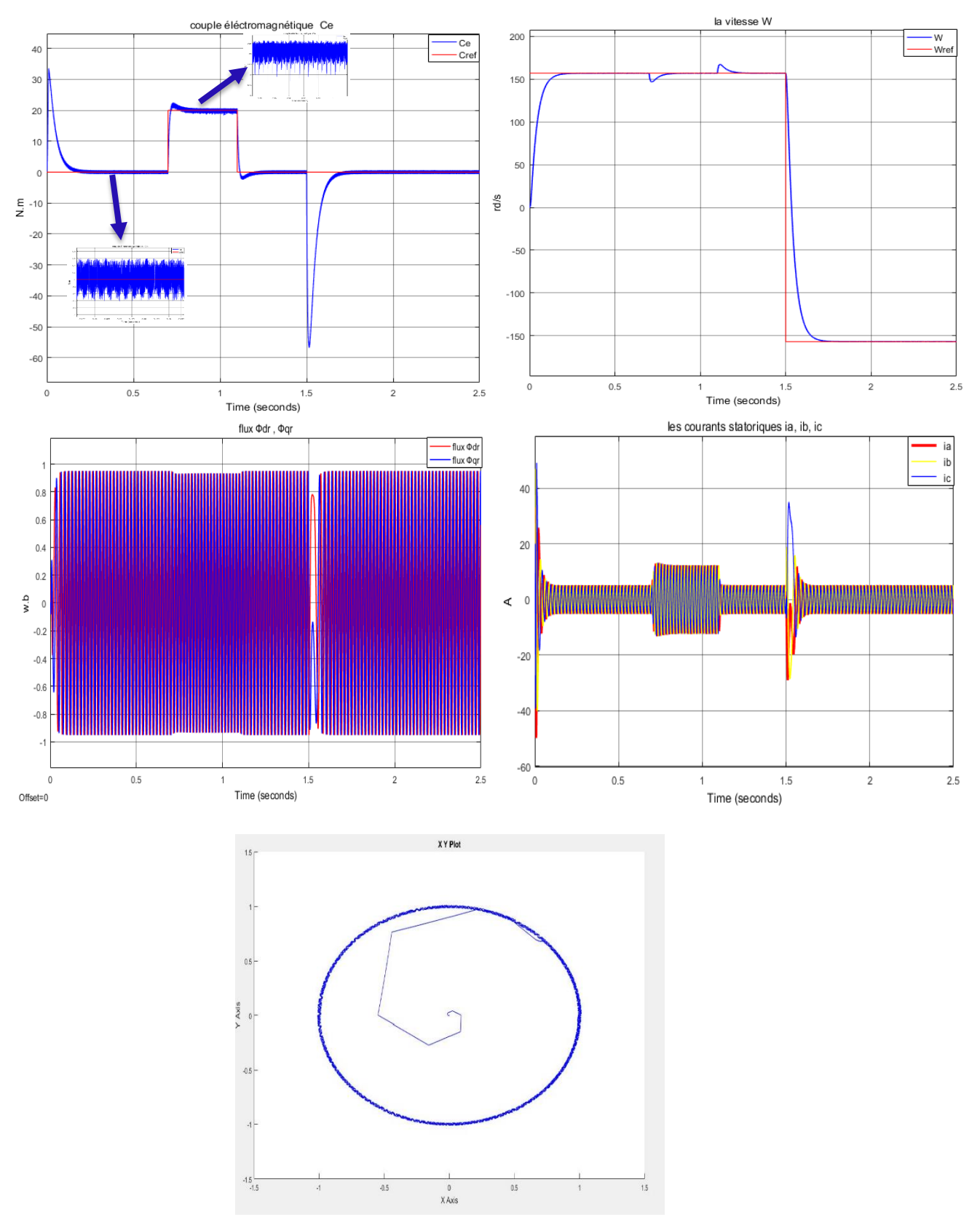

### **1. Variation de la résistance statorique Rs de 100%**

*Figure II.11* Variation de la résistance statorique Rs de 100%

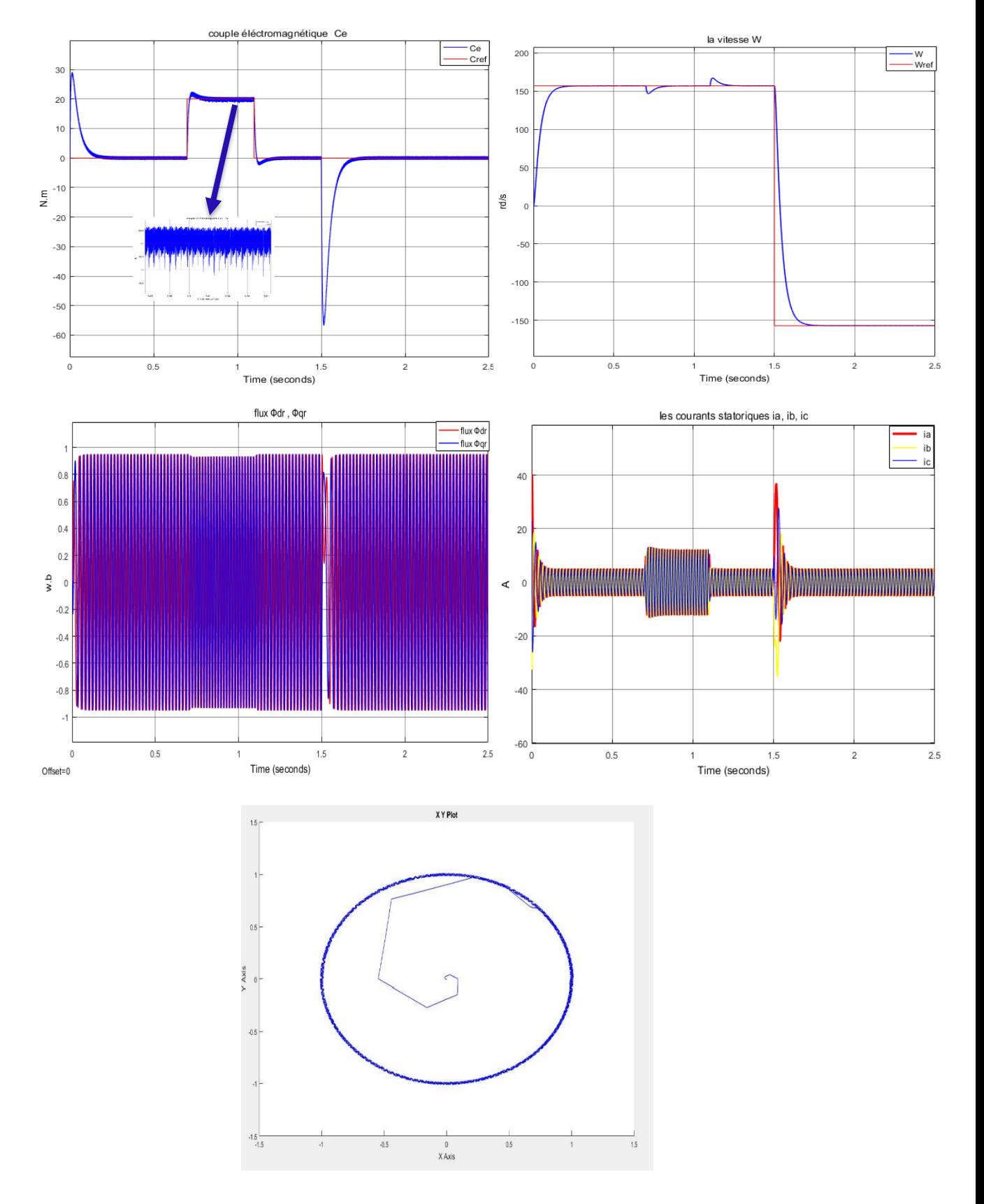

### **2. Variation de la résistance rotorique Rr de 100%**

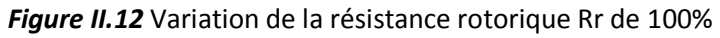

- La vitesse de référence étant fixée à 157 rad/s, un couple résistant positif de 20N.m est appliqué à l'instant t=0.7 s. D'après les résultats de simulation obtenus dans les *Figure II.11*, *Figure II.12*, On peut noter que la commande et insensible à la variation de la résistance statorique et rotorique.
- Les résultats de simulation montrent que la régulation est robuste vis à vis de la variation de la résistance statorique et rotorique.
- Le flux statorique a une trajectoire pratiquement circulaire

#### **3. Variation du moment d'inertie j de 100%**

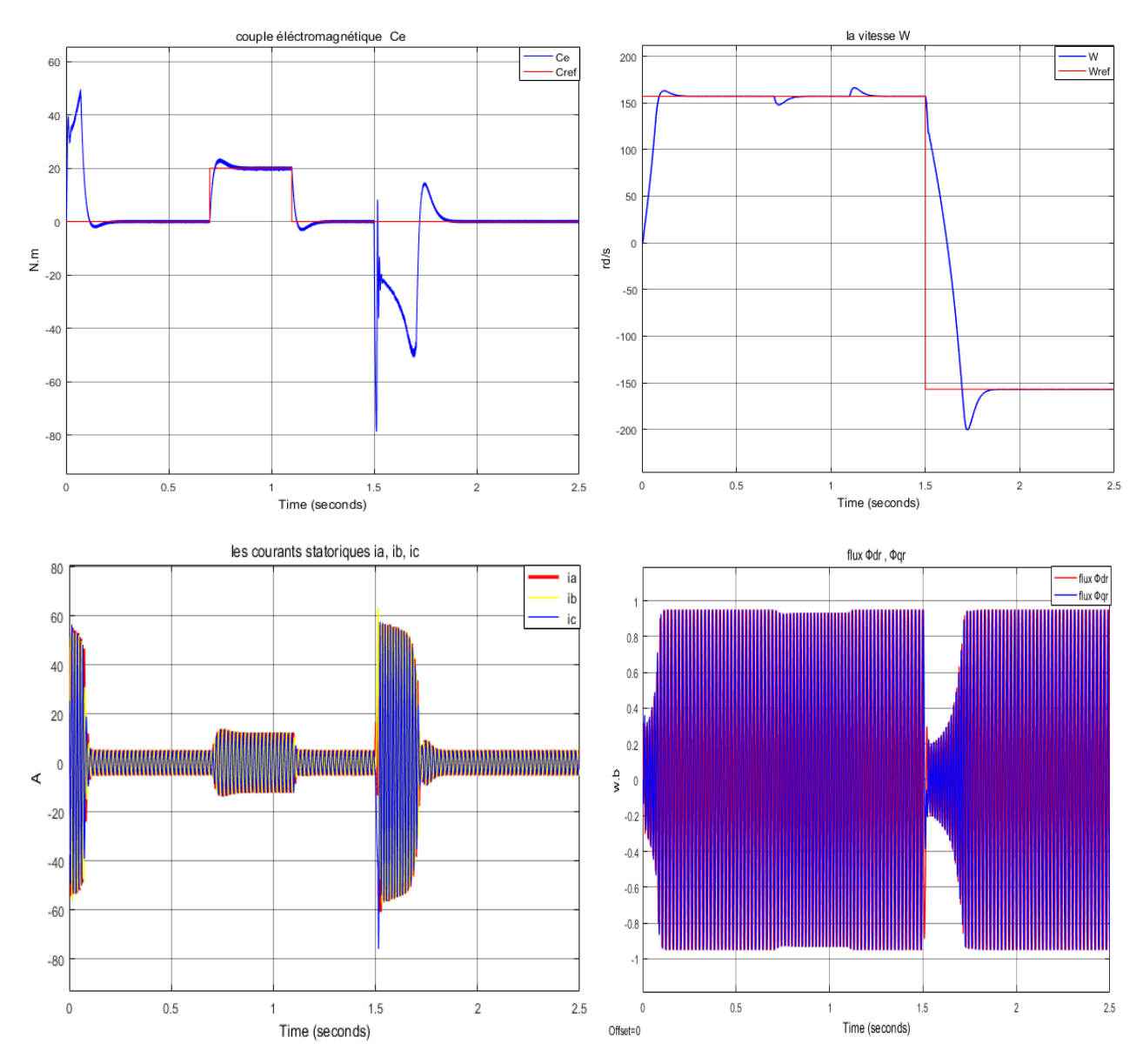

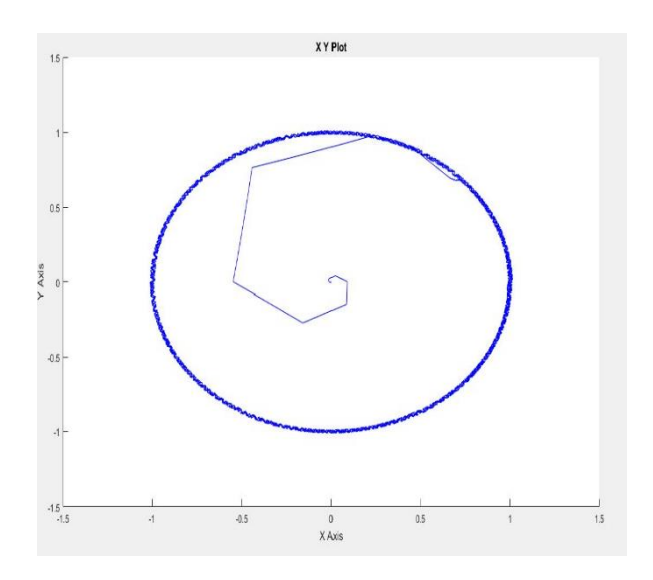

*Figure II.13* Variation du moment d'inertie j de 100%

- Au démarrage et lors de l'application du couple de charge, Les résultats de simulation de la *Figure II.13* montrent que l'augmentation de 100% du moment d'inertie, provoque une augmentation importante du dépassement de la vitesse et du couple, qui sont revenus à ses valeurs de référence dû au régulateur PI.
- A l'inversion de consigne de la vitesse, tous les paramètres présentent des grandes ondulations, On constate que la commande directe du couple est influée vis-à-vis à la variation du moment d'inertie.

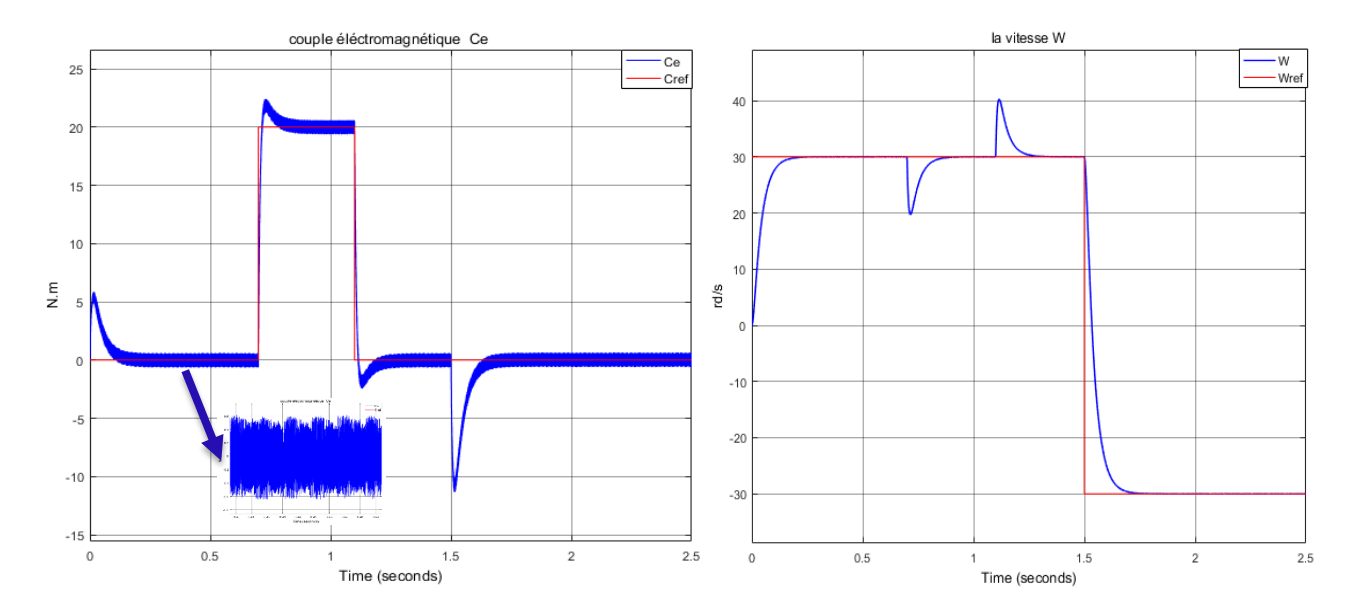

#### 4. **Test pour faible vitesse de rotation 30 rd/s**

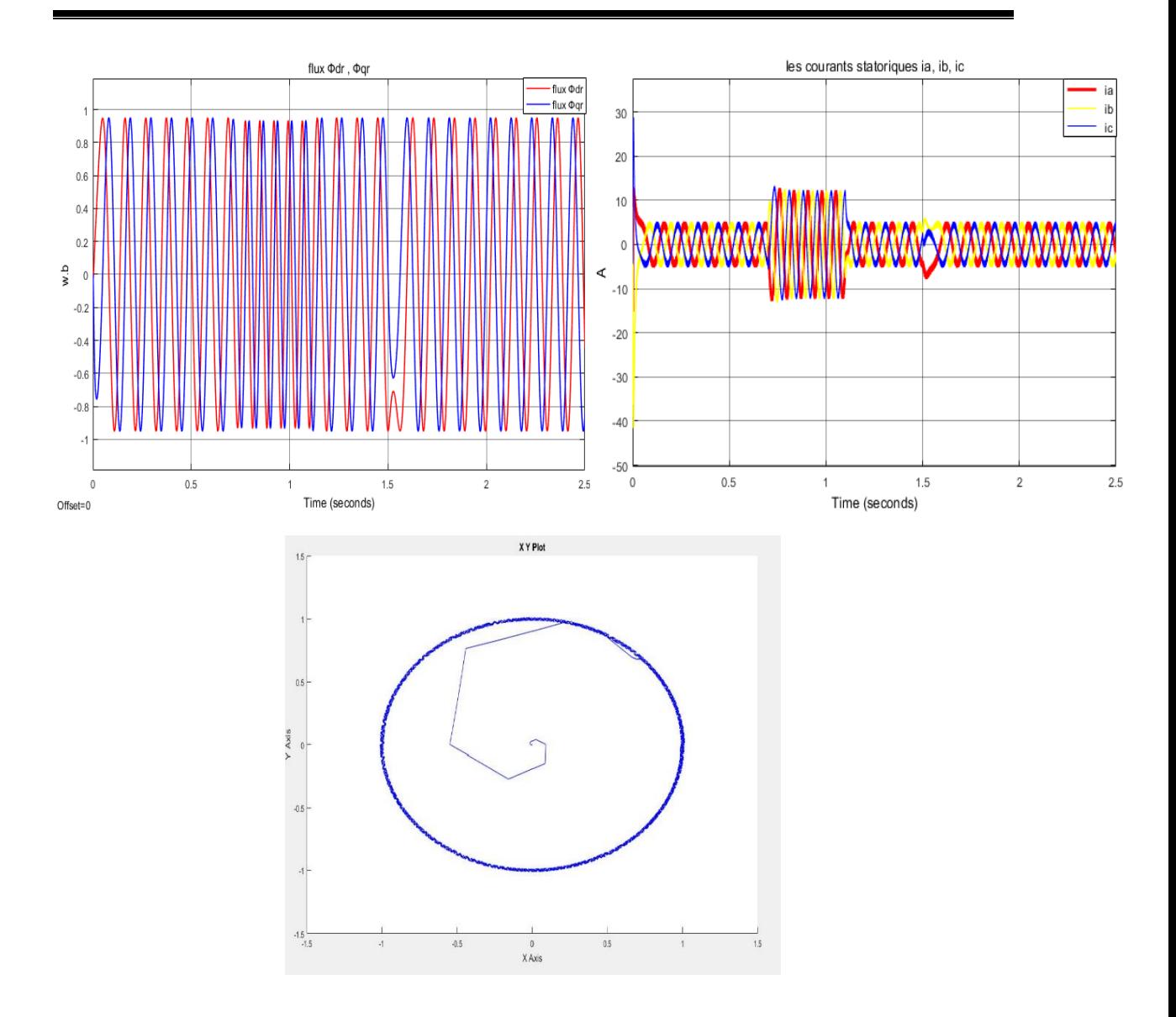

*Figure II.14* Test pour faible vitesse de rotation 50 rd/s

 On remarque l'influence de la diminution de la vitesse sur le module du flux, et les courants statoriques (l'écart des ondulations).

La *Figure II.14* montre les résultats de simulation du système pour les faibles vitesses de rotation de la machine lors d'une variation de 30 rd/s a -30 rd/s. On constate que :

- Lors de l'application de la charge La poursuite de la vitesse s'effectue avec faible dépassement puis atteint à sa valeur de référence.
- Au démarrage, le couple prend une valeur faible, et suit parfaitement l'influence de l'inversion de la vitesse.

### **II.8.4 Conclusion**

Dans ce chapitre, nous avons présenté la structure du contrôle direct du couple (DTC), cette loi de contrôle permet d'obtenir des performances dynamiques remarquables de même qu'une bonne robustesse vis-à-vis de certains écarts des paramètres du moteur.

Néanmoins cette stratégie de commande est insensible aux variations des paramètres statoriques et rotoriques de la machine sauf le moment d'inertie du moteur. En outre, la fréquence de commutation est variable et difficile à maîtriser du fait de l'utilisation des contrôleurs à hystérésis, ce point présent l'absence de maîtrise des harmoniques de couple. Dans l'objectif d'annuler l'erreur statique et réduire le temps de réponse tout en conservant la stabilité du système, on a utilisé un correcteur proportionnel intégral PI. Les performances obtenues avec ce dernier sont satisfaisantes, cependant on remarque les oscillations observées au niveau du couple qui présente l'inconvénient major de cette technique.

Pour pallier ces problèmes, la solution qu'on a envisagée consiste à utiliser la commande prédictive généralisée dans le troisième et quatrième chapitre.

**III. Commande** prédictive généralisée ou GPC *(Generalized* **Predictive Control)** 

- **III.1. Introduction**
- **III.2 Résumé historique de la commande prédictive**
- **III.3. Intérêts de la commande prédictive**
- **III.4. Principe de base de la commande prédictive**
- **III.5. Les avantages de la commande prédictive**
- **III.6. Eléments de la Commande Prédictive**
- **III.7. Commande prédictive généralisée (GPC)**

**III.7.1. Principe de fonctionnement de la commande prédictive généralisée :**

- **III.7.1.1. Modèle de prédiction**
- **III.7.1.2. Prédicteur optimal**
- **III.7.1.3. Résolution récursive des équations de diophantien III.7.1.3.a Résolution récursive de la première équation de diophantien III.7.1.3.b Résolution récursive de la deuxième équation de diophantien**
- **III.7.1.4. Fonction du coût quadratique**
- **III.7.1.5. Prédicteur optimal sous forme matricielle**
- **III.7.1.6. Fonction de coût sous forme matricielle**
- **III.7.1.7 Loi de commande optimale**
- **III.7.1.8 Stratégie de l'horizon fuyant**
- **III.7.2. Structure RST du régulateur**
- **III.7.3. Algorithme de calcul de la GPC**
- **III.7.4. Choix des paramètres de réglage**
- **III.7.4.1 Choix de l'horizon minimal de prédiction N\_1**
- **III.7.4.2 Choix de l'horizon maximal de prédiction N\_2**
- **III.7.4.3 Choix de l'horizon maximal de prédiction N\_u**

**III.7.4.4 Choix du facteur de pondération de la commande** 

**III.7.5. La mise en œuvre pratique de la commande prédictive généralisée GPC**

**III.8. Conclusion**

### **III.1 Introduction**

Actuellement, avec les progrès observés dans le domaine des ordinateurs numériques, il est presque impossible de trouver un secteur de l'activité humaine qui ne soit touché par ce phénomène. **[31]**

La commande prédictive est une technique de commande avancée de l'automatique. Elle a pour objectif de commander des systèmes industriels complexes. Le principe de cette technique est d'utiliser un modèle dynamique du processus à l'intérieur du contrôleur en temps réel afin d'anticiper le futur comportement du procédé. **[12,8]**

La commande prédictive généralisée ou GPC (Generalized Predictive Control) est le nom employé par Clarke, Mohtadi et Tuffs dans leur formulation proposée de la commande prédictive à base de modèle. L'appellation GPC a été depuis largement adoptée comme une dénomination d'une classe de méthodes de contrôles prédictifs à caractères adaptifs. La GPC est une structure complète qui s'assure de fournir un système corrigé stable pour un jeu de paramètres élaboré. Cette méthodologie permet de résoudre des problèmes de : **[32]**

- processus à déphasage non minimal
- système intrinsèquement instable ou possédant des pôles mal amortis
- système avec temps morts variables ou inconnus
- système d'ordre inconnu

Nous nous intéressons dans ce chapitre à la commande prédictive généralisée (GPC). elle est considéré comme étant la plus populaire des méthodes de prédiction, particulièrement pour des processus industriel, La GPC est basée sur la minimisation d'un critère quadratique au sens d'un horizon fuyant et dépend de quatre paramètres qui sont les deux horizons de prédiction minimum et maximum, l'horizon de commande et le facteur de pondération de la commande, dont l'ajustement optimal ne peut être garanti.

### **III.2 Résumé historique de la commande prédictive**

La fin de la décennie 70 été marquée par un intérêt pour le MPC et surtout dans ses développements industriels. En Europe, on peut citer les travaux de Richalet et al. (1976), (1978), où il est formulé le problème de la commande heuristique prédictive basée sur le modèle (MPHC: Model Prédictive Heuristic Control) qui fût connue plus tard sous le nom de commande algorithmique (MAC : Model Algorithmic Control). Aux Etats-Unis, Cutler et Ramaker (1980), ont développé ce qui sera connu, plus tard, comme Matricielle Dynamique (DMC : Dynamic Matrix Control). Dans ces approches, l'objectif est de poursuivre une référence mais les contraintes ne sont pas prises en compte, Un modèle dynamique du processus est utilisé dans les deux contributions (la réponse impulsionnelle dans la première et la réponse indicielle dans la seconde) en vue de quantifier l'effet des actions de commande sur la sortie, les commandes sont calculées pour minimiser l'erreur prédite sous restrictions d'exécution (fonction objectif). L'optimisation est répétée à chaque période d'échantillonnage, s'appuyant aussi sur les données mesurées sur le processus. Ces algorithmes ont permis de définir l'essence même des stratégies prédictives et les applications nombreuses dans le milieu industriel ont assuré leur pérennité. [28,29]

En même temps et indépendamment, certains groupes européens de recherche académique ont commencé à développer des travaux basés sur les idées du prédictif pour des modèles formulés à partir d'une représentation entrée-sortie du système (fonction transfert). La commande auto adaptative prédictive étendue développée par de De Keyser et Van Cauwenberghe (1979) (le EPSAC : Extended Prediction Self Adaptive Control) propose un signal de commande constant pour tout l'horizon de prédiction, et qui est appliqué dès le début du calcul de la commande qui optimise le critère de coût choisi. Dans la commande adaptative à horizon étendu de Ydstie (1984), (le EHAC : Extended Horizon Adaptive Control ), l'idée fondamentale consiste à calculer à chaque instant la séquence des signaux de commande pour essayer de maintenir la sortie future la plus proche possible de la consigne pour un horizon de temps plus grand que le retard présent sur le processus. La commande prédictive généralisée par Clarke, Mohtadi et Tuffs (1987), (le GPC : Generalized Predictive Control), est en ce moment, la méthode la plus populaire. Cette méthode permet la prise en compte des

contraintes sur les entrées et les sorties en posant un problème d'optimisation quadratique.

Après ces travaux pilotes, l'intérêt pour le MPC a augmenté graduellement depuis les années 80, et d'autres méthodologies partageant les mêmes idées sont apparues dans la littérature spécialisée de la commande. Entre autres, peuvent être mentionnées, (MUSMAR: Multi Step Multivariable Adaptive Control), Greco et al (1984) (MURHAC : Multipredictor Receding Horizon Adaptive Control), Lemos et Mosca (1985) (PFC : Predictive Functional Control), (UPC : Unified Predictive Control), Söeterboek (1992). [29]

Malgré le développement étendu qu'a connu le MPC pendant la fin de la décennie 70 et celle de 80, ce n'est qu'au début des années 90 qu'on commence à se préoccuper de l'étude de la stabilité et de la robustesse en MPC. Le MPC peut aussi être formulé dans le contexte de la représentation en variables d'état Morari (1994). Ceci permet non seulement de faire usage de théorèmes et résultats existant dans la théorie d'espace d'état, mais aussi facilite l'extension de la théorie MPC à des cas plus complexes comme ceux des systèmes avec perturbations stochastiques, bruits sur les variables de mesure ou commande multi variable.

Étant donné la charge élevée de calcul qu'exigent les algorithmes de programmation quadratique dans la stratégie MPC, beaucoup d'auteurs commencent à étudier la possibilité d'obtenir une solution rapide fournissant un résultat le plus souvent sous-optimal dans le problème d'optimisation. Dans cette catégorie on peut mentionner les travaux de Bemporad et al. (2002), Ramirez et Camacho (2001) [28].

### **III.3 Intérêts de la commande prédictive**

La plupart des régulations industrielles sont réalisées souvent avec des régulateurs PID analogiques avec une efficacité remarquable et un rapport prix/performance avec lequel il est difficile de les rivaliser. Toutefois, ce type de régulateurs ne couvre pas tous les besoins et ces performances souffrent dans un certain champ d'applications dont on cite :

- Les processus difficiles, notamment non linéaires, instables, non stationnaires, à grand retard purs (procédés chimiques et pétroliers surtout) et aussi multi variables.
- Lorsque les performances sont tendues par l'utilisateur, notamment : forte atténuation des perturbations, erreur de traînage nulle en poursuite, réponse en temps minimal, ce qui amène à fonctionner sous contraintes qui affectent soit les variables de commande, soit les variables internes du processus.

Ces limitations ont favorisé l'éclosion de la commande prédictive à base de modèle numérique puisque sur le plan technique, l'accessibilité est plus aisée aux calculateurs numériques susceptibles de réaliser des traitements algorithmiques, intégrant calcul et logique qu'aux régulateurs purement analogiques. En conséquence, le régulateur prédictif va être construit sur la base d'un modèle interne, qu'il va utiliser sur le site, en temps réel.

La richesse de la commande prédictive provient du fait qu'elle n'est pas seulement capable de contrôler des processus simples du premier et du second ordre, mais aussi des processus complexes, notamment les processus avec temps de retard assez long, processus instable en boucle ouverte et systèmes à phase non minimale sans que le concepteur prenne trop de précautions spéciales.

L'intérêt majeure réside dans le fait que sa démarche repose sur une méthodologie permettant de prendre en considération les contraintes afin de synthétiser la loi de commande, aussi c'est une technique séduisante dans les problèmes de suivi de trajectoires, notamment dans les domaines des servomécanismes.

### **III.4 Principe de base de la commande prédictive**

Le principe de la commande prédictive consiste à créer pour le système à commander un effet anticipatif par rapport à une trajectoire à suivre connue à l'avance, en se basant sur la prédiction du comportement futur du système et en minimisant l'écart de ces prédictions par rapport à la trajectoire au sens d'une certaine fonction coût, tout en respectant des contraintes de fonctionnement. Cette idée est simple et pratiquée de façon assez systématique dans la vie quotidienne.

La stratégie de la commande prédictive est très similaire à la stratégie utilisée pour la conduite automobile. Le conducteur connaît la trajectoire de référence désirée (le tracé de la route) sur un horizon de commande fini (celui de son champ visuel), et en prenant en compte les caractéristiques de la voiture (modèle mental du comportement du véhicule), il décide quelles actions (accélérer, freiner ou tourner le volant) il faut réaliser afin de suivre la trajectoire désirée. Seule la première action de conduite est exécutée à chaque instant, et la procédure est répétée à nouveau pour les prochaines actions (*Figure III.1*). [27,28]

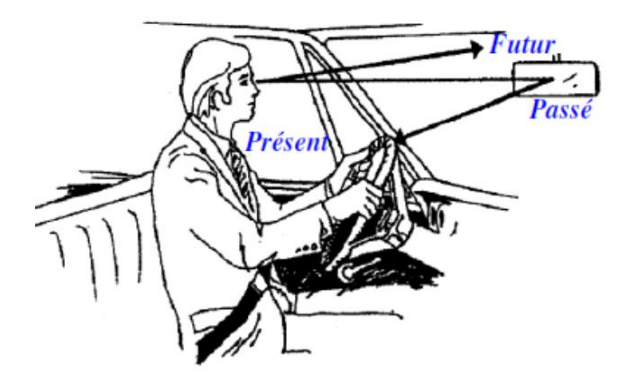

*Figure III.1* Philosophie de la commande prédictive

La détermination de la loi de commande prédictive se fait par résolution, d'un problème de commande optimale à horizon fini comme il est illustré dans la figure suivante. À partir d'une trajectoire de référence à suivre connue à l'avance, en faisant à chaque période d'échantillonnage les étapes suivantes :

- 1. Calculer les prédictions des variables de sortie  $\hat{y}$  sur un horizon de prédiction sur la sortie $N_n$ .
- 2. Minimiser un critère à horizon fini en fonction de : erreurs de prédictions futures, écarts entre la sortie prédite du système et la consigne future.
- 3. Obtenir une séquence de commandes futures sur un horizon de commande inférieure ou égale à  $N_p$ .
- 4. Appliquer uniquement la première valeur de cette séquence sur le système.
- 5. Répéter ces étapes à la période d'échantillonnage suivante, selon le principe de l'horizon fuyant.

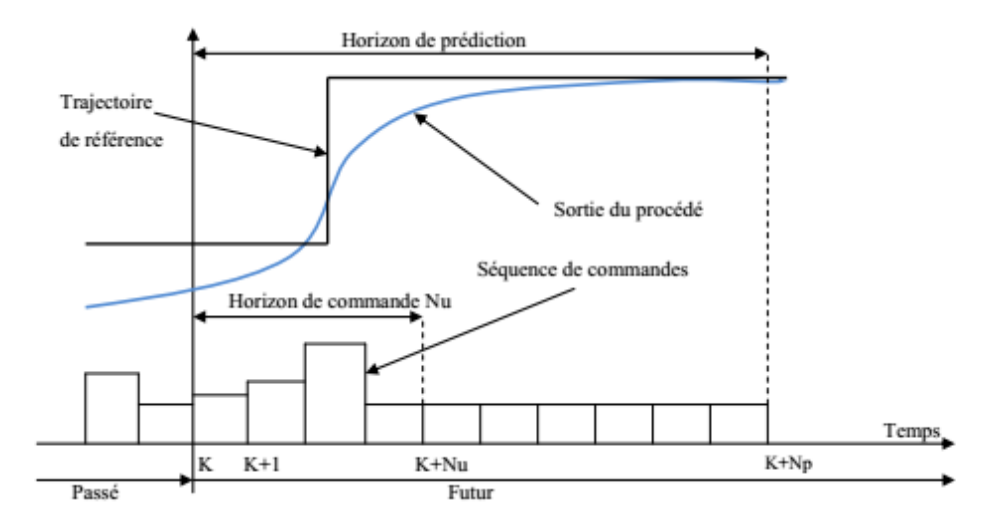

L'ensemble est résumé sur la figure suivante :

*Figure III.2* Stratégie de la commande prédictive.

#### **Remarque :**

Dans le cas général d'un système sous contraintes, la minimisation du critère prédictif nécessite la résolution effective d'un problème d'optimisation en ligne. Seule la commande prédictive des systèmes linéaires invariants dans le temps, restreinte au cas sans contraintes, ne nécessite pas la résolution effective de ce problème d'optimisation en ligne, car le correcteur est à son tour linéaire invariant et sa description analytique peut être obtenue hors-ligne. Malheureusement, le type du système à commander envisagé dans ce travail, non-linéaire et sous contraintes, implique qu'il faut s'orienter vers des techniques prédictives non-linéaires nécessitant la mise en œuvre d'une stratégie d'optimisation qui prend en compte les contraintes imposées sur le système, comme envisagé ci-dessous.

### **III.5 Les avantages de la commande prédictive**

La commande prédictive présente un certain nombre d'avantages par rapport aux autres méthodes, parmi lesquels on trouve :

 elle peut être utilisée pour commander une grande variété de processus, ceux qui sont avec des dynamiques simples à ceux plus complexes, par exemple, les systèmes à retard, ou instable.
- Le réglage de ses paramètres relativement facile la rend accessible aux personnes avec des connaissances limitées en automatique.
- Le cas multi variable se traite facilement.
- Son caractère prédictif permet de compenser les retards et les temps morts.
- Le traitement de contraintes imposées sur le système à commander peut être inclus dans l'obtention de la loi de commande.
- Elle est très performante lorsque les consignes ou trajectoires à suivre sont connues à l'avance (ce qui est le cas dans plusieurs processus industriels comme les machines numériques et les robots)

## **III.6 Eléments de la Commande Prédictive**

La figure III.3 montre la structure basique, de la stratégie de commande prédictive.

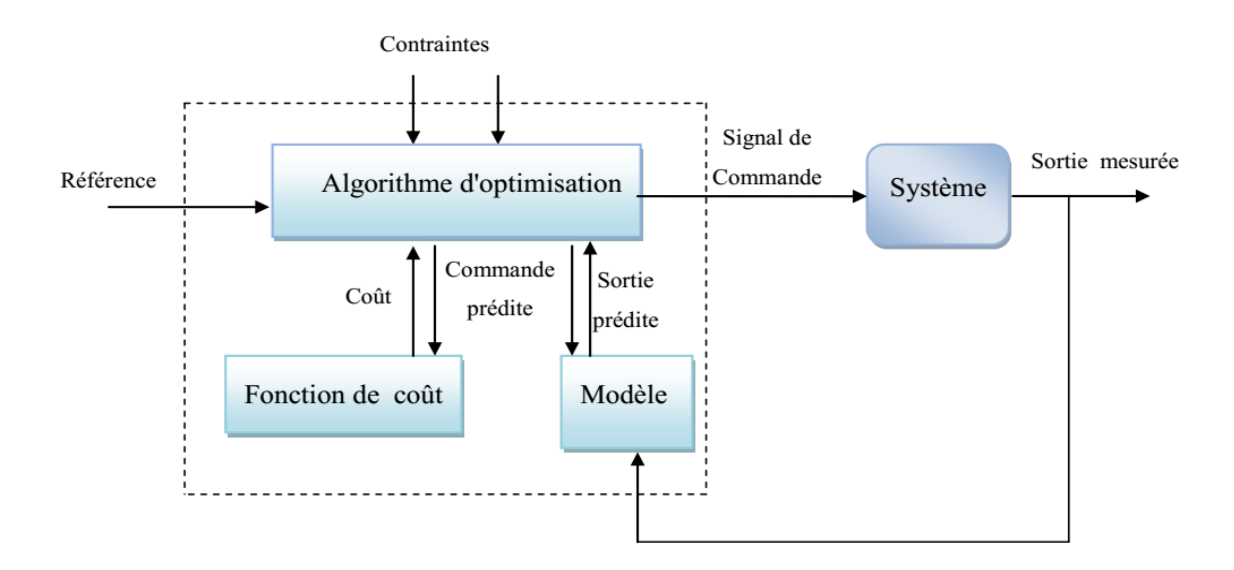

*Figure III.3* Structure de base d'une commande prédictive

Pour l'implémentation de la stratégie prédictive, la structure de base de la *Figure III.3* est mise en œuvre. Un modèle sert à prédire les futures sorties du système, grâce aux valeurs courantes et passées de la commande et aux commandes optimales futures. Ces dernières sont calculées par une méthode d'optimisation, qui prend en compte la fonction de coût (qui dépend aussi des consignes futures), et éventuellement des contraintes. Donc, Le modèle du système à commander joue un rôle central dans la commande prédictive. Le modèle choisi doit être capable de prendre en compte la dynamique du processus pour prédire précisément les sorties futures [27].

## **III.7 Commande prédictive généralisée (GPC) :**

La commande prédictive généralisée (GPC : Generalized Predictive Control) de Clarke, est considérée comme étant la plus populaire des méthodes de prédiction, particulièrement pour les processus industriels. Elle combine la prédiction du comportement futur du procédé avec la commande de rétroaction. [30,08]

#### **III.7.1 Principe de fonctionnement de la commande prédictive généralisée :**

La commande prédictive c'est la résolution répétée à chaque pas de temps d'un problème de commande optimale : "comment aller de l'état actuel à un objectif de manière optimale en satisfaisant des contraintes". Pour cela, il faut connaitre à chaque itération l'état du système en utilisant un outil de résolution numérique Le schéma fonctionnel de la commande prédictive généralisée est présenté sur la *Figure III.4* [08].

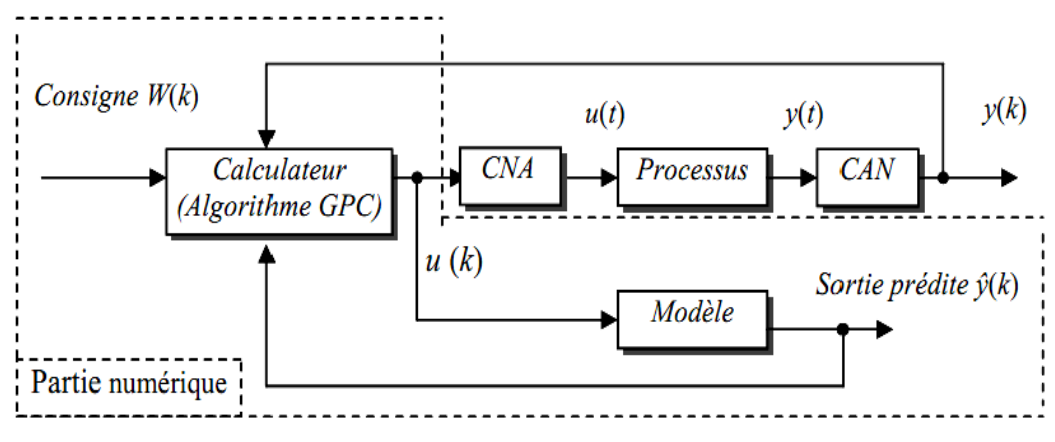

*Figure III.4* Schéma de principe du GPC

#### **III.7.1.1 Modèle de prédiction**

Pour des raisons historiques, la mise en œuvre de la GPC s'effectue à partir du modèle représenté sous la forme CARMA (Controlled AutoRegressive Moving Average).

#### **Principe de calcul**

A partir des développements formulés par Clarke, les principales étapes donnant la loi de commande sont les suivantes : [30]

#### **Modèle de prédiction**

Le modèle numérique de prédiction est classiquement défini par fonction de transfert entrée/sortie. Le système est alors représenté sous la forme CARIMA (Controlled Auto Regressive Integrated Moving Average), correspondant à la *Figure III.5*, dont l'expression est :

$$
A(q^{-1})y(t) = B(q^{-1})u(t) + x(t)
$$
\n(III.1)

Tel que

$$
\varepsilon(t) = C(q^{-1}) \frac{\varepsilon(t)}{\Delta(q^{-1})}
$$

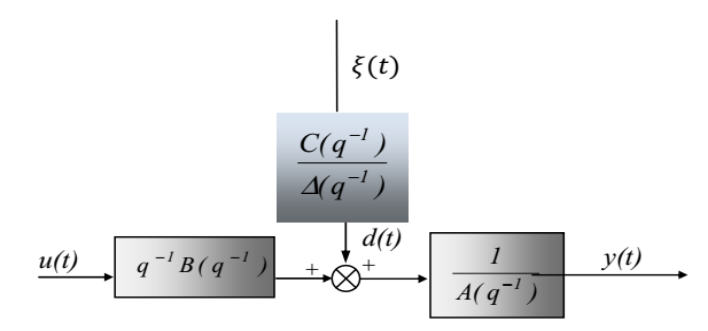

*Figure III.5 Représentation CARIMA du modèle numérique*

Avec u(t) l'entrée du système,  $y(t)$  la sortie,  $\Delta(q^{-1}) = 1 - q^{-1}$  l'opérateur de différence  $\varepsilon(t)$  modélise les perturbations par un bruit blanc centré, A, B et C sont des polynômes en opérateur de retard  $q^{-1}$ 

$$
\begin{cases}\nA(q^{-1}) = 1 + a_1 q^{-1} + a_2 q^{-2} + \dots + a_{n_a} q^{-n_a} \\
B(q^{-1}) = 1 + b_2 q^{-2} + \dots + b_{n_b} q^{-n_b} \\
C(q^{-1}) = 1 + c_2 q^{-2} + \dots + c_{n_c} q^{-n_c}\n\end{cases}
$$
\n(III.2)

Ce modèle appelé aussi modèle incrémental, introduit une action intégrale par le terme  $\Delta(q^{-1}) = 1 - q^{-1}$  et permet donc d'annuler toute erreur statique vis à vis d'une consigne ou d'une perturbation constante. On retiendra alors pour la suite cette dernière structure CARIMA, avec  $C(q^{-1}) = 1$  en ne s'intéressant qu'aux fonctions de transfert entrée/sortie pour lesquelles ce polynôme n'a aucune influence.

$$
A(q^{-1})y(t) = B(q^{-1})u(t) + \frac{\varepsilon(t)}{\Delta(q^{-1})}
$$
 (III.3)

#### **III.7.1.2 Prédicteur optimal**

La méthodologie prédictive requiert la définition d'un prédicteur optimal à j-pas qui permette d'anticiper le comportement du processus dans le futur sur un horizon fini. Pour cela, à partir de la forme du modèle, équation. (III.3), on élabore la sortie estimée à l'instant  $(t + i)$  connaissant la sortie à l'instant t.

On a :

$$
A(q^{-1})\Delta(q^{-1})y(t+j) = B(q^{-1})\Delta u(t+j-1) + \varepsilon(t+j)
$$
 (III.4)  
One more : (III.4)

$$
y(t+j) = \frac{B(q^{-1})}{A(q^{-1})} \Delta u(t+j-1) + \frac{\varepsilon(t+j)}{\Delta(q^{-1})A(q^{-1})}
$$
 (III.5)

On peut alors séparer les termes de la sortie prédite de la manière suivante :

$$
y(t+j) = F_j(q^{-1})y(t) + H_j(q^{-1})\Delta u(t-1) + G_j(q^{-1})\Delta u(t+j-1) + J_j(q^{-1})\varepsilon(t+j)
$$
  
(III.6)

Avec  $G_j$  représentant le futur,  $F_j$  ,  $H_j$  correspondant au présent et au passé,  $J_j$  lié aux perturbations. Dès lors, le premier terme représentant la réponse libre est dû aux incréments de commandes passées, le deuxième terme représentant la réponse forcée correspond aux incréments de commandes futures et présentes, et à l'influence des perturbations.

L'équation du modèle CARIMA, équation (III.3), combinée avec celle du prédicteur, équation. (III.6), fournit le système d'équations ci-dessous :

$$
\begin{cases}\nA(q^{-1})\Delta(q^{-1})y(t+j) = B(q^{-1})\Delta u(t+j-1) + \varepsilon(t+j) \\
[1-q^{-j}F_j(q^{-1})]y(t+j) = [G_j(q^{-1}) + q^{-j}H_j(q^{-1})]\Delta u(t+j-1) + J_j(q^{-1})\varepsilon(t+j)\n\end{cases}
$$
\n(III.7)

Considérant l'égalité des fonctions de transfert, les quatre polynômes inconnus sont obtenus de façon explicite et unique par résolution des deux équations de diophantien suivantes :

$$
\begin{cases} \Delta(q^{-1})A(q^{-1})J_j(q^{-1}) + q^{-j}F_j(q^{-1}) = 1\\ G_j(q^{-1}) + q^{-j}H_j(q^{-1}) = B(q^{-1})J_j(q^{-1}) \end{cases}
$$
 (III.8)

En faisant l'hypothèse que la meilleure prédiction du terme lié aux perturbations est sa moyenne (ici nulle dans le cas du bruit blanc centré), le prédicteur optimal est défini de façon unique, dès que les polynômes sont connus, par la relation :

$$
\hat{y}(t+j) = F_j(q^{-1})y(t) + G_j(q^{-1})\Delta u(t+j-1) + H_j(q^{-1})\Delta u(t-1)
$$
 (III.9)

$$
\text{Avec:} \begin{cases} \text{degree de } [G_j(q^{-1})] = j - 1 \\ \text{degree de } [F_j(q^{-1})] = \text{degree de } [A(q^{-1})] \\ \text{degree de } [H_j(q^{-1})] = \text{degree de } [B(q^{-1})] - 1 \end{cases}
$$

#### **III.7.1.3 Résolution récursive des équations de diophantien**

L'implémentation de la commande prédictive généralisée nécessite la résolution des deux équations de diophantien (III.8).

#### **III.7.1.3.a Résolution récursive de la première équation de diophantien**

On a :

$$
\Delta(q^{-1})A(q^{-1})J_j(q^{-1}) + q^{-j}F_j(q^{-1}) = 1
$$
\n(III.10)  
\n
$$
\tilde{A} = \Delta(q^{-1})A(q^{-1})
$$
\n(III.11)

Pour les horizons de prédiction j et j+1 l'équation (III.10) s'écrit :

$$
\begin{cases}\n\tilde{A}(q^{-1})J_j(q^{-1}) + q^{-j}F_j(q^{-1}) = 1 \\
\tilde{A}(q^{-1})J_{j+1}(q^{-1}) + q^{-(j+1)}F_{j+1}(q^{-1}) = 1\n\end{cases}
$$
\n(III.12)

La différence donne

$$
\tilde{A}(q^{-1})[J_{j+1}(q^{-1}) - J_j(q^{-1})] + q^{-j}[q^{-1}F_{j+1}(q^{-1}) - F_j(q^{-1})] = 0 \qquad (III.13)
$$

D'après l'équation (III.13) nous constatons que  $q^{-j}$  divise le polynôme  $\tilde{A}(q^{-1})[J_{j+1}(q^{-1})-J_j(q^{-1})]$ , or  $q^{-j}$  et  $\tilde{A}(q^{-1})$  sont premières entre eux. Ceci nous permet d'écrire :

$$
[J_{j+1}(q^{-1}) - J_j(q^{-1})] = q^{-j}
$$
 (III.14)

En remplaçant $\left[J_{j+1}(q^{-1})-J_j(q^{-1})\right]$  par son expression dans (III.13) nous aurons :

$$
q^{-j}[q^{-1}F_{j+1}(q^{-1}) - F_j(q^{-1}) + \tilde{A}(q^{-1})r_j] = 0
$$
 (III.15)

Il ressort de l'équation précédente :

$$
F_{j+1}(q^{-1}) = q[F_j(q^{-1}) - \tilde{A}(q^{-1})r_j]
$$
\n(III.16)

Sachant que :

$$
\begin{cases}\nF_j(q^{-1}) = f_{j,0} + f_{j,1}q^{-1} + f_{j,2}q^{-2} + \dots + f_{j,n_a}q^{-n_a} \\
\tilde{A}(q^{-1})r_j = [1 + \widetilde{a_1}q^{-1} + \widetilde{a_2}q^{-2} + \dots + \widetilde{a_{n_a+1}}q^{-(n_a+1)}]r_j\n\end{cases}
$$
\n(III.17)

On aura :

$$
F_{j+1}(q^{-1}) = q[\{f_{j,0} - r_j\} + \{f_{j,0} - \widetilde{a_1}r_j\}q^{-1} + \dots + \{f_{j,n_a} - \widetilde{a_{n_a}}r_j\}q^{-n_a} - \widetilde{a_{n_{a+1}}}q^{-(n_a+1)}r_j]
$$
\n(III.18)

Tel que :

$$
F_{j+1}(q^{-1}) = f_{j+1,0} + f_{j+1,1}q^{-1} + f_{j+1,2}q^{-2} + \dots + f_{j+1,n_a}q^{-n_a}
$$
 (III.19)

En identifiant les coefficients des polynômes d'équations (III.18) et (III.19), nous tirons les relations récurrentes suivantes :

$$
\begin{cases}\nr_j = f_{j,0} \\
f_{j+1,i} = f_{j,i+1} - \tilde{a}_{i+1}r_j \quad pour \quad i = 0,1,...,n_a - 1 \\
f_{j+1,n_a} = -\tilde{a}_{n_a+1}r_j\n\end{cases}
$$
\n(III.20)

Ces relations déterminent le polynôme  $F_{j+1}(q^{-1})$  nous retrouvons à partir de (III.14)

$$
J_{j+1}(q^{-1}) = J_j(q^{-1}) + q^{-1}r_j
$$
\n(III.21)

Les conditions initiales étant pour  $j = 1$  :

$$
\tilde{A}(q^{-1})J_1(q^{-1}) + q^{-1}F_1(q^{-1}) = 1 \tag{III.22}
$$

Le coefficient  $\tilde{a}_0$  étant égal à 1, l'identité (2.2) est vérifié lorsque :

$$
(q^{-1}) = 1 \t\t (III.23)
$$

$$
F_1(q^{-1}) = q[1 - \tilde{A}(q^{-1})] \tag{III.24}
$$

#### **III.7.1.3.b Résolution récursive de la deuxième équation de diophantien**

On considère la deuxième équation diophantienne du système (III.8), que l'on rappelle ici :

$$
G_j(q^{-1}) + q^{-j}H_j(q^{-1}) = B(q^{-1})J_j(q^{-1})
$$
\n(III.25)

Pour les horizons de prédiction j et j+1 l'équation (III.10) s'écrit :

$$
\begin{cases}\nG_j(q^{-1}) + q^{-j}H_j(q^{-1}) = B(q^{-1})J_j(q^{-1}) \\
G_{j+1}(q^{-1}) + q^{-(j+1)}H_{j+1}(q^{-1}) = B(q^{-1})J_{j+1}(q^{-1})\n\end{cases}
$$
\n(III.26)

La différence donne

$$
[G_{j+1}(q^{-1}) - G_j(q^{-1})] + q^{-j}[q^{-1}H_{j+1}(q^{-1}) - H_j(q^{-1})] = B(q^{-1})[J_{j+1}(q^{-1}) - J_j(q^{-1})]
$$
  
(III.27)

D'après (2.14) on implique :

 $[G_{j+1}(q^{-1}) - G_j(q^{-1})] + q^{-j}[q^{-1}H_{j+1}(q^{-1}) - H_j(q^{-1})] = q^{-j}B(q^{-1})r_j$  (III.28) D'où nous constatons que  $q^{-j}$  divise le polynôme  $[G_{j+1}(q^{-1}) - G_j(q^{-1})]$  ceci nous permet d'écrire

$$
[G_{j+1}(q^{-1}) - G_j(q^{-1})] = q^{-j} s_j
$$
\n(III.29)

En remplaçant  $[G_{j+1}(q^{-1}) - G_j(q^{-1})]$  par son expression dans (2.28) nous aurons :

$$
q^{-j}[q^{-1}H_{j+1}(q^{-1}) - H_j(q^1) - B(q^{-1})r_j + s_j] = 0
$$
\n(III.30)

Il ressort de l'équation précédente :

$$
H_{j+1}(q^{-1}) = q[H_j(q^{-1}) + B(q^{-1})r_j - s_j]
$$
\n(III.31)

Sachant que :

$$
\begin{cases}\nH_j(q^{-1}) = h_{j,0} + h_{j,1}q^{-1} + h_{j,2}q^{-2} + \dots + h_{jn_b-1}q^{-(n_b-1)} \\
B(q^{-1})r_j = [b_0 + b_1q^{-1} + b_2q^{-2} + \dots + b_{n_b}q^{-n_b}]r_j\n\end{cases}
$$
\n(III.32)

On aura :

$$
H_{j+1}(q^{-1}) = q[\{h_{j,0} + b_0r_j - s_j\} + \{h_{j,0} + b_1r_j\}q^{-1} + \dots + \{H_{j,n_b-1} + b_{n_b-1}r_j\}q^{-n_a} + b_{n_b}q^{-n_b}r_j]
$$
  
(III.33)

Tel que:

$$
H_{j+1}(q^{-1}) = h_{j+1,0} + h_{j+1,1}q^{-1} + h_{j+1,2}q^{-2} + \dots + h_{j+1,n_b-1}q^{-(n_b-1)}
$$
  
(III.34)

En identifiant les coefficients des polynômes d'équations (III.33) et (III.34), nous tirons les relations récurrentes suivantes :

$$
\begin{cases}\ns_j = h_{j,0} + r_j \\
h_{j+1,i} = h_{j,i+1} + b_{i+1}r_j \quad pour \ i = 0,1,2,\dots,n_b - 2 \\
h_{j+1,n_b-1} = h_{n_b}r_j\n\end{cases}
$$
\n(III.35)

Ces relations déterminent le polynôme  $H_{j+1}(q^{-1})$  nous retrouvons à partir de (III.29)

$$
G_{j+1}(q^{-1}) = G_j(q^{-1}) + q^{-1} s_j \tag{III.36}
$$

Les conditions initiales étant pour  $j = 1$ :

$$
G_{j+1}(q^{-1}) + q^{-1}H_1(q^{-1}) = B(q^{-1})J_1(q^{-1})
$$
\n(III.37)

L'identité (III.37) est vérifié lorsque :

$$
G_1(q^{-1}) = b_0 \tag{III.38}
$$

$$
H_1(q^{-1}) = q[B(q^{-1}) - b_0] \tag{III.39}
$$

## **III.7.1.4 Fonction du coût quadratique**

Une fois définie l'équation de prédiction, la méthode implique la minimisation d'un critère quadratique à horizon fini. La stratégie GPC minimise une somme pondérée des carrés des erreurs futures entre la sortie prédite et la consigne, et des incréments des commandes futures.

$$
J(N_1, N_2) = \sum_{j=N_1}^{N_2} [\hat{y}(t+j) - w(t+j)]^2 + \lambda \sum_{j=1}^{N_u} [u(t+j-1)]^2
$$
 (III.40)

On suppose :

$$
\Delta u(t+j) = 0 \quad pour \quad j \ge N_u \tag{III.41}
$$

Avec :  $w(t + j)$  consigne appliquée à l'instant  $(t + j)$ ,  $\hat{y}(t + j)$  sortie prédite à l'instant  $t + j$ ,  $\Delta u(t + j - 1)$  incrément de commande à l'instant  $t + j - 1$ . La relation (III.11) signifie que lorsque le pas de prédiction j atteint la valeur fixée pour l'horizon de commande *Nu*, la variation de commande s'annule et donc que la commande future va se stabiliser. Cette hypothèse permettra par la suite de simplifier le calcul de la commande.

Le critère nécessite la définition de quatre paramètres de réglage :

- $\bullet$   $N_1$ : horizon de prédiction minimal
- $\bullet$   $N_2$ : horizon de prédiction maximal
- $\bullet$   $N_u$ : horizon de prédiction sur la commande
- λ : coefficient de pondération sur la commande

Ce critère comprend donc un terme quadratique sur l'erreur et l'incrément de la commande. Sa minimisation analytique fournit la séquence des commandes futures dont seule la première sera effectivement appliquée. L'aspect incrémental du modèle se retrouve dans le critère par l'intermédiaire de  $\Delta u$ . Enfin le coefficient  $\lambda$  permet de donner plus ou moins de poids à la commande par rapport à la sortie, de façon à assurer la convergence lorsque le système de départ présente un risque d'instabilité.

#### **III.7.1.5 Prédicteur optimal sous forme matricielle**

La minimisation du critère se base sur la mise sous forme matricielle de l'équation de prédiction, équation (III.9), et de la fonction de coût Equation (III.40). On considère les notations matricielles suivantes :

 $\hat{u} = [\Delta u(t), \Delta u(t+1), ..., \Delta u(t+N_u+1)]^T$  $\left[ih = [H_{N_1}(q^{-1}),...,H_{N_2}(q^{-1})]^T\right]$  $if = [F_{N_1}(q^{-1}), ..., F_{N_2}(q^{-1})]^T$  $\hat{y} = [\hat{y}(t + N_1), ..., \hat{y}(t + N_2)]^T$ *(III.42)*

Le prédicteur (III.9) peut alors être transcrit sous forme matricielle :

$$
\hat{y} = G\tilde{u} + ify(t) + ih\Delta u(t-1) \tag{III.43}
$$

Où G est la matrice formée des coefficients  $\{g_i^j\}$  des polynômes  $G_j$ . Ces coefficients correspondent aux valeurs des coefficients  $g_i$  de la réponse indicielle du modèle.

$$
G = \begin{bmatrix} g_{N_1}^{N_1} & g_{N_1-1}^{N_1} & \dots & \dots \\ g_{N_1+1}^{N_1+1} & g_{N_1}^{N_1+1} & \dots & \dots \\ \vdots & \vdots & \dots & \dots \\ g_{N_2}^{N_2} & g_{N_2-1}^{N_2} & \dots & g_{N_2-N_u+1}^{N_2} \end{bmatrix}
$$
 (III.44)

## **III.7.1.6 Fonction de coût sous forme matricielle**

De la même manière, le critère de coût (III.40) se transcrit sous la forme :

$$
J = [\mathbf{G}\widetilde{\mathbf{u}} + i\mathbf{f}y(t) + i\mathbf{h}\Delta u(t-1) - \mathbf{w}]^T [\mathbf{G}\widetilde{\mathbf{u}} + i\mathbf{f}y(t) + i\mathbf{h}\Delta u(t-1)] + \lambda \widetilde{\mathbf{u}}^T \widetilde{\mathbf{u}}
$$
  
(III.45)

Avec :

$$
w = [w(t + N_1), ..., w(t + N_2)]^T
$$

#### **III.7.1.7 Loi de commande optimale**

La loi de commande optimale est obtenue par minimisation analytique du critère sous forme matricielle  $\frac{\partial J}{\partial \widetilde{u}}=0$  :

$$
\tilde{u}_{opt} = -M[ify(t) + ih\Delta u(t-1) - w]
$$
\n(III.46)

Où

$$
M = [GTG + \lambda I_{N_u}]^{-1}GT = \begin{bmatrix} m_1 \\ \vdots \\ m_{N_u} \end{bmatrix}
$$

#### **III.7.1.8 Stratégie de l'horizon fuyant**

De façon classique en commande prédictive, seule la première valeur de la séquence, équation (III.46), est finalement appliquée au système en accord avec la stratégie de l'horizon fuyant, l'ensemble de la procédure étant effectué de nouveau à la période d'échantillonnage suivante.

$$
u_{opt}(t) = u_{opt}(t-1) - m_1[ify(t) + ih\Delta u(t-1) - w]
$$
 (III.47)

## **III.7.2. Structure RST du régulateur**

La structure RST polynomiale est introduite afin d'obtenir une relation entre la sortie  $y(t)$ , la commande  $u(t)$  et la consigne  $w(t)$ . À partir de la relation (III.47), il vient :

$$
\Delta u_{opt}(t)[1 + q^{-1}m_1ih(q^{-1})] = -m_1if(q^{-1})y(t) + m_1[q^{N_1} \dots q^{N_2}]w
$$
  
(III.48)

Cette relation doit correspondre d'après la figure (III.4) à l'équation :

$$
S(q^{-1})\Delta(q^{-1})u(t) = -R(q^{-1})y(t) + T(q)w(t)
$$
  
(III.49)

Ce qui fournit par identification les trois polynômes R, S et T constituant le

régulateur linéaire

 $R(q^{-1}) = m_1 if$  $S(q^{-1}) = 1 + m_1 i h q^{-1}$  $T(q^{-1}) = m_1[q^{-N_2+N_1} \quad q^{-N_2+N_1+1} \quad \cdots \quad 1]^T$  *(III.50)* Avec  $\left| \text{degr\acute{e}}[R(q^{-1})] = \text{degr\acute{e}}[A(q^{-1})] \right|$  $degr \in [S(q^{-1})] = degr \in [B(q^{-1})]$  $deg\, \text{ref}[T(q^{-1})] = N_2 - N_1$ 

Notons que T est volontairement choisi ici causal (puissances de  $(q - 1)$ , en considérant que le signal de consigne est  $w(t + N_2)$ .

L'intérêt qui se dégage de la représentation RST (par ailleurs très générale puisque toute loi de commande numérique peut se modéliser ainsi) est que finalement la boucle temps réel s'avère très peu gourmande en temps de calcul, puisque la commande appliquée au système se calcule par une simple équation aux différences (équation 2.49). Les trois polynômes R, S, T sont en effet élaborés hors ligne et définis de façon unique dès lors que les quatre paramètres de réglage  $N_1$ ,  $N_2$ ,  $N_u$ ,  $\lambda$  sont choisis. En conséquence, ce type de commande permet la sélection de périodes d'échantillonnage faibles et s'avère bien adapté à la commande de systèmes électromécaniques. Un autre intérêt majeur de cette structure RST concerne l'étude de la stabilité de la boucle corrigée, et donc la caractérisation de la stabilité de la commande prédictive élaborée, qui est dès lors possible pour un jeu de paramètres du critère fixé. On peut vérifier la position des pôles en boucle fermée, donnés par l'équation caractéristique suivante :

$$
P(q^{-1}) = A(q^{-1})S(q^{-1})\Delta(q^{-1}) + q^{-1}B(q^{-1})R(q^{-1})
$$
\n(III.51)

Avec cette représentation, il est possible de tester la stabilité avant l'implantation de la loi de commande sur le système réel.

#### **III.7.3 Algorithme de calcul de la GPC**

Nous pouvons résumer la synthèse de la commande prédictive généralisée dans l'algorithme suivant :

#### Début

- 1. Obtention des coefficients A et B du modèle de processus de type CARIMA
- 2. Calcul du polynôme $\tilde{A} = A\Delta$
- 3. Définir les horizons de prédictions  $N_1$  et  $N_2$ , l'horizon de commande  $N_u$ , et le facteur de pondération  $\lambda$
- 4. Résolution des deux équations de diophantien
- 5. Formation de la matrice
- 6. Définition des matrices  $if$  et  $ih$
- 7. Calcul de la matrice $M = [G^T G + \lambda I N_u]^{-1} G^T$
- 8. Calcul de  $m_1$  (stratégie de l'horizon fuyant)
- 9. Synthèse du correcteur RST

Fin

## **III.7.4. Choix des paramètres de réglage**

La définition du critère quadratique (III.40) a montré qu'on doit fixer quatre paramètres de réglage. Ce choix des paramètres s'avère cependant délicat, car il n'existe pas de relations empiriques permettant de relier ces paramètres à des 'indicateurs' classiques en Automatique, tel que la marge de stabilité. Nous énonçons ci-dessous quelques idées guidant le choix des paramètres de réglage [11], [12].

## **III.7.4.1 Choix de l'horizon minimal de prédiction**

Le produit  $N_1$   $T_e$  (Te période d'échantillonnage) est choisi égal au retard pur du système. Ainsi, pour un système ne présentant pas de retard ou un retard mal connu ou variable, $N_1$ est choisi égal à1.

## **III.7.4.2 Choix de l'horizon maximal de prédiction**

 $N_2$  est choisi de sorte que le produit N2 Te soit limité par la valeur du temps de réponse souhaité. En effet augmenter la prédiction au-delà du temps de réponse n'apporte aucune information supplémentaire et complexifie la résolution. Par ailleurs, plus  $N_2$  est grand, plus le système corrigé est stable et lent.

## **III.7.4.3 Choix de l'horizon maximal de prédiction**

L'horizon de commande conditionne les dimensions des matrices et vecteurs impliqués pour le calcul de la loi de commande : plus ce paramètre est choisi petit et plus le volume de calcul diminue. En plus si  $N_u = 1$ , ceci permet d'éviter des inversions de matrices lors des calculs de la loi de commande. D'où l'intérêt de choisir ce paramètre le plus petit possible (égal à un ou deux selon les performances exigées).

#### **III.7.4.4 Choix du facteur de pondération de la commande**

On peut interpréter le facteur de pondération  $\lambda$  comme 'l'équilibre de la balance'. Plus  $\lambda$  est élevé et plus la commande optimale fournie est douce. Si  $\lambda$  est nulle, la minimisation du critère est effectuée sans tenir compte des mouvements de la commande. Il peut donc en résulter une commande très forte pouvant faire diverger le processus réel .Une relation permettant de déterminer rapidement la valeur de  $\lambda$ apportant au système le maximum de stabilité est donnée ci-dessous [11] :

$$
\lambda_{opt} = trace(G^T G)
$$
\n(III.52)  
\n
$$
N_1 = \frac{retard \, pur \, du \, systéme}{période \, d'échantillage}
$$
\n
$$
N_2 = \frac{temps \, de \, réponse \, souhaité}{période \, d'échantillage}
$$

## **III.7.5 La mise en œuvre pratique de la commande prédictive généralisée GPC**

Le Prédicteur est de la forme :

$$
y(t + j) = \underbrace{F_j(q^{-1})y(t) + H_j(q^{-1})\Delta u(t - 1)}_{\text{passée}} + \underbrace{G_j(q^{-1})\Delta u(t + j - 1) + J_j(q^{-1})\xi(t)}_{\text{future}}
$$
\n(III.53)

Les équations diophantienne à résoudre sont :

$$
\begin{cases} A(q^{-1})J_j(q^{-1})\Delta(q^{-1}) + q^{-j}F_j(q^{-1}) = 1 \\ B(q^{-1})J_j(q^{-1}) = G_j(q^{-1}) + q^{-j}H_j(q^{-1}) \end{cases}
$$
\n(III.54)

La solution de ces équations est donnée par :

$$
\begin{cases}\nJ_{j+1}(q^{-1}) = J_j(q^{-1}) + F_j(0)q^{-j} \\
F_{j+1}(q^{-1}) = q[F_j(q^{-1}) - F_j(0).\overline{A}(q^{-1})] \\
\overline{A}(q^{-1}) = A(q^{-1}).\Delta(q^{-1})\n\end{cases}
$$
\n(III.55)

Avec les conditions initiales :

$$
\begin{cases}\nJ_1(q^{-1}) = 1 \\
F_1(q^{-1}) = q[1 - \overline{A}(q^{-1})] \\
\overline{A}(q^{-1}) = A(q^{-1}).\Delta(q^{-1})\n\end{cases}
$$
\n(III.56)

Et :

$$
\begin{vmatrix} B(q^{-1})J_1(q^{-1}) = G_1(q^{-1}) + q^{-1}H_1(q^{-1}) \\ B(q^{-1})J_2(q^{-1}) = G_2(q^{-1}) + q^{-2}H_2(q^{-1}) \\ \vdots \\ B(q^{-1})J_j(q^{-1}) = G_j(q^{-1}) + q^{-j}H_2(q^{-1}) \end{vmatrix}
$$
 (III.57)

Ensuite il suffit de calculer  $M = Q.G^T$  avec  $Q = [G T.G + \lambda.INu]^{-1}$  en tenant compte de la minimisation du cout quadratique et donc des paramètres N1 , N 2 , N u et  $\lambda$  . De cette matrice  $M = Q.G^{\mathrm{T}}$ on déduit directement m1 qui nous permet de calculer la commande optimale.

## **Exemple 1**

Soit le système tel que :

$$
H(q^{-1}) = \frac{0.02q^{-1} + 0.01q^{-2}}{1 - 1.5q^{-1} + 0.8q^{-2}} = \frac{q^{-1}[0.02 + 0.01q^{-1}]}{1 - 1.5q^{-1} + 0.8q^{-2}} = \frac{q^{-1}B(q^{-1})}{A(q^{-1})}
$$

On donne  $N1 = 1$ ,  $N2 = 3$ ,  $N = 2$  et  $λ = 0.2$ 

Le modèle CARIMA est donc :

$$
[1 - 1.5q^{-1} + 0.8q^{-2}]y(t) = [0.02 + 0.01q^{-1}]u(t - 1) + \frac{\varepsilon(t)}{\Delta(q^{-1})}
$$

On résout les équations diophantiennes avec pour commencer :

$$
\begin{cases}\nJ_1(q^{-1}) = 1 \\
F_1(q^{-1}) = q[1 - \bar{A}(q^{-1})] \\
\bar{A}(q^{-1}) = A(q^{-1}).\Delta(q^{-1})\n\end{cases}
$$

On obtient :

$$
\begin{cases}\nI_1(q^{-1}) = 1 \\
F_1(q^{-1}) = q[1 - (1 - 1.5q^{-1} + 0.8q^{-2}) * (1 - q^{-1})] \\
F_1(q^{-1}) = 2.5 - 2.3q^{-1} + 0.8 - 2 \\
\bar{A}(q^{-1}) = 1 - 2.5q^{-1} + 2.3q^{-2} - 0.8q^{-3}\n\end{cases}
$$

Par itération successive on obtient les relations de précédentes :

$$
\begin{cases}\nI_2(q^{-1}) = I_1(q^{-1}) + F_1(0)q^{-1} = 1 + 2.5q^{-1} \\
F_2(q^{-1}) = q[F_1(q^{-1}) - F_1(0). \bar{A}(q^{-1})] = q[2.5 - 2.3q^{-1} + 0.8q^{-2} - 2.5 * (1 - 2.5q^{-1} + 2.3q^{-2} - 0.8q^{-3})] \\
F_2(q^{-1}) = 3.95 - 4.95q^{-1} + 2q^{-2}\n\end{cases}
$$
\n
$$
\begin{cases}\nI_3(q^{-1}) = I_2(q^{-1}) + F_2(0)q^{-1} = 1 + 2.5q^{-1} + 3.95q^{-2} \\
F_3(q^{-1}) = q[F_2(q^{-1}) - F_2(0). \bar{A}(q^{-1})] = 4.9250 - 7.0850q^{-1} + 3.16q^{-2}\n\end{cases}
$$

Ainsi la matrice F est telle que :

$$
F = \begin{bmatrix} 2.5 & -2.3 & 0.8 \\ 3.95 & -4.95 & 2.0 \\ 4.92 & -7.0850 & 3.16 \end{bmatrix}
$$

On en déduit les éléments de G et H tels que :

$$
B(q^{-1})J_1(q^{-1}) = G_1(q^{-1}) + q^{-1} H_1(q^{-1}) = (0.02 + 0.001q^{-1}) * (1)
$$
  
\n
$$
\rightarrow \begin{cases} G_1(q^{-1}) = 0.02 \\ H_1(q^{-1}) = 0.01 \end{cases}
$$
  
\n
$$
B(q^{-1})J_2(q^{-1}) = G_2(q^{-1}) + q^{-2} H_2(q^{-1}) = (0.02 + 0.01q^{-1}) * (1 + 2.5q^{-1})
$$
  
\n
$$
\rightarrow \begin{cases} G_2(q^{-1}) = 0.02 + 0.06q^{-1} \\ H_2(q^{-1}) = 0.025q^{-2} \end{cases}
$$
  
\n
$$
B(q^{-1})J_3(q^{-1}) = G_3(q^{-1}) + q^{-3} H_3(q^{-1}) = (0.02 + 0.01q^{-1}) * (1 + 2.5q^{-1} + 3.95q^{-2})
$$
  
\n
$$
\rightarrow \begin{cases} G_3(q^{-1}) = 0.02 + 0.06q^{-1} + 0.1040q^{-2} \\ H_3(q^{-1}) = 0.0395q^{-3} \end{cases}
$$

La matrice H est donc : 
$$
H = \begin{pmatrix} 0.01 \\ 0.025 \\ 0.0395 \end{pmatrix}
$$

D'âpres la formulation du Prédicteur optimal et la minimisation du la fonction de cout quadratique, la matrice G est selon les commande future (q croissant) et G est de dimension (N  $2 - N1$ ) $\times$  N u , donc :

$$
\begin{pmatrix} 0.02 & 0 \\ 0.06 & 0.02 \\ 0.1040 & 0.06 \end{pmatrix}
$$

On obtient donc la matrice M

$$
M = Q. GT = \begin{pmatrix} 0.0932 & 0.2763 & 0.4745 \\ -0.0034 & 0.0880 & 0.2768 \end{pmatrix}
$$

Avec Q tel que :

$$
Q = [G^T \cdot G + \lambda \cdot I_{N_u}]^{-1} = \left[ \begin{pmatrix} 0.02 & 0 \\ 0.06 & 0.02 \\ 0.1040 & 0.06 \end{pmatrix}^T \times \begin{pmatrix} 0.02 & 0 \\ 0.06 & 0.02 \\ 0.1040 & 0.06 \end{pmatrix} + 0.2 \begin{pmatrix} 1 & 0 \\ 0 & 1 \end{pmatrix} \right]^{-1}
$$
  

$$
\leftrightarrow Q = \begin{pmatrix} 4.6610 & -0.1700 \\ -0.1700 & 4.9082 \end{pmatrix}
$$

Avec la stratégie de l'horizon fuyant, seule la première valeur de la séquence est appliquée au système, d'ou :

$$
m_1 = [0.0932 \quad 0.2763 \quad 0.4745]
$$

Finalement :

$$
m_1 * F = (3.6614 -49441 2.1267)
$$

$$
m_1 * H = 0.0266
$$

La commande optimale trouvée est donc :

$$
\Delta u_{opt}(t) = m_1^T \left[ w - if(q^{-1}), y(t) - ih(q^{-1}), \Delta u(t-1) \right]
$$

$$
\leftrightarrow \Delta u_{opt}(t)[1 + 0.0266q^{-1}] =
$$
  
= -[3.6614 - 4.9441q<sup>-1</sup> + 2.1267q<sup>-2</sup>]y(t) + [0.0932q + 0.2763q<sup>2</sup> + 0.4745q<sup>3</sup>]w(t)

## **Exemple 2 :**

Les résultats ici présentés portent sur la correction des systèmes. En pratique, la GPC est avantageuse dans la mesure où l'on peut construire un correcteur sous forme RST.

Soit un système avec La représentation discrète de ce modèle est également : [32]

$$
G(z) = \frac{0.1126z^{-1} + 0.2334z^{-2} + 0.02904z^{-3}}{1 - 1.256z^{-1} + 0.5105z^{-2} - 0.6665z^{-3}}\Big|_{T_e = 2.5 s}
$$

L'application des algorithmes de commande, pour la mise en place de la GPC pour trois horizons différents, est résumée dans la table ci-dessous :

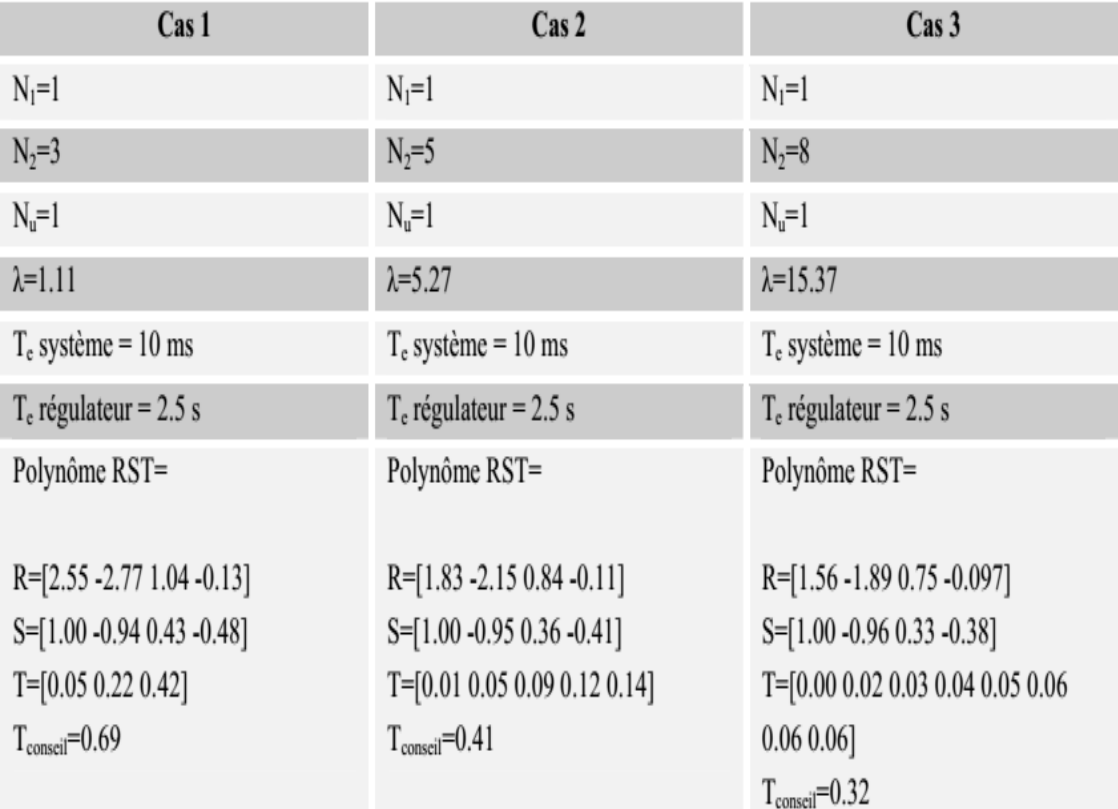

*Tableau III.1* la mise en place de la GPC pour trois horizons différents

## **Remarque :**

(Pour la détermination du polynôme T, il faut suivi les étapes précédent) Les relevés qui suivent mettent en évidence les comportements de la sortie du système et du régulateur :

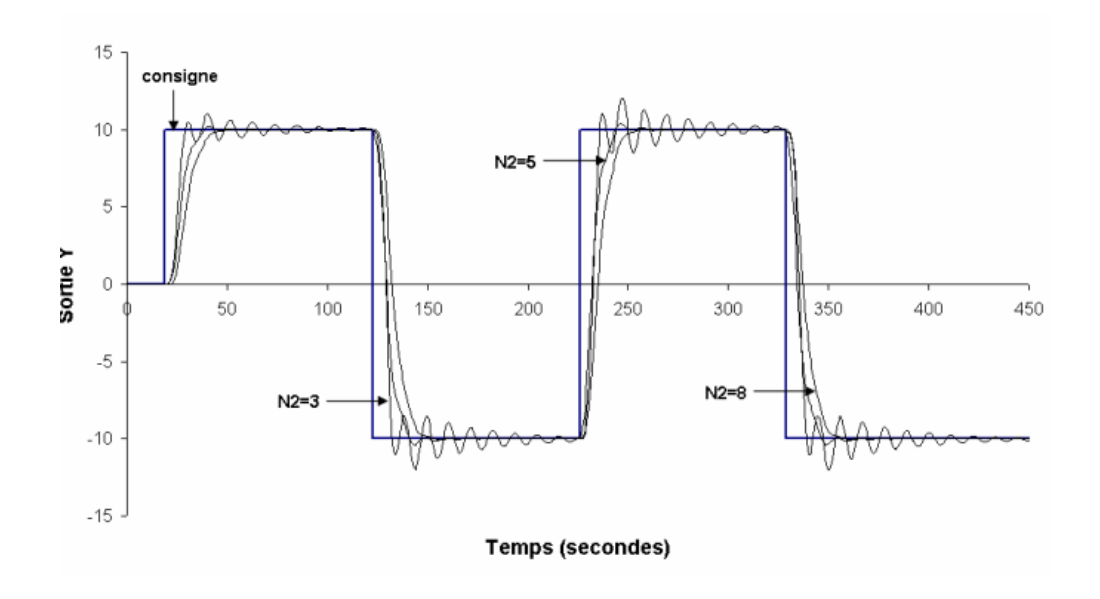

*Figure III.6* Correction avec la GPC – troisième ordre – sortie système

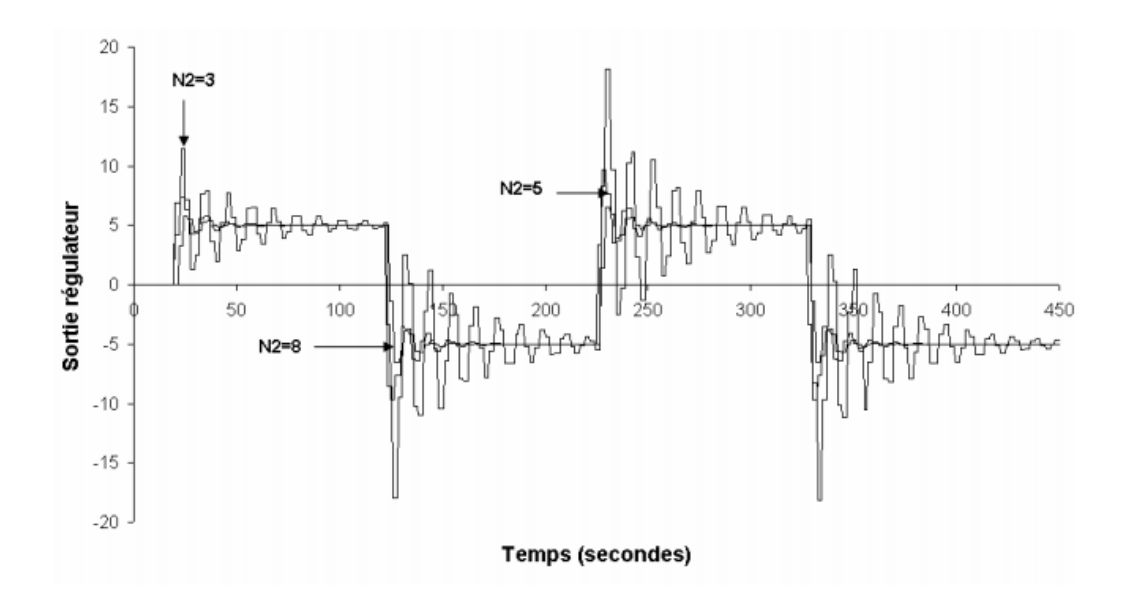

*Figure III.7* Correction avec la GPC – troisième ordre – sortie régulateur

La sortie du système bouclée est dépendante des paramètres de réglage de la GPC. Les courbes précédentes montrent l'impact de l'horizon fuyant de prédiction pour le système corrigé : la sortie du régulateur converge plus rapidement vers un état d'équilibre et la sortie bouclée est plus stable lorsque N2 augmente. Une grande valeur de ce paramètre ne garantit pas pour autant de bonnes performances mais ces courbes mettent en avant le caractère prédictif de la GPC au travers de la définition de l'horizon du Prédicteur optimal. Enfin, ces résultats donnent un premier aperçu concluant sur la mise en œuvre pratique de la GPC dans l'automate programmable industriel.

## **III.8 Conclusion**

Nous avons présenté dans ce chapitre l'historique et les principes de la commande numérique prédictive généralisés GPC, ainsi que l'algorithme utilisé par cette commande. L'algorithme de la commande GPC a été examiné sur un système de 1er ordre mis sous la forme CARIMA, finalement une partie sur le choix des paramètres de la commande prédictive.

Dans le but toujours est d'améliorer les performances obtenus par le régulateur classique, ont combine la commande prédictive généralisée à la commande directe du couple dans le quatrième chapitre.

Dans le but est toujours d'améliorer les performances obtenues par le régulateur classique, dans le quatrième chapitre, on combine la commande prédictive généralisée à la commande directe du couple.

*IV. Amélioration de la DTC par la commande Prédictive généralisée GPC*

# **IV.1 Introduction**

**IV.2 Structure générale de la commande prédictive GPC appliquée à la machine asynchrone**

**IV.2.1 L'association du régulateur GPC vitesse a la commande directe du couple DTC**

**IV.2.2 Synthèses de régulateur GPC pour la boucle de vitesse**

**IV.2.3 Choix de la période d'échantillonnage Te** 

**IV.2.4 Calcul le régulateur polynomiale RST**

# **IV.3 Résultats de simulation**

**IV.3.1 Commande à vide puis introduction d'un couple de charge IV.3.2 Inversion du sens de rotation après l'introduction d'un couple de charge**

**IV.4 Robustesse vis-à-vis les variations paramétriques de la machine**

**IV.4.1 Variation de la résistance statorique Rs de 100 %**

**IV.4.2 Variation de la résistance rotorique Rr de 100%**

**IV.4.3 Variation du moment d'inertie j de 100%**

**IV.4.4 La comparaison avec les résultats de la DTC classique** 

**IV.4.5 Test pour faible vitesse de rotation 30 rd/s**

**IV.4.6 Robustesse vis-à-vis les paramètres de réglage IV.4.6.1 Influence de l'horizon de prédiction N2** 

**IV.4.6.2 Influence du facteur de pondération de la commande** 

**IV.5 Conclusion**

## **IV.1 Introduction**

 Les moteurs asynchrones possèdent une large gamme d'applications dans l'industrie, car ils sont des variateurs de vitesse à moyenne tension et à vitesse variable. Dans de nombreuses applications, une réponse précise du couple est nécessaire. La commande directe du couple (DTC) est largement utilisée pour de telles applications. Le schéma de DTC utilise une table de commutation prédéfinie afin de maintenir le couple et le flux dans les limites. [33]

L'un des principaux inconvénients du schéma conventionnel de DTC est la fréquence de commutation élevée. De nombreuses techniques ont été proposées comme MLI vectorielle (SVM), DTC en utilisant des techniques d'intelligence artificielle telles que NFC.

La commande prédictive généralisée (GPC) associé à la DTC du moteur asynchrone a pour objectif de réduire la fréquence de commutation par apport au DTC. Cette stratégie de commande prédictive a montré son efficacité, sa flexibilité et son succès dans des applications industrielles, même pour des systèmes à faible période d'échantillonnage. L'application de la commande prédictive généralisée dans le domaine des commandes numériques a donné des bons résultats en termes de rapidité et de précision.

Les algorithmes prédictifs généralisés Constituent une classe d'algorithme de contrôle puissant appliqué largement aux processus industriels. Les performances et la robustesse présentent généralement de bonnes performances à condition que les paramètres de choix soient bien sélectionnés. Ils permettent de compenser facilement le temps de retard du système contrôlé, car cet aspect est inclus dans la mise en œuvre de ces algorithmes.

Dans ce dernier chapitre, en premier lieu, nous allons associer le régulateur prédictive généralisée GPC avec la commande directe du couple DTC, en vue de tester et de comparer entre les deux combinaisons de commande, ensuite en va étudier les déférents tests de robustesse vis-à-vis les variations des paramètres de réglage et paramètres de la machine.

# **IV.2 Structure générale de la commande prédictive GPC appliquée à la machine asynchrone**

Nous utilisons un régulateur prédictive généralisé (GPC) dans le schéma de la DTC pour remplacer le régulateur de la vitesse PI, son rôle et de régler la vitesse, améliorer le temps de réponse et réduit les oscillations du couple du moteur asynchrone. La performance de ce régulateur proposé est évaluée en simulation et comparée avec le régulateur PI classique.

Nous allons étudier dans ce qui suit, l'association du régulateur GPC, avec la commande directe du couple DTC, et nous comparons à la fin les résultats.

# **IV.2.1 L'association du régulateur GPC vitesse a la commande directe du couple DTC :**

Dans cette partie nous allons réguler la vitesse de la machine asynchrone à partir d'une structure de commande prédictive généralisée GPC associée à la commande DTC.

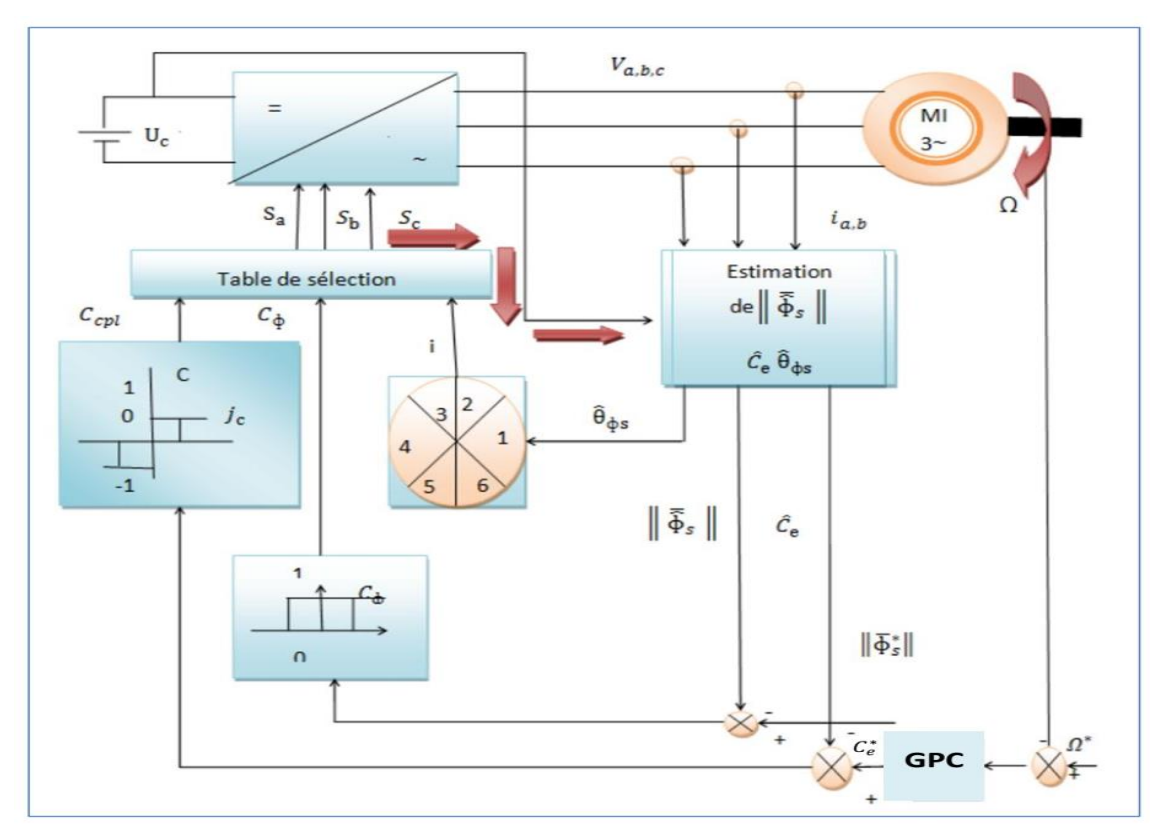

*Figure IV.1* Commande prédictive directe du couple de la MAS.

La structure de la combinaison GPC-DTC appliquée à la machine asynchrone, est représentée sur le schéma de la *Figure IV.1*. En utilisant le même tableau de commutation. Le choix du vecteur de tension, est effectué à chaque période d'échantillonnage Te. Cette figure comporte une boucle permettant de réguler la vitesse en se basant sur les lois de la commande prédictive.

## **IV.2.2 Synthèses de régulateur GPC pour la boucle de vitesse**

Nous Le proposons le régulateur GPC de vitesse pour remplacer le régulateurs classique de vitesse PI dans le schéma du commande directe du couple DTC, l'algorithme GPC et utilisé dans la régulation de vitesse et couple du moteur asynchrone de manière efficace, robuste et stable, pour un suivi de vitesse plus rapide que d'autres algorithmes.

Les paramètres du réglage sont choisis de la manière suivante :

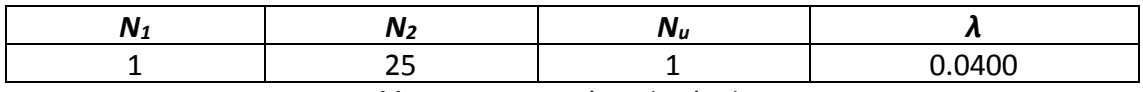

*Tableau IV.1 Paramètre de régulation*

## **IV.2.3 Choix de la période d'échantillonnage** *T<sup>e</sup>*

Lorsqu'on échantillonne un signal continu, on ne peut perdre aucune information si la fréquence d'échantillonnage est supérieure au double de la plus haute fréquence dans le signal. Compte tenu de cette remarque connue sous le théorème de Shannon. Alors on fait le choix de la période d'échantillonnage *Te≤10 ms (fe≥100Hz).*

On a choisi une période d'échantillonnage *T<sup>e</sup> = 0.001s* pour le régulateur GPC de la vitesse. La fonction de transfert couple –vitesse issue de l'équation mécanique peut être représentée dans le plan continu par le transfert suivant :

$$
f(S) = \frac{a(s)}{c_e^*(s)} = \frac{1}{JS + f} \tag{4.1}
$$

La discrétisation de la fonction de transfert (4.1) donne :

$$
f(q^{-1}) = \frac{a(q^{-1})}{c_e^*(q^{-1})} = \frac{b_0 + b_1 q^{-1}}{1 + a_1 q^{-1}} q^{-1}
$$
\n(4.2)

Donc: 
$$
f(q^{-1}) = \frac{0.2000}{1 - q^{-1}} q^{-1}
$$
 (4.3)

D'après le model CARIMA les polynômes  $A(q^{-1})$ et  $B(q^{-1})$ sont :

$$
\begin{cases}\nA (q^{-1}) = 1 - q^{-1} \\
B (q^{-1}) = 0.2000\n\end{cases}
$$
\n(4.4)

#### **IV.2.4 Calcul le régulateur polynomiale RST :**

 $S_v(q^{-1}) = 1$  donc:  $\Delta S_v(q^{-1}) = 1 - q^{-1}$  $R_v(q^{-1}) = 4.4316 - 4.1853 q^{-1}$  $T_v(q^{-1}) = 0.0189$  0.0182 q  $0.0182\ q^{-1}$  $0.0174 \, q^{-2}$   $0.0167q^{-3}$   $0.0159q^{-4}$  $0.0152q^{-5}$   $0.0144q^{-6}$   $0.0136q^{-7}$  $0.0129 q^{-8}$   $0.0121q^{-9}$   $0.0114q^{-10}$  $0.0106 \, q^{-11}$   $0.0099q^{-12}$   $0.0091 \, q^{-13}$   $0.0083 \, q^{-14} \, 0.0076 \, q^{-15}$   $0.0068 \, q^{-16}$ 0.0061  $q^{-17}$  0.0053  $q^{-18}$  0.0045  $q^{-19}$  0.0038  $q^{-20}$  0.0030  $q^{-21}$  0.0023 $q^{-22}$  $0.0015$   $q^{-23}$  0.0008  $q^{-24}$ 

*(4.5)*

# **IV.3 Résultats de simulation**

Pour illustrer les performances de la commande prédictive généralisée **GPC**  appliquée au commande directe du couple DTC, on a simulé la MAS avec une vitesse de référence de 157 rd/s à vide puis en appliquant une charge de 20 Nm de t= 0.7 s à t=1.1s, ensuite le moteur est soumis à un changement de consigne de la vitesse de 157 rd/s à - 157 rd/s a l'instant t=1.5s.

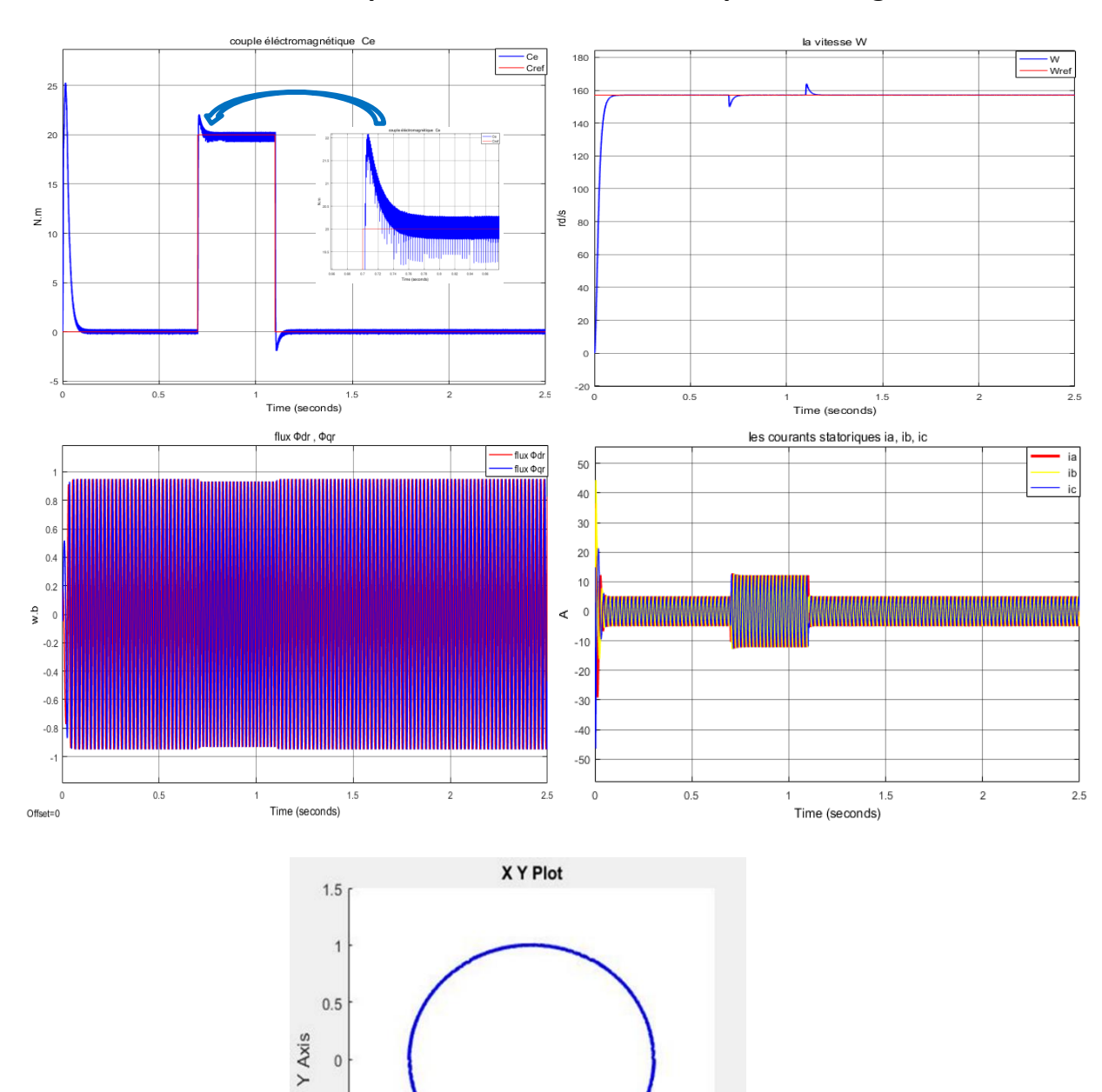

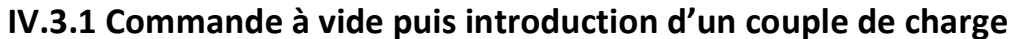

*Figure IV.2* Commande à vide puis introduction d'un couple de charge

 $\overline{0}$ 

X Axis

 $0.5$ 

 $1.5$ 

 $\overline{1}$ 

 $-0.5$ 

 $\begin{array}{c} 0 \\ 0 \end{array}$ 

 $-0.5$ 

 $-1$ 

 $-1.5$  $-1.5$ 

 $-1$ 

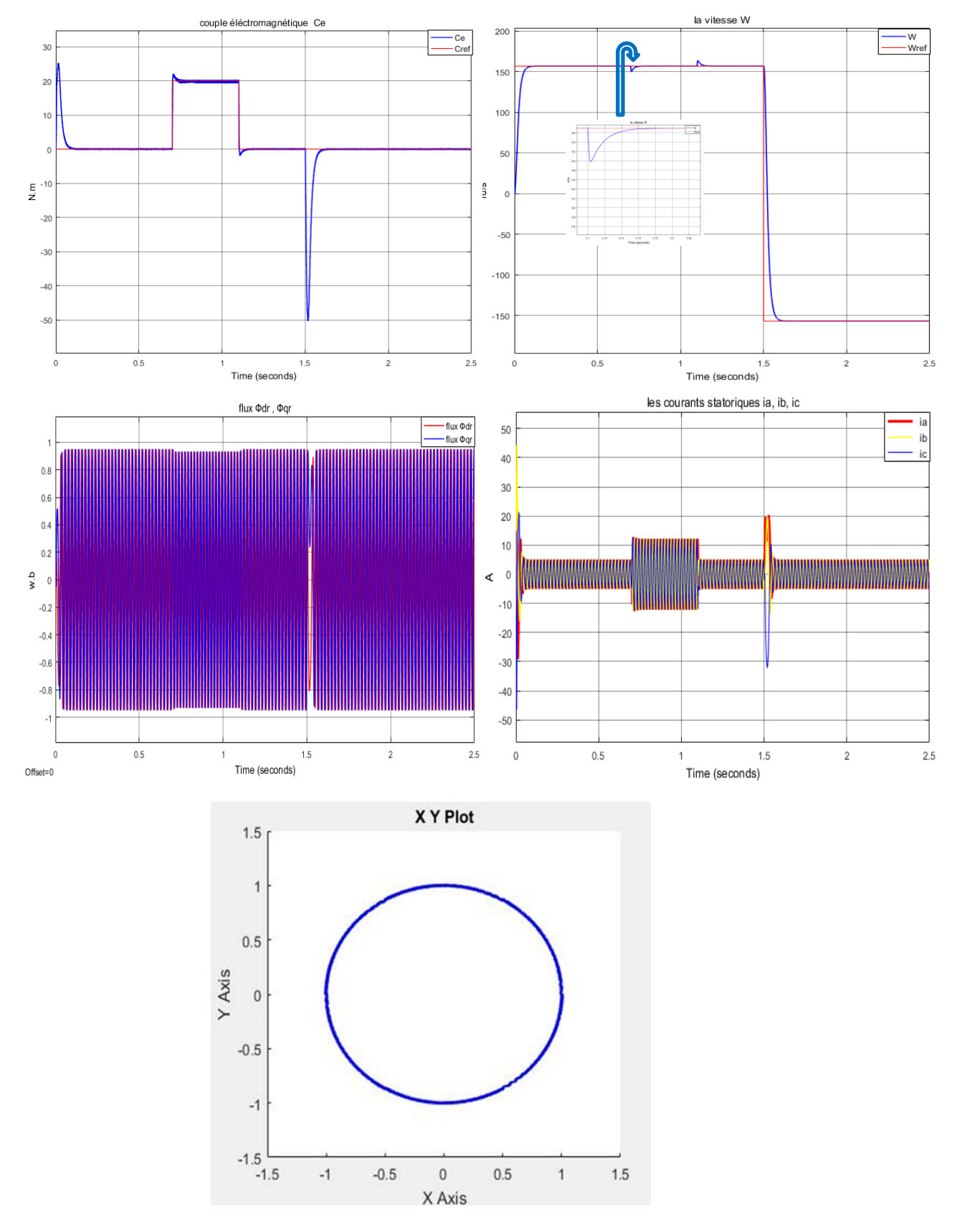

**IV.3.2 Inversion du sens de rotation après l'introduction d'un couple de charge**

*Figure IV.3* Inversion du sens de rotation après l'introduction d'un couple de charge

## **IV.3.3 La comparaison avec les résultats de la DTC classique :**

D'après les résultats de la *Figure IV.2* et *Figure IV.3* on constate que :

- 1. la commande prédictive directe du couple présente une haute performance dynamique du couple électromagnétique qui agit très rapidement en suivant les consignes de charge introduites. Ce dernier présente une diminution remarquable de l'amplitude des oscillations par rapport à la DTC classique.
- 2. Le module du flux statorique s'établit rapidement à sa valeur de référence dans les deux techniques de commande. L'approche de la DTC prédictive présente une diminution faible des oscillations et amplitude du module du flux par rapport à la DTC.
- 3. Nous remarquons que la vitesse de rotation atteint sa valeur de référence *Ωréf*=157rd/s sans dépassement et que les rejets de perturbation dus aux consignes de charge appliquées aux différents instants sont presque éliminés par apport au régulateur PI.
- 4. La commande GPC présente un courant important au démarrage avec des faibles oscillations et atteint son régime permanent après un temps court 0.1s. Lors de l'application du couple de charge le courant présente un moins dépassement comparativement à la DTC et augmente automatiquement pour maintenir la vitesse à sa référence.
- 5. Le flux statorique a une trajectoire pratiquement circulaire.

## **IV.4 Robustesse vis-à-vis les variations paramétriques de la machine**

La robustesse d'une commande est sa capacité de surmonter l'incertitude sur le model à contrôler. Ces incertitudes peuvent être dues soit à l'imprécision des paramètres de la machine, soit à la simplification de la dynamique du modèle.

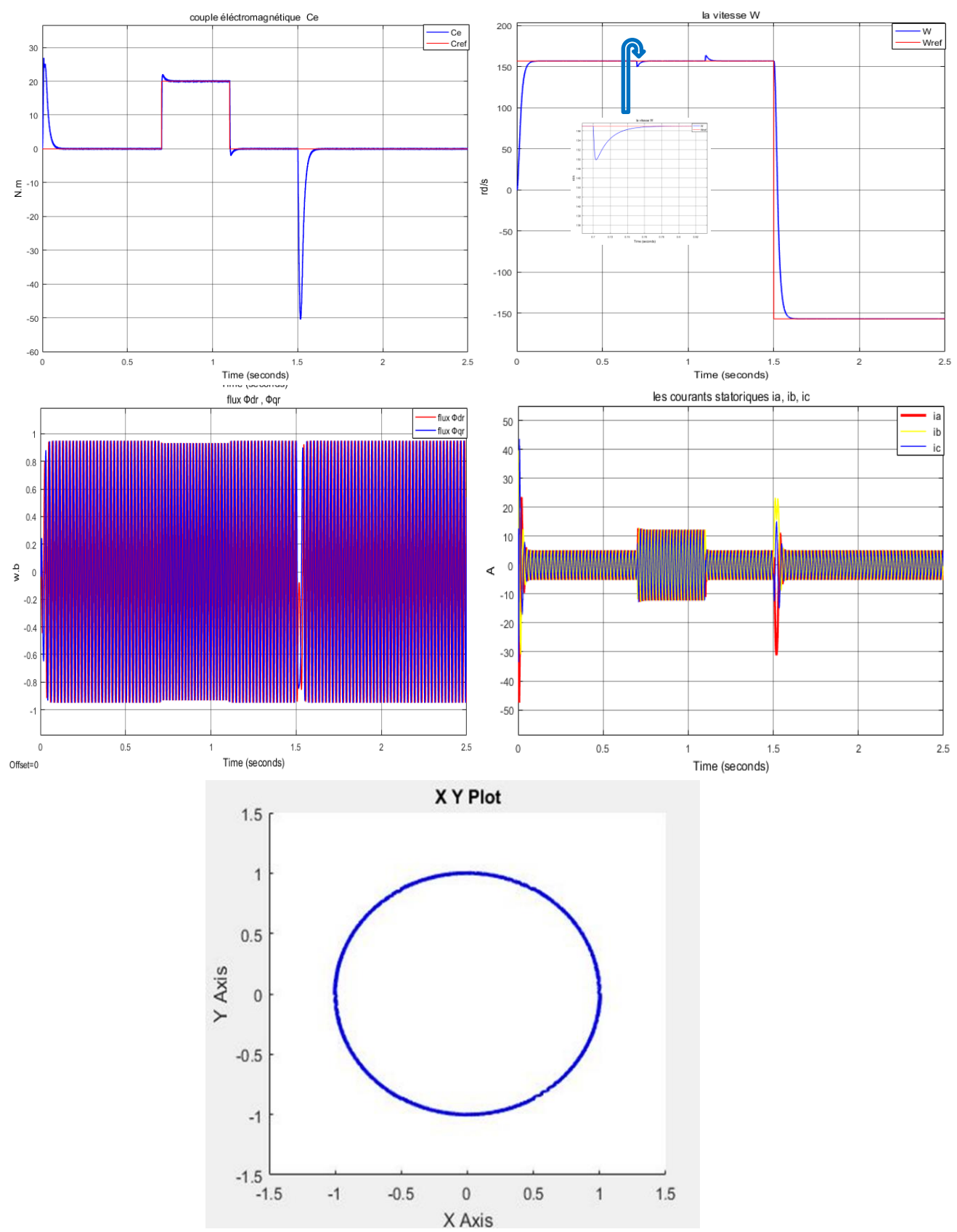

**IV.4.1 Variation de la résistance statorique R<sup>s</sup> de 100 %**

*Figure IV.4* Variation de la résistance statorique R<sub>s</sub> de 100 %

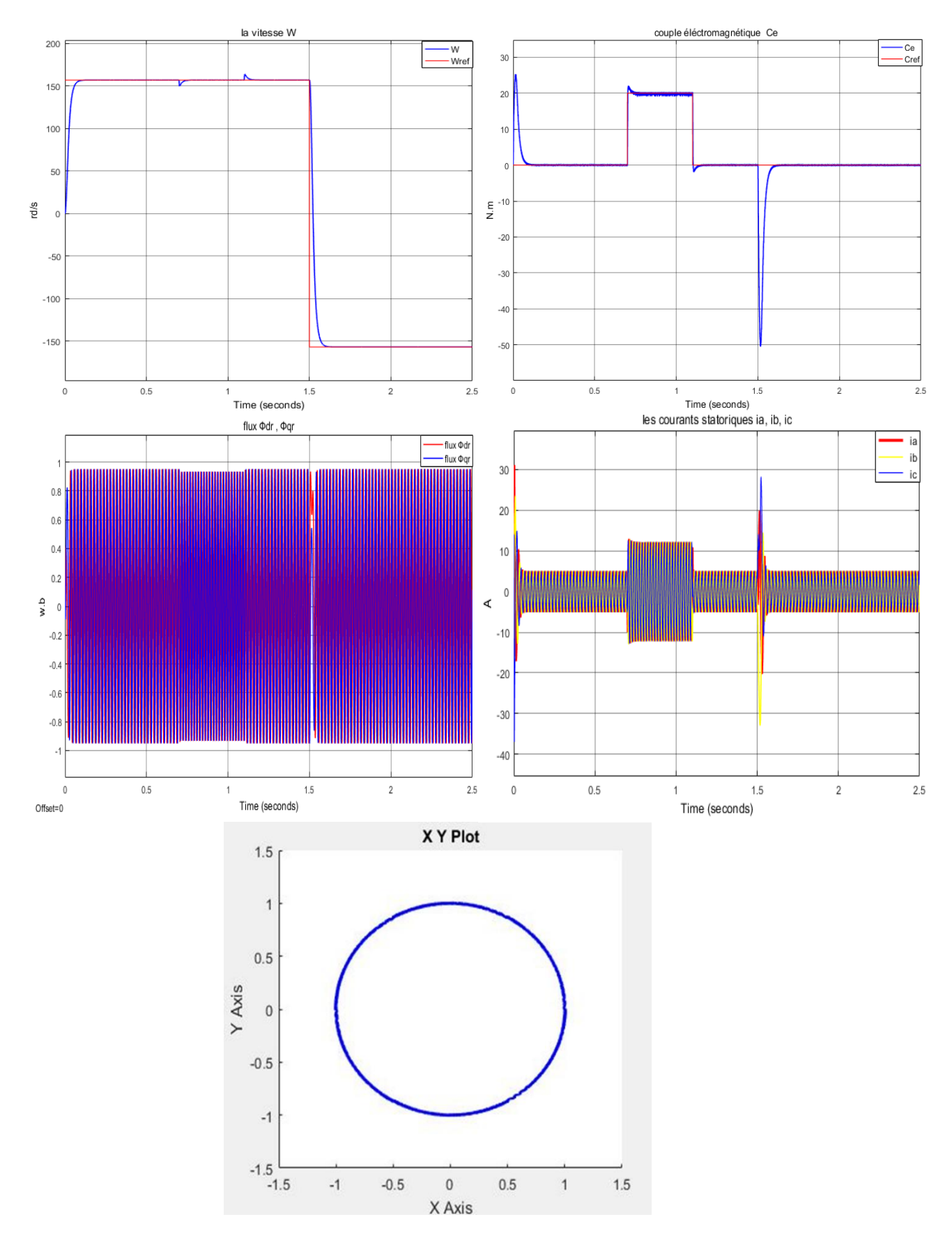

## **IV.4.2 Variation de la résistance rotorique Rr de 100%**

*Figure IV.5* Variation de la résistance rotorique Rr de 100%

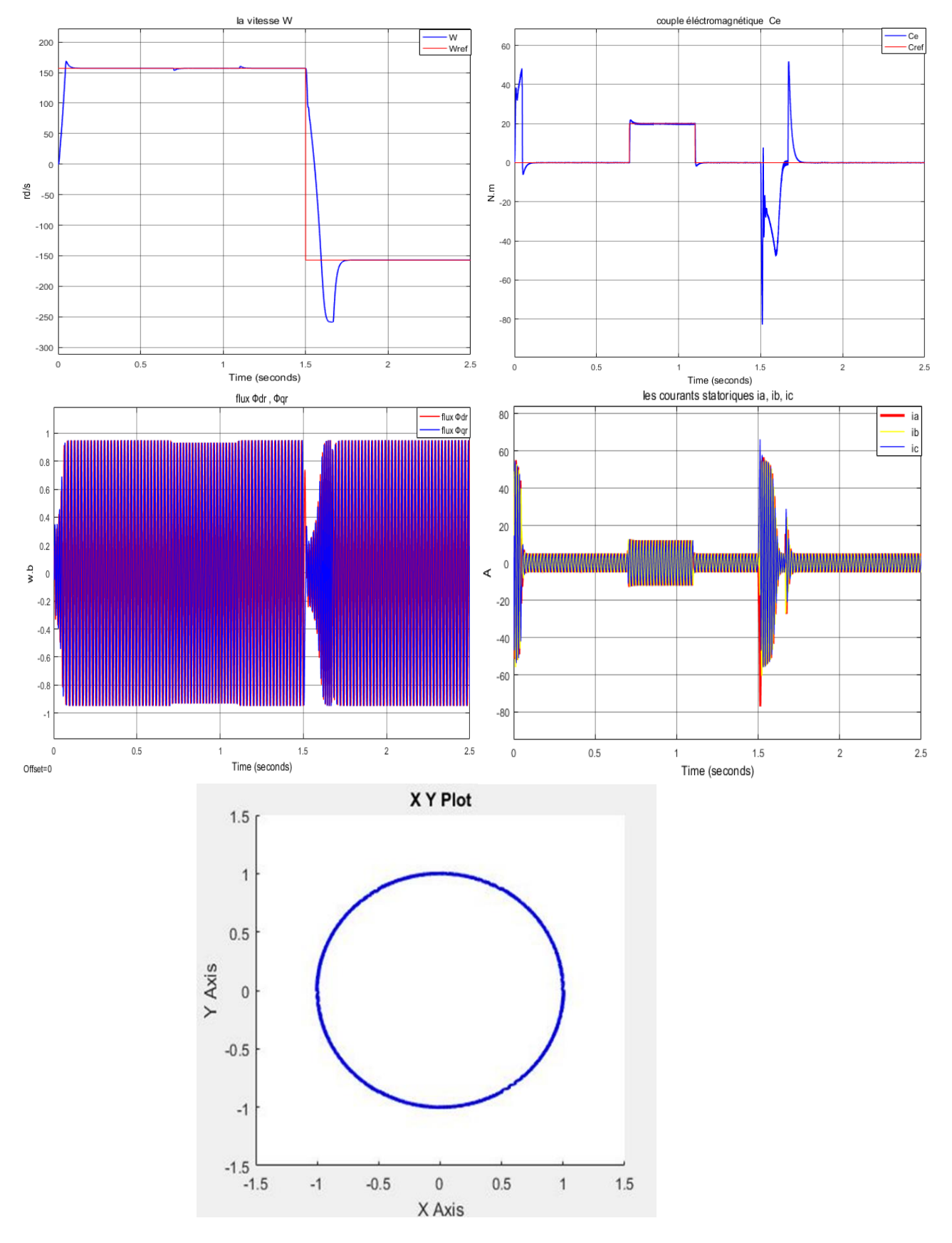

## **IV.4.3 Variation du moment d'inertie j de 100%**

*Figure IV.6* Variation du moment d'inertie j de 100%

## **IV.4.4 La comparaison avec les résultats de la DTC classique :**

Le plus intérêt d'une commande est d'être robuste aux variations paramétrique

- 1. Les résultats des *Figures (IV.4)* et *(IV.5)* montre que, les réponses du couple, vitesse, courant et flux n'influe pas avec les variations de la résistance rotorique et statorique.
- 2. Les résultats de La *Figure (IV.6)* montrent que les paramètres (couple, vitesse, flux et courant) influents à la variation du moment d'inertie, et surtout à l'inversion de la vitesse nous remarquons des grandes ondulations.

Les *Figures (IV.4)* et *(IV.5)* montrent l'insensibilité du régulateur prédictif généralisée à la variation paramétrique, où nous remarquons que la vitesse suit parfaitement sa référence, et cela est réalisé pratiquement dans tous les cas de variation des paramètres, sauf dans le cas de La variation du moment d'inertie J (*Figure (IV.6)*) les réponses se traduisent par des grands dépassements.

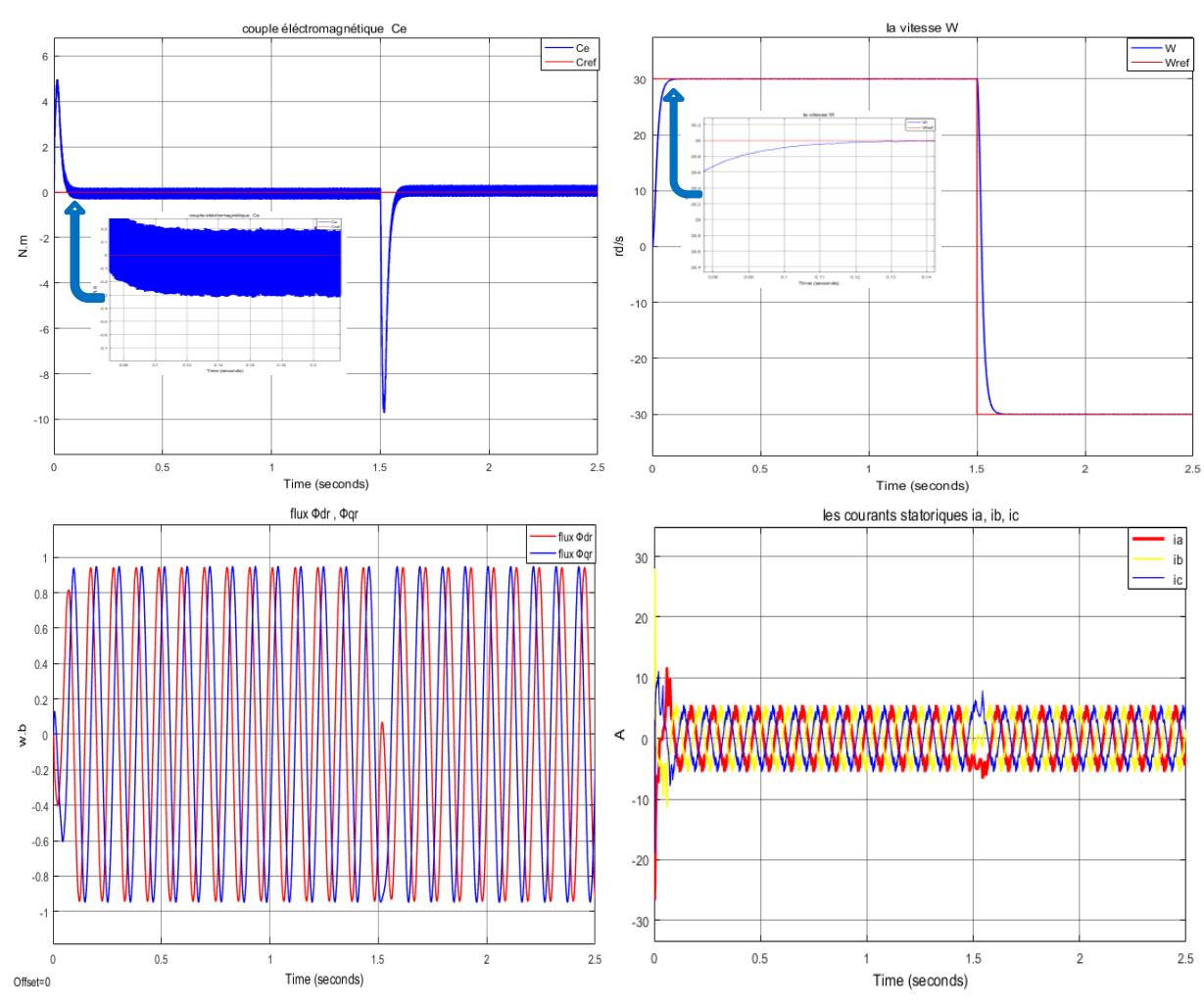

## **IV.4.5 Test pour faible vitesse de rotation 30 rd/s**

*Figure IV.7* Test pour faible vitesse de rotation 30 rd/s

les résultats de la *Figure IV.7* montrent que la diminution de la vitesse provoque une diminution sur le module du couple, et écart les ondulations du flux et le courant statorique, et n'affecte pas la vitesse, c.-à-d. les mêmes résultats que la DTC.

## **IV.4.6 Robustesse vis-à-vis les paramètres de réglage**

Devant l'absence des règles analytiques générales menant au bon choix des paramètres de synthèse d'une commande prédictive en fonction du type de procédé et des performances exigées, la mise en œuvre pratique nécessite toujours plusieurs essais de simulation pour arriver, finalement à un choix optimal. Afin de tester l'efficacité de la stratégie de commande On va faire une optimisation pour le choix des paramètres du régulateur en changeant les paramètres et voir leur effet sur les performances de commande, pour aboutir à un meilleur choix vis-à-vis de (la rapidité, le temps de réponse, le dépassement, la stabilité etc.…).

## **IV.4.6.1 Influence de l'horizon de prédiction** *N<sup>2</sup>*

Les figures suivantes montrent l'évolution du couple moteur, et le module de la vitesse pour déférentes valeurs de *N2*.

1. Les réponses du couple et la vitesse sont trouvé pour les faibles valeurs de *N<sup>2</sup>* **:** *N1***=1***, N2***=15***, Nu***=1***, λ=* **0.0400**

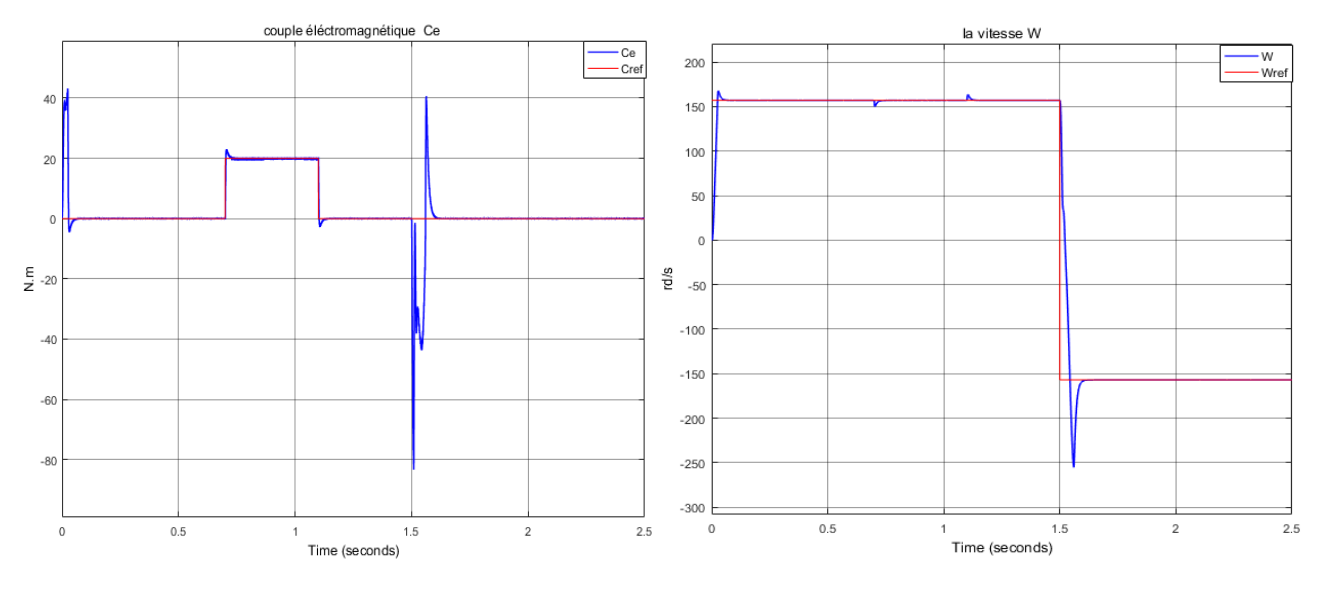

*Figure IV.8* Influence de l'horizon de prédiction *N<sup>2</sup> (*Pour les faibles valeurs de *N<sup>2</sup>* **:** *N1***=1***, N2***=15***, Nu***=1***, λ=* **0.0400)**

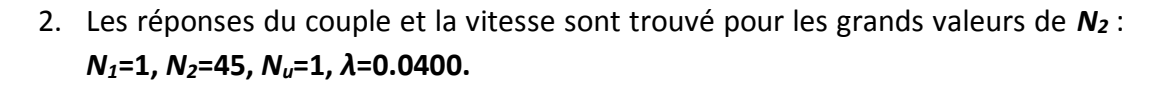

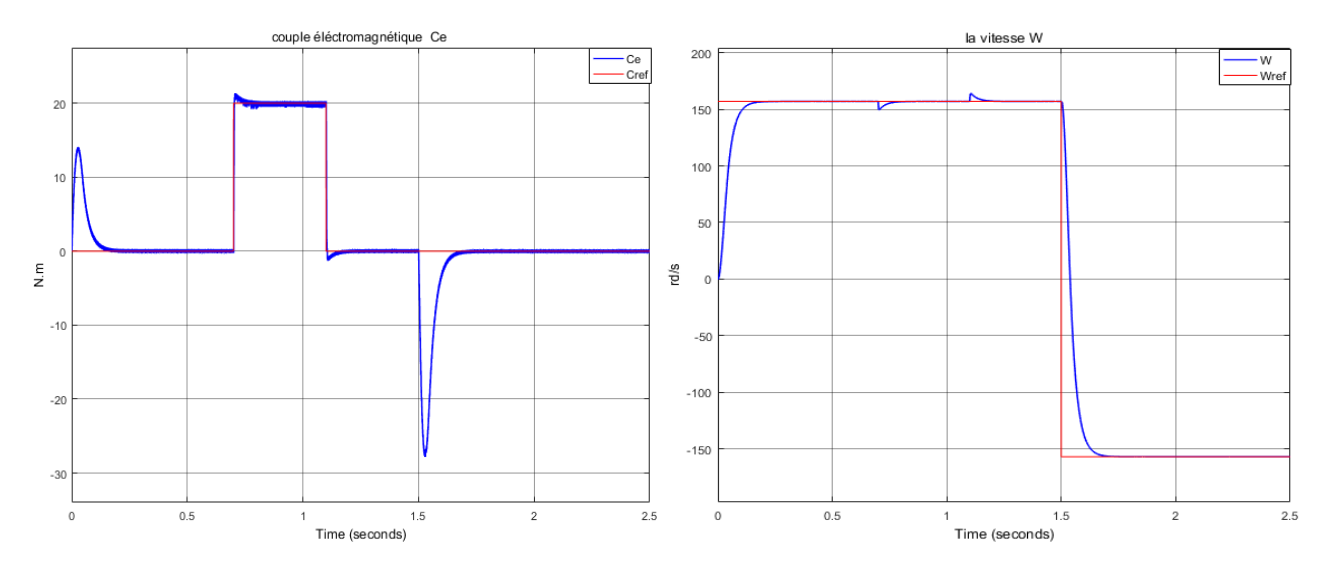

*Figure IV.9* Influence de l'horizon de prédiction *N<sup>2</sup> (*Pour les grands valeurs de *N<sup>2</sup>* : *N1***=1,** *N2***=45,** *Nu***=1,** *λ***=0.0400)** On constate qu'une forte augmentation de N2 se traduit par une lentement dans la réponse (une augmentation du temps de réponse) du système alors qu'une trop forte

diminution se traduit par un très grand dépassement de la consigne (emballement). Le temps de montée augmente avec une variation de N2 positif et diminue avec une variation de N2 négatif.

## **IV.4.6.2 Influence du facteur de pondération**

 Les figures suivantes montrent l'évolution du couple moteur, et le module de la vitesse pour déférentes valeurs de  $\lambda$ .

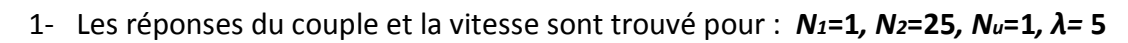

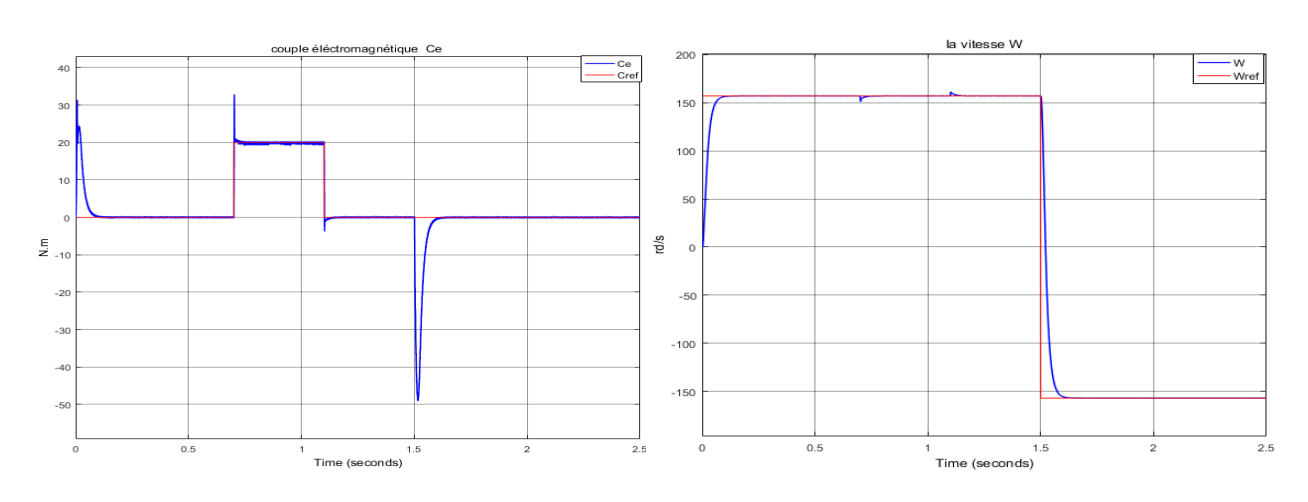

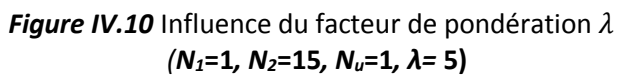

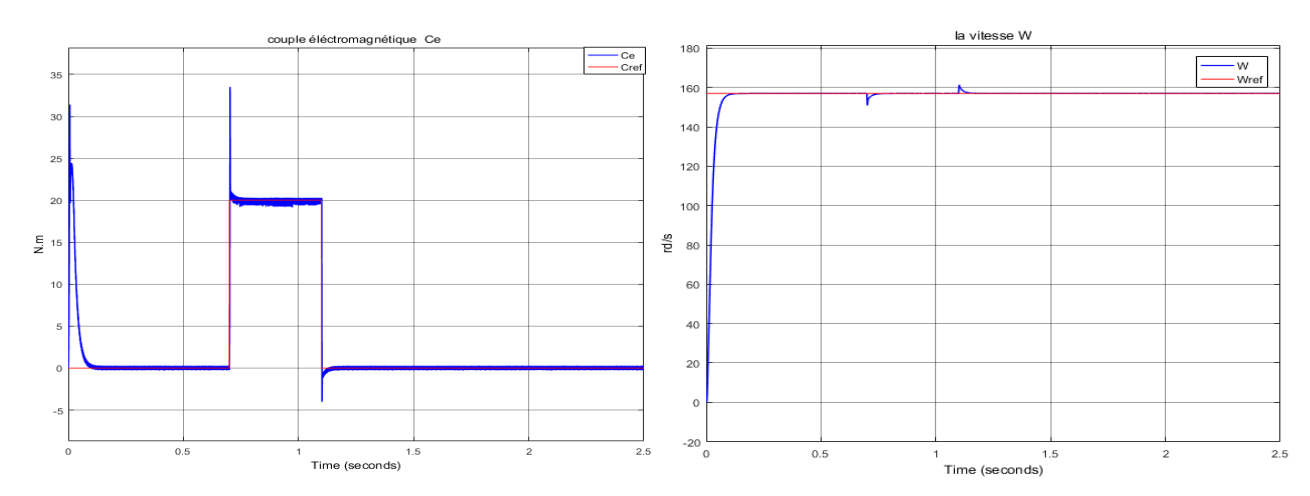

#### 2- Les réponses du couple et la vitesse sont trouvé pour *: N1=1, N2=25, Nu=1, λ= 20*

**Figure IV.11** Influence du facteur de pondération  $\lambda$ *(N1=1, N2=15, Nu=1, λ= 20***)**

On constate qu'à une variation du coefficient de pondération λ, traduit des pics au démarrage et lors de l'application du couple de charge sur la réponse du couple.

## **IV.5 Conclusion**

Dans ce dernier chapitre nous avons simulé la commande prédictive généralisée directe du couple GPC - DTC, puis faire une comparaison avec la commande DTC dans les mêmes conditions, et démontrer l'intérêt de cette combinaison.

Les résultats de simulation obtenus montrent que la commande prédictive donne des performances dynamiques au niveau du couple et du module du flux statorique, ainsi que le rejet des perturbations au niveau de la vitesse et parfait lors du chargement de la MAS. Le courant statorique est sinusoïdal (moins d'harmoniques) dans le régime permanant, le suivi de trajectoire est le meilleur possible, ainsi que le comportement des grandeurs de la machine vis-à-vis la variation paramétrique est le plus robuste. Ceci est bien visible, la fréquence de commutation de l'onduleur est réduite par rapport à la DTC classique.

Notons toutefois que la robustesse peut être améliorée en agissant sur les paramètres de réglage et de conception du régulateur. Donc, ces paramètres ont une influence déterminante sur le comportement du système. Mais il n'est pas toujours facile de trouver des valeurs optimales pour ces paramètres.

Finalement, nous pouvons dire qu'avec la combinaison de la GPC-DTC, nous avons pu atteindre l'objectif de ce travail qui est l'amélioration globale des performances et de la robustesse de la boucle d'asservissement de la machine dégradée d'une commande classique PI.

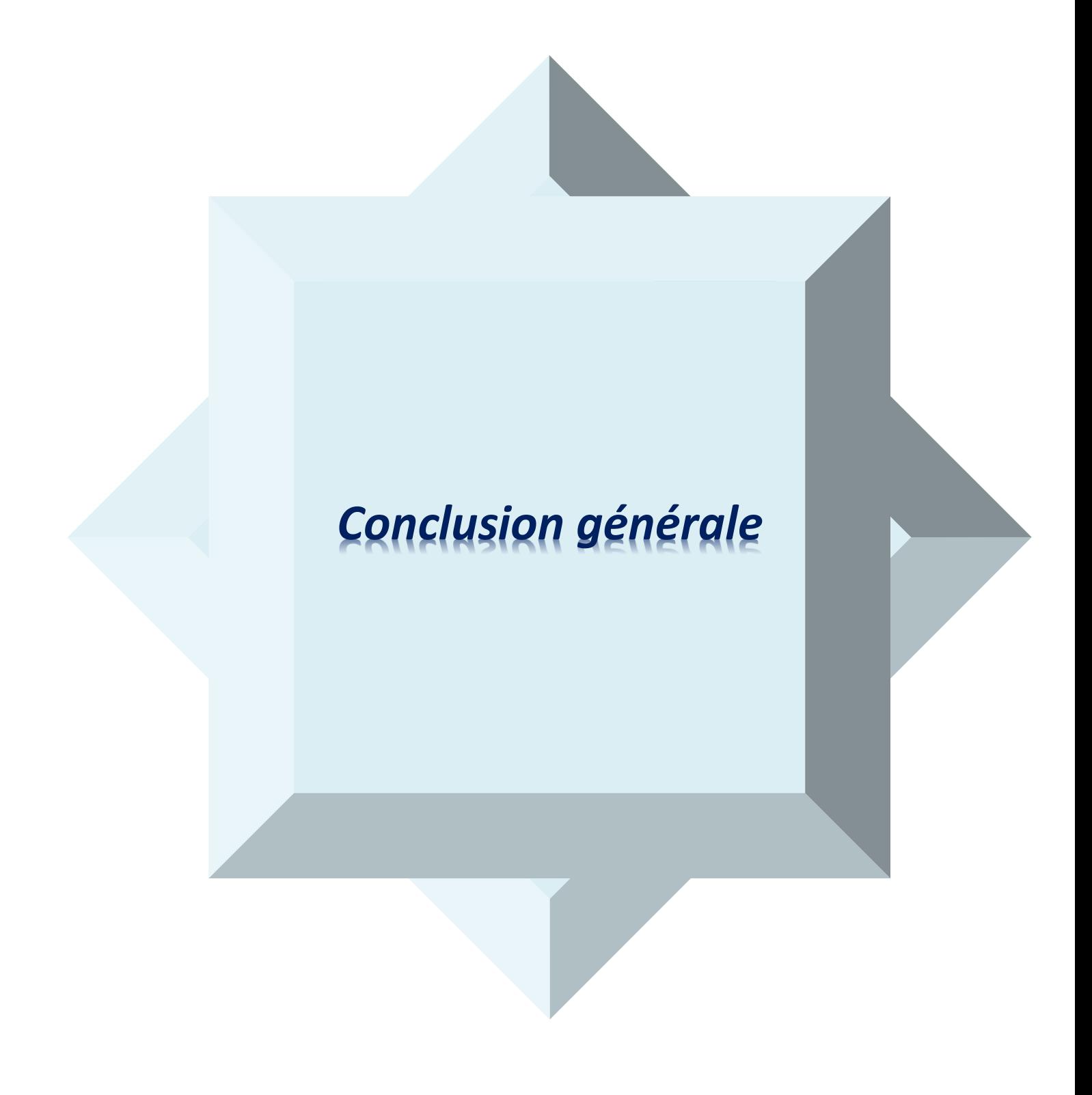
# **Conclusion générale**

La commande des machines asynchrones affronte deux problèmes majeurs qui sont la robustesse vis-à-vis des variations des conditions de fonctionnement et la robustesse par rapport aux variations des paramètres. Actuellement, l'utilisation de la commande prédictive représente une solution à de nombreuses applications relatives aux machines et à leur commande.

La contribution de ce travail consiste à combiner l'algorithme GPC dans la boucle de vitesse de la commande directe du couple DTC, en utilisant une conception simple et efficace. Le but est d'améliorer et minimiser les ondulations du couple et du flux de la MAS d'une part, et d'autre part la diminution de la fréquence de commutation de l'onduleur. Les oscillations du couple peuvent exciter des résonances mécaniques. La minimisation de la fréquence de commutation fait minimiser largement les pertes par commutation.

Pour parvenir à ces objectifs, on a donc commencé en première partie de ce travail de présenter la modélisation et la simulation du moteur asynchrone par le logiciel MATLAB/SIMULINK. Ce type de moteur s'est imposé dans l'industrie grâce à sa robustesse et sa simplicité de construction, par contre sa simulation est difficile, car le modèle est fortement non linéaire. Actuellement, la disponibilité de puissants outils informatiques de calcul permet de surmonter cette difficulté. Le processus de démarrage du moteur, suivi de l'application d'une charge entraînée a été modélisé et simulé. Les résultats obtenus démontrent la justesse du modèle développé.

Le principe de contrôle direct de couple (DTC), qui est basé sur l'orientation du flux statorique a été présenté. Cette technique permet d'estimer les grandeurs de contrôle(le flux statorique et le couple électromagnétique) à partir des grandeurs accessibles à la mesure sans recours aux capteurs dédiés et d'imposer directement l'amplitude des ondulations de ces grandeurs. La méthode consiste à commander directement la fermeture et l'ouverture des interrupteurs de l'onduleur selon l'évolution des valeurs du flux stator et du couple électromagnétique de la machine. Afin de minimiser les ondulations du couple et le rejet de perturbations, on a remédié au problème par l'utilisation de la commande prédictive généralisée du couple GPC-DTC.

Le régulateur GPC proposé a été testé en utilisant différents tests de simulation qui montrent également que le régulateur de GPC vitesse est considérablement plus rapide que le PI classique, en utilisant les mêmes paramètres de calcul. Ce travail démontre que le régulateur GPC est un algorithme de contrôle efficace, dans des conditions défavorables et acceptables, sa robustesse est clairement indiquée, le schéma de contrôle proposé est également facile à mettre en place et à mettre en œuvre dans un système réel, et donc il peut Être utilisé dans des applications industrielles.

Les résultats de simulation montrent aussi que les paramètres de réglage et de conception du régulateur ont une influence déterminante sur le comportement du système. Mais ce n'est pas toujours facile de trouver des valeurs optimales de ces paramètres.

#### **PERSPECTIVES**

L'ensemble de nos réflexions et de nos études nous conduit à présenter quelques perspectives à ce travail :

- 1. Utilisation de la commande DTC-SVM pour améliorer aussi les performances du système.
- 2. L'utilisation des onduleurs multi-niveaux afin d'augmenter le nombre des vecteurs tensions utilisés dans la technique GPC-DTC.

### **ANNEXE A**

## **PARAMETRES DE LA MACHINE ASYNCHRONE :**

## **UTILISEE EN SIMULATION [34]**

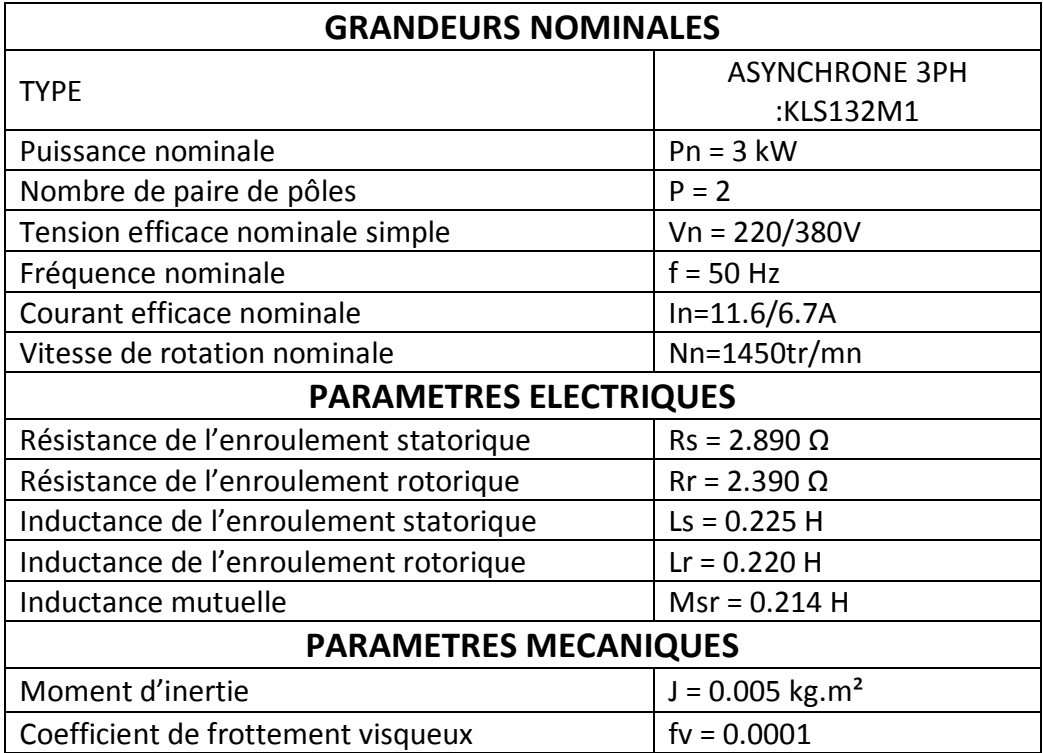

### **ANNEXE B**

# **DETERMINATION DES PARAMETRES DU REGULATEUR PI CLASSIQUE DE LA VITESSE DE LA MACHINE ASYNCHRONE**

Nous avons complété cette stratégie de commande en couple par une loi de commande en vitesse. Le couple de référence est imposé par le régulateur de vitesse comme l'indique la figue B.1

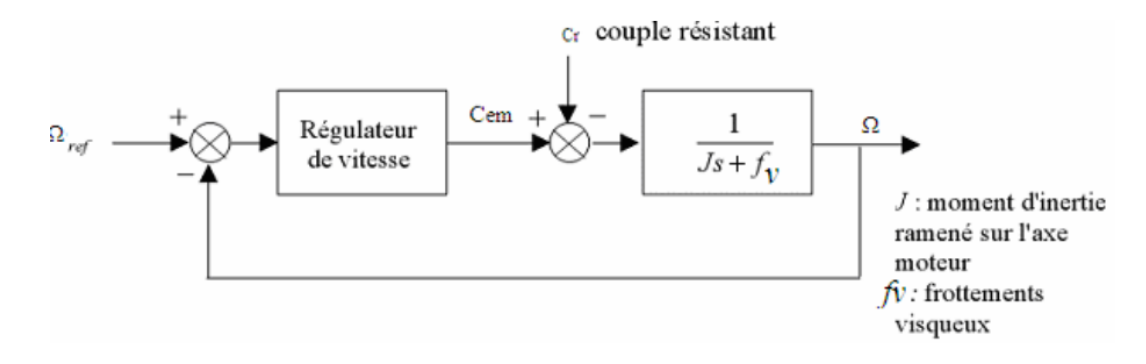

*Figure.B.1.* structure générale d'un régulateur PI

Le contrôle de la vitesse de rotation est effectué à partir des caractéristiques mécaniques de la machine asynchrone. A partir de l'équation mécanique de le la machine (I.4) la fonction de transfert en boucle ouverte F(s) liant la vitesse de rotation et le couple électromagnétique est donnée par :

$$
\Omega = \frac{1}{J.S + fv}(C_{em} - C_r)
$$

De la *Figure B.1* on trouve :

$$
\Omega = \frac{1}{J.S + fv} \left( \frac{K_p.S + K_i}{S} \right) \cdot \left( \Omega_{ref} - \Omega \right) - \frac{1}{J.S + fv} \cdot C_r
$$

D'où :

$$
\Omega = \frac{K_p \cdot S + K_i}{J \cdot S^2 + (K_p + fv) \cdot S + K_i} \cdot \Omega_{ref} - \frac{S}{J \cdot S^2 + (K_p + fv) \cdot S + K_i} \cdot C_r
$$

Le dénominateur de cette fonction de transfert est un système du deuxième ordre, assimilation avec la forme canonique, on obtient le système suivant :

$$
\frac{1}{1 + \frac{2 \cdot \varepsilon}{\omega_n} \cdot S + \frac{S^2}{\omega_n}}
$$

$$
\int \frac{2 \cdot \varepsilon}{\omega_n} = \frac{K_p + f_v}{K_i}
$$

$$
\frac{J}{K_i} = \frac{1}{\omega_n^2}
$$

La table suivante donne des valeurs du coefficient d'amortissement  $\varepsilon$  et les valeurs de la pulsation propre correspondante et le temps de réponse :

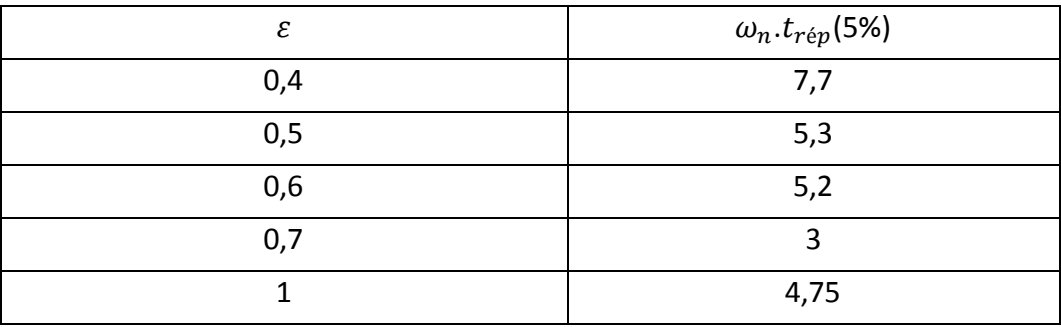

#### **Tableau.B1.** des valeurs normalisées de  $\varepsilon$  et  $\omega_n.t_{r\notin p}$

Nous choisissons :

 $\varepsilon = 0,6$ 

 $\omega_N$  = 5,2/ $t_{r\acute{e}p}$ 

Avec  $t_{\text{r\'{e}p}}$  = 170 ms

Les paramètres du régulateur PI sont alors les suivants

$$
\begin{cases} K_i = J \left( \frac{4,75}{t_{\text{r\'ep}}} \right)^2 \\ K_p = J \frac{9,5}{t_{\text{r\'ep}}} - f \end{cases}
$$

L'application numérique montre que la valeur du coefficient de frottement visqueux f est négligeable devant celle de  $J \frac{9.5}{t}$  $\frac{9.5}{t_{rep}}$  , donc on a : *K p = 0.28 et Ki = 11.6* 

# **Bibliographie**

[1] AIACHI Mouloud et CHERADE Keltoum : 'Commande Robuste RST d'une Machine Asynchrone', Thèse Master Académique, Universite Kasdi Merbah Ouargla 2015.

[2] : N.Khalil : 'Contribution à la Commande de la Machine Asynchrone par DTC et logique floue' Thèse de magister, université de Constantine, 2006.

[3] : Thèse Benaissa Malika : 'Minimisation des pulsations du couple dans une commande directe du couple « DTC » d'une machine asynchrone', université de Batna 2007.

[4]: Bennoui Hassina : 'Apport de la logique floue et des réseaux de neurones pour la commande avec minimisation des pertes de la machine asynchrone', université de Batna, 2009.

[5] : J.P.HAUTIER et G.P.CARON : 'Modélisation et commande de la machine asynchrone', publié chez technip en 1995.

[6] : Dissa Abdennour : 'Contrôle direct du couple du moteur à induction sans capteur de vitesse associée à un observateur non linéaire', Licence en Electrotechnique université de Batna, 2010.

[7] : BOUHAFNA Sebti : 'Commande par DTC d'un Moteur Asynchrone Apport des Réseaux de Neurones', magister électrotechnique, Université de Batna, 2013.

[8] : DJAGHDALI LAKHDAR : 'Contribution A La Commande Predictive Directe Du Couple De La Machine A Induction' Thèse de DOCTORAT En SCIENCES En ELECTROTECHNIQUE, Université de Batna, 2016

[9] : REZGUI SALAH EDDINE : 'Commande DE Machine Electrique En environnement Matlab/Simulink et Temps Réel', Thèse magister électrotechnique, université de Constantine, 2009.

[10] : Ilyes AIT MOHAMED SAID : 'Commande Plate de la Machine Asynchrone', Ingénieur d'Etat en Electrotechnique, Université de Batna, 2013.

[11] : TARBOUCHI Mohamed : 'Commande par linéarisation exacte d'une machine asynchrone, régime défluxé', Thèse du grade de (P.Hd), l'université de Laval Québec, 1997.

[12] : Benbrahim Amel : 'Commande Prédictive Généralisée d'une Machine Synchrone à Aimants Permanents', Thèse magister électrotechnique, université batna, 2009.

[13] : HADJ DIDA ABDELKADER : 'Développement d'Une Commande Numérique d'Une Moteur à Induction', Thèse magister électrotechnique, université d'ORAN MOHAMED BOUDIAF, 2012.

[14] : BERREZZEK farid : 'Etude des Différentes Techniques de Commande des Onduleurs à MLI Associés à une Machine Asynchrone', Thèse magister électrotechnique, université annaba, 2006

[15] : Kamel MERABET : 'Commande D'un Onduleur Triphasé Basée Sur La Dispersion De La Tension Triphase', Mémoire Présenté a L'université Du Québec à Trois-Rivières Comme Exigence Partielle de La Maîtrise En Génie Electrique, 2011.

[16] : BOUNADJA Mohamed, « Contribution à la Commande Directe du Couple d'une Machine Asynchrone pour l'Alterno-démarreur Intégré', Thése Doctorat, université mohamed boudiaf, Oran, 2010.

[17] : Ammar Benzaioua : 'Contribution à la commande directe de couple d'une machine asynchrone triphasée', Thése Doctorat, université du QUÉBEC À CHICOUTIMI, 2010.

[18] : BENAISSA MALIKA : 'Minimisations des Pulsations du Couple dans une Commande Directe du Couple d'une Machine Asynchrone', Thèse magister électrotechnique, Commande Electrique.

[19] : Chikhi Abdesselem : 'Commande Directe du Couple du Moteur Asynchrone-Apport de la Logique Floue asynchrone', Thèse magister électrotechnique, l'Université de Batna, 2008.

[20] : Toufouti riadh : 'Contribution A La Commande Directe Du Couple De La Machine Asynchrone', Thèse doctorat électrotechnique, l'Université de Constantine, 2008.

[21] : Lamia YOUB : 'Etude Comparative Entre La Commande Vectorielle A Flux Oriente Et La Commande Directe Du Couple De La Machine Asynchrone', Phd Student, Dept. Of Electrical Engineering, University POLITEHNICA of Bucharest, Romania, U.P.B. Sci. Bull., Series C, Vol. 69, No. 2, 2007.

[22] : Messai Med Ibrahim et Redouani Med Mokhtar : 'Contrôle Direct du Couple d'une Machine Asynchrone', MASTER ACADEMIQUE, Université d'EL-Oued, 2014.

[23] : Seddiki arezki : 'Contribution Au Contrôle Direct Du Couple D'une Machine Asynchrone A Cage Alimenté Par Un Onduleur Multiniveaux', Thèse magister génie électrique, Université Boumerdes, 2009.

[24] : Boukhalifa Hadja et Sid Radja : 'Commande directe du couple (DTC) d'un moteur asynchrone', Thèse MASTER ACADEMIQUE, Génie électrique Université d'EL-Oued, 2015.

[25] : N.R.N. Idris and A.H.M. Yatim : 'Reduced Torque Ripple and Constant Torque Switching Frequency Strategy for Direct Torque Control of Induction Machine', Applied Power Electronics, Conference and Exposition, IEEE 2000.

[26] : TEGGAR Ayoub : 'Etude Comparative Entre la Commande Vectorielle a Flux Oriente et la Commande Directe du Couple de la machine Asynchrone', Mémoire MASTER PROFESSIONNEL, Electronique Instrumentation, Université KASDI MERBAH OUARGLA, 2016.

[27] : Abdallah Bezzini : 'Commande Prédictive Non Linéaire en Utilisant Les Systèmes Neuro-Flous et les Algorithmes Génétiques', Thése Magister en Automatique, Commande et Identification des Systèmes Dynamiques, Université Mohamed Khider – Biskra, 2013.

[28] : E. G. MIGLIORE : 'Commande Prédictive à Base de Programmation Semi Définie', Thèse de doctorat, l'Institut National des Sciences Appliquées de Toulouse, 2004.

[29] : O. A.V. Albán : 'Contribution à l'identification et à la commande des robots parallèles', Thèse de doctorat, Université MONTPELLIER II, 2004.

[30] : khelifa khlifi otmane : 'analyse d'une commande prédictive sous contraintes pour la conqduite d'une machine asynchrone triphasée', Thèse magister électrotechnique, Université chlef, 2006.

[31] : Ernesto Granado : 'Commande predictive a base de programmation semi Definie', Thése de Docteur de l'Institut National des Sciences Appliquées de Toulouse, 2004.

[32] : Sébastien Cabaret : 'Algorithmes de Contrôles Avancés pour les Installations à Gaz du LHC au CERN suivant le Framework et l'approche dirigée par les modèles du projet GCS', Thèse Docteur de l'Université de Picardie Jules Vernes, 2008.

[33] : Academic Editor : Bo-Chao Zheng : 'Mathematical Problems in Engineering' Volume 2013 (2013), Article ID 913458, 14 pages.

[34] : Meziane Salima : 'Commande Adaptative Et Prédictive De La Machine Asynchrone', Thése de Docteur en électrotechnique, spécialité machines électriques l'Université de Constantine, 2009.

[35] : Ref : 'Effective and Robust Generalized Predictive Speed Control of Induction Motor', Mathematical Problems in Engineering Volume 2013 (2013), Article ID 913458".

[36] : 'Commande Prédictive Généralisée d'une Machine Synchrone à Aimants Permanents', Magistère en Electrotechnique.

[37] : BARRA Kamel : Commande Predective Generalisée (GPC) des Associations Convertisseurs-Machines à Induction', Diplôme de Doctorat en Science, université de Batna, 2008.